# UNIVERSITA' DEGLI STUDI DI PADOVA

# FACOLTÀ DI SCIENZE STATISTICHE

# CORSO DI LAUREA IN STATISTICA E TECNOLOGIE INFORMATICHE

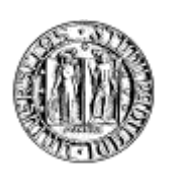

# Realizzazione di una cartella clinica senologica informatizzata

Relatore: Ch.mo Prof. GRAZIANO DEAMBROSIS

Correlatore: Dott.ssa MARCELLA GULISANO

Laureando: Sergio Marangoni

A Caterina, Davide e Roberto GRAZIE

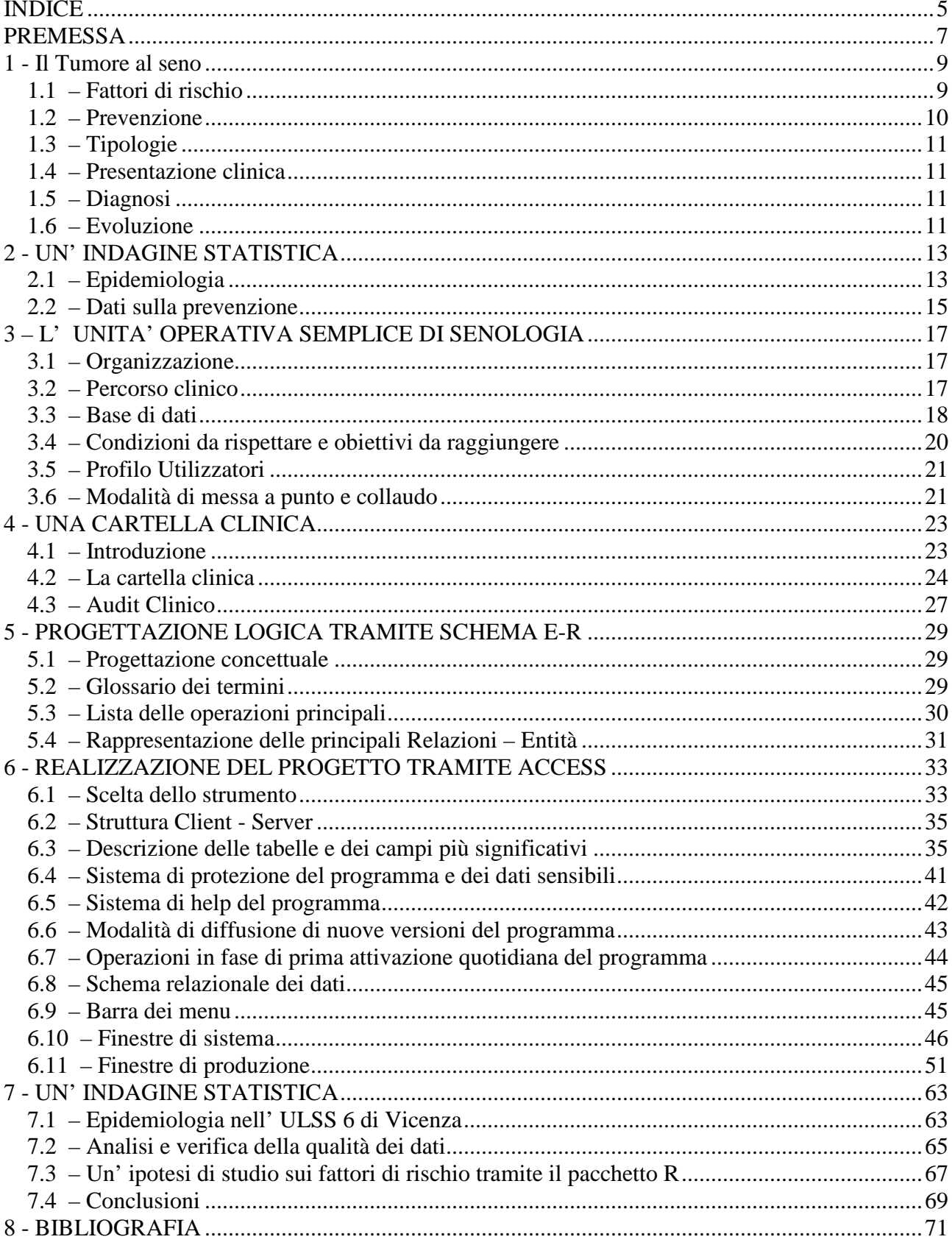

# **INDICE**

### **PREMESSA**

La necessità di realizzare un database e la relativa applicazione per l' inserimento di dati per l' Unità Operativa Semplice di Senologia è nata dalla richiesta pervenuta dal responsabile della stessa al Direttore del Controllo di Gestione, Piani e Programmi dell' U.L.SS. 6 di Vicenza.

Come noto la registrazione accurata e completa delle informazioni comporta la possibilità di accedere facilmente alle stesse e di aggregarle a fini statistici e di sintesi.

Lo studio di fattibilità preliminare ha consentito di verificare come la realizzazione della presente cartella ambulatoriale informatizzata avrebbe risposto agli obiettivi di tipo sanitario e amministrativo posti dal responsabile dell' UOS committente.

Sinteticamente gli obiettivi previsti in fase di analisi erano i seguenti:

- 1. raccolta di informazioni amministrative per la produzione di sintesi sul numero di prestazioni ambulatoriali e specialistiche svolte nell' unità di tempo, da inoltrare alla direzione medica per i flussi regionali e per il ministero della Salute nonché per la quantificazione della produzione, per il controllo dei costi e per il rimborso della prestazione nel casi di pazienti è provenienti da altre U.L.SS.
- 2. registrazione e controllo durante l' immissione delle informazioni allo scopo di evitare omissioni ed errori di codifica che rendono problematico il controllo e la rappresentazione statistica delle informazioni.
- 3. diffusione capillare delle informazioni consultabili da ogni ambulatorio collegato al data base.
- 4. facilità di apprendimento da parte di tutto il personale e rapidità nell' immissione delle informazioni.
- 5. possibilità di raccogliere e strutturare informazioni per studi clinici ed eventuali successive pubblicazioni.
- 6. continuità rispetto al precedente sistema di raccolta delle informazioni, già strutturato in schede.
- 7. Possibilità di importare informazioni dal precedente data base.
- 8. Dialogo, anche se non immediato, con altre banche dati (Radiologia, Laboratorio analisi, Oncologia …) allo scopo di evitare ridondanze e per una rapida consultazione di tutte le informazioni sul paziente, qualsiasi sia il sistema sul quale sono registrate.
- 9. ottimizzazione rivedendo l' organizzazione interna, con l' occasione dell' introduzione della nuova cartella clinica allo scopo di un eventuale futura certificazione ISO.

# **1 - IL TUMORE AL SENO**

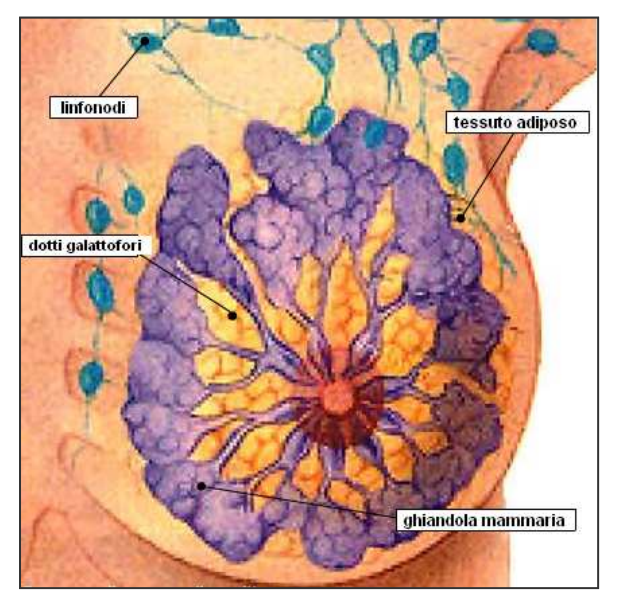

 Il seno è lo spazio compreso tra le mammelle, ma nel linguaggio comune viene utilizzato in riferimento alle mammelle medesime. Le mammelle sono gli organi deputati alla produzione del latte e sono poste tra la pelle e la parete anteriore del torace. La mammella è costituita da una componente ghiandolare consistente in 15-20 lobi, ognuno dei quali ha uno sbocco sul capezzolo attraverso un dotto galattoforo; una componente di tessuto adiposo in cui sono immerse le strutture ghiandolari ed una componente fibrosa di sostegno, che genera

suddivisioni tra le diverse appendici ghiandolari. La sporgenza esterna della mammella è il capezzolo, sulla cui superficie sboccano i dotti galattofori.

Il tumore della mammella è dovuto alla proliferazione incontrollata di cellule trasformate, originatesi dalla mammella, che hanno la capacità di invadere i tessuti circostanti e gli altri organi a distanza attraverso la circolazione linfatica o ematica (metastasi).

### *1.1 – Fattori di rischio*

I **fattori di rischio** principali sono:

- L'età: il rischio diventa significativo dopo i 40 anni ed aumenta in modo direttamente proporzionale all'età.
- La familiarità: circa il 10 per cento delle donne con tumore del seno ha più di un familiare consanguineo in primo grado (con maggior frequenza nei casi a manifestazione giovanile) ammalatosi di tumore alla mammella, all'ovaio, all'endometrio o alla prostata. In alcuni casi sono stati trovati geni mutati che predispongono con maggior facilità al carcinoma mammario ed ovarico.
- Fattori riproduttivi: la gravidanza, conferisce una protezione a lungo termine, ma nel corso della gestazione e nel periodo immediatamente successivo il rischio di sviluppare un carcinoma mammario sembra aumentare. L'interpretazione largamente accettata è che l'ambiente ormonale durante la gravidanza possa promuovere la proliferazione di cloni neoplastici già presenti in giovane età, ma che possa anche promuovere la differenziazione

delle cellule epiteliali mammarie, prevenendo così la formazione di ulteriori cloni neoplastici. Il cancro è meno frequente nelle donne che hanno avuto il primo figlio prima dei 21 anni di età, mentre aumenta la percentuale di rischio se si partorisce per la prima volta oltre i 30 anni. Pare inoltre vi sia un rapporto inverso fra numero di figli, incidenza e precocità del tumore. Un menarca precoce e una menopausa tardiva sembrano predisporre la donna a contrarre la malattia.

- L' obesità: costituisce un fattore di rischio nelle donne in menopausa, nelle quali si accompagna ad alti livelli di estrogeni e androgeni liberi circolanti.
- Le terapie ormonali sostitutive utilizzate per il trattamento dei sintomi della menopausa, in particolare se basate su associazioni di estrogeni e progestinici di sintesi aumentano il rischio di sviluppare un carcinoma mammario.
- Il fumo e l'abuso di alcol hanno effetti detrimentali: il rischio si incrementa già con il consumo di modiche quantità.
- Radiazioni: l' irradiazione della ghiandola mammaria in giovane età costituisce un importante fattore di rischio.
- Sedentarietà: aumenta il rischio di sviluppare un carcinoma mammario specie se associata al soprappeso; viceversa una seppur modesta attività fisica quotidiana dell'ordine di mezzora al giorno di sport o ginnastica, può conferire una protezione del 30-40%.

## *1.2 – Prevenzione*

È possibile ridurre il rischio di sviluppare un carcinoma mammario invasivo adottando uno stile di vita adeguato che preveda:

- 1. esercizio fisico quotidiano anche di modesta intensità;
- 2. alimentazione equilibrata con preferenza verso i cibi a basso indice glicemico, ovvero che non inducano repentini innalzamenti dei livelli di insulinemia; consumo quotidiano di frutta e verdura; modico consumo di alcol;
- 3. completamento del piano familiare entro i 35 anni; allattamento dei figli;
- 4. regolare controllo strumentale (mammografia, ecografia) delle mammelle a partire dai 40 anni.

### *1.3 – Tipologie*

I carcinomi della mammella possono essere raggruppati in due categorie in relazione all'estensione: invasivi e non invasivi. Le forme non invasive non superano la membrana basale, situata al di sotto del tessuto di rivestimento dei dotti, inferiormente alla quale si trovano le strutturale vascolari. Pertanto i carcinomi non invasivi, cosiddetti in situ, possono essere guariti solo con il trattamento locale, essendo azzerata la possibilità di un contatto tra le cellule neoplastiche ed il circolo vascolare ematico e linfatico.

Gli istotipi più frequentemente rilevati sono la forma duttale e la forma lobulare originate rispettivamente dalle cellule costituenti la parete dei dotti e dei lobuli della ghiandola mammaria. Le forme duttali, invasive e non, rappresentano il 70-80% dei carcinomi mammari, le forme lobulari circa il 10-15%. Talvolta il carcinoma mammario viene definito come infiammatorio perché si presenta in associazione con la cute della mammella calda ed arrossata.

## *1.4 – Presentazione clinica*

La più frequente forma di presentazione clinica del carcinoma mammario è il riscontro di un nodulo solido aderente ai piani sovra o sottostanti, accompagnato o meno dalla presenza di linfoadenopatie ascellari omolaterali e da segni di interessamento cutaneo come la fovea, la cute a buccia d'arancia o la retrazione cutanea. Talvolta il carcinoma mammario si presenta con il riscontro clinico di una secrezione ematica o di una erosione del capezzolo.

### *1.5 – Diagnosi*

Il carcinoma mammario asintomatico viene diagnosticato con la mammografia accompagnata o meno dall'ecografia, in relazione alla densità radiologica della ghiandola mammaria.

Eventuali noduli o formazioni sospette, vengono tipizzati attraverso un prelievo bioptico che può essere eseguito con ago più o meno sottile, a mano libera se la lesione è clinicamente rilevabile, o sotto guida radiologica. Sul materiale raccolto, in relazione all'entità del prelievo, si può eseguire un esame citologico o un esame istologico.

### *1.6 – Evoluzione*

All'identificazione di un tumore della mammella, segue l'esecuzione di accertamenti diagnostici per verificare l'estensione locale e sistemica della malattia. Esclusa la presenza di localizzazioni a distanza, derivate dal primitivo tumore mammario, si programma il trattamento che dovrà avere un intento eradicante nei confronti della malattia. Il trattamento locoregionale di elezione per il carcinoma mammario è la chirurgia, che può essere conservativa (asportazione parziale della

ghiandola) o demolitiva (in caso di ampio coinvolgimento) ed essere accompagnata dalla dissezione parziale o completa dei linfonodi del cavo ascellare omolaterale. La prognosi della paziente con diagnosi di carcinoma mammario, è legata all'età della paziente, all'entità ed al grado di aggressività biologica della malattia medesima, alla tempestività con cui si giunge alla diagnosi ed al trattamento effettuato. Ovviamente, tanto più precoce è l'identificazione del tumore, tanto maggiore è la probabilità di guarigione o comunque, se la malattia recidiverà, sarà più lungo il tempo di sopravvivenza ed in generale migliore la qualità della vita delle pazienti. Il trattamento del carcinoma mammario è multidisciplinare: oltre alla già citata chirurgia, per il controllo locale della malattia si utilizza la radioterapia; il controllo a distanza si ottiene con la somministrazione precauzionale di terapie sistemiche come la chemioterapia antiblastica, la manipolazione ormonale e l'uso di anticorpi monoclonali sintetizzati verso specifiche componenti delle cellule neoplastiche, che possono essere somministrate per bocca o per via endovenosa.

# **2 - UN' INDAGINE STATISTICA**

# *2.1 – Epidemiologia*

Il carcinoma mammario, nei paesi industrializzati è, per incidenza e mortalità, al primo posto tra i tumori maligni della popolazione femminile. La distribuzione nel mondo non è però uniforme ma si possono distinguere approssimativamente quattro aree di diffusione:

- Nord America: è l' area a rischio più alto. Ogni anno si contano 90 nuovi casi di malattia ogni 100.000 donne.
- Australia ed Europa: frequenza leggermente inferiore a quella americana.
- America Centrale, Meridionale e paesi dell' est europeo: rischio dimezzato rispetto alla prima area.
- Asia ed Africa: frequenza molto bassa.

Un caso a parte riguarda il Giappone dove la malattia è molto rara. Quando le donne giapponesi però emigrano nel Nord America, nel giro di circa 2 generazione si uniformano nella percentuale di rischio.

L' Italia, in questa classifica si trova ai primi posti, ad un livello più basso rispetto alla media europea ma su livelli leggermente più alti rispetto ad altri paesi della fascia mediterranea, come Spagna e Grecia.

In Italia ogni anno il tumore colpisce 31.000 donne e causa la morte di 11.000 di esse. Nel nostro paese il 7% delle donne manifesta clinicamente un carcinoma mammario durante il corso di una vita media di circa 80 anni per le femmine.<sup>1</sup>

Questa malattia è la prima causa di morte nella fascia di età tra i 40 e i 64 anni, seguita dall' infarto e dai tumori dell' intestino crasso e del polmone.

Nel meridione d' Italia e nelle isole l' incidenza della malattia è relativamente più bassa rispetto alla media dei paesi industrializzati, mentre aumenta progressivamente salendo verso Nord.

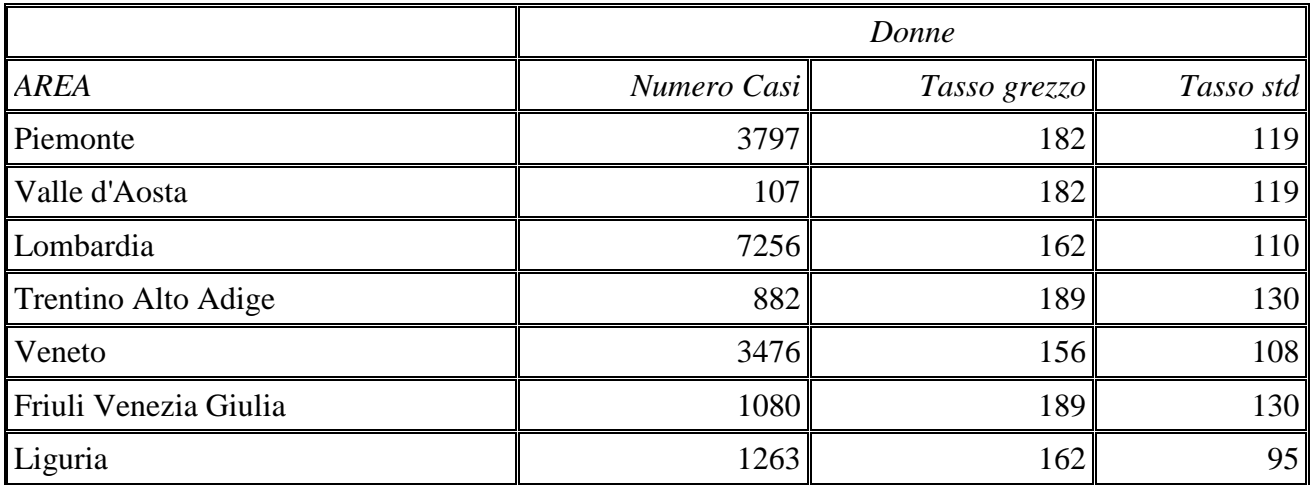

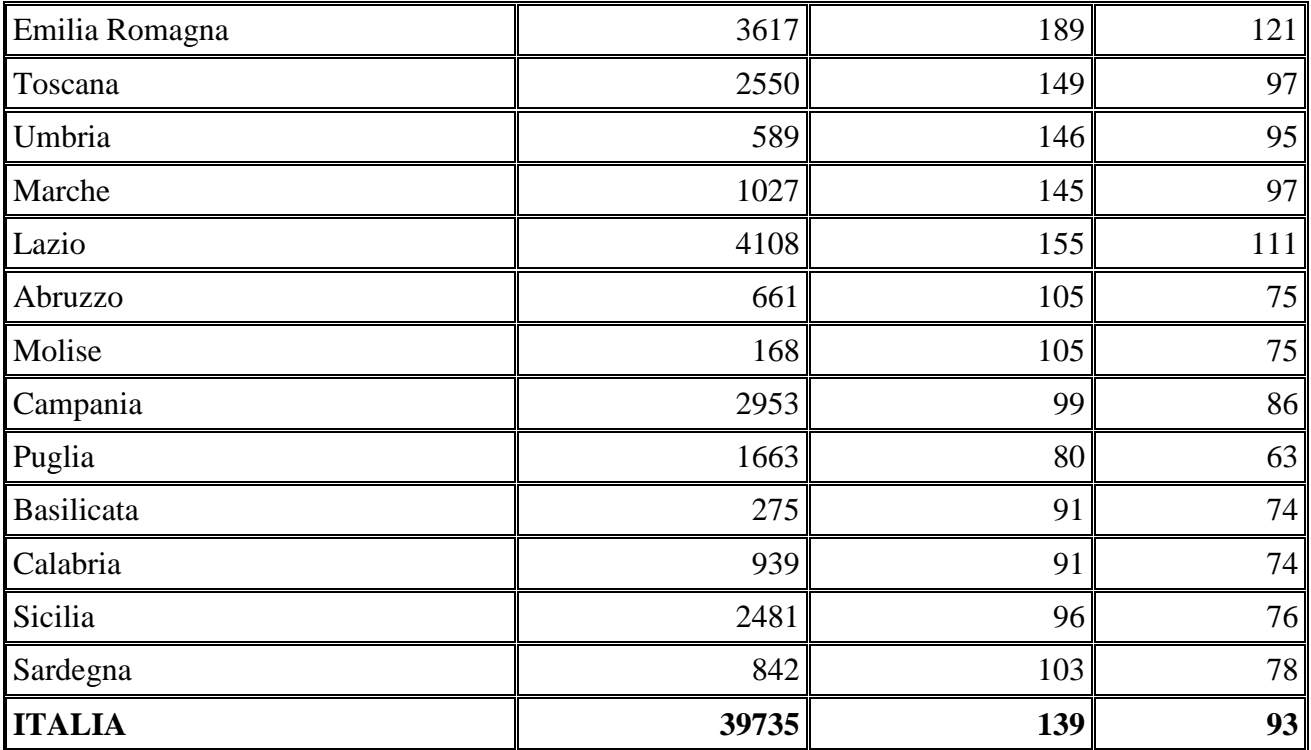

Tumore della mammella (ICD-9 174): Numero di nuovi casi, tasso grezzo di incidenza per 100.000, tasso standardizzato (standard europeo) per 100.000. Età: 0-84. **Anno 2005**.

*Fonte*: i dati sono stimati dal Reparto Epidemiologia dei Tumori del Centro Nazionale di Epidemiologia Sorveglianza e Promozione della Salute dell'Istituto Superiore di Sanità.

**Tasso grezzo**: calcolato come rapporto tra casi e popolazione, per 100.000. **Tasso standardizzato (std)**: tasso corretto per età utilizzando come standard la popolazione europea.

I motivi di questa diffusione geografica non sono completamente noti, anche se verosimilmente sono legati alle abitudini riproduttive (meno figli al Nord), alimentari e all' industrializzazione.

Vi è infine da rilevare un trend di crescita nel tempo evidenziabile dalla seguente tabella, per quanto riguarda in particolare il Veneto.

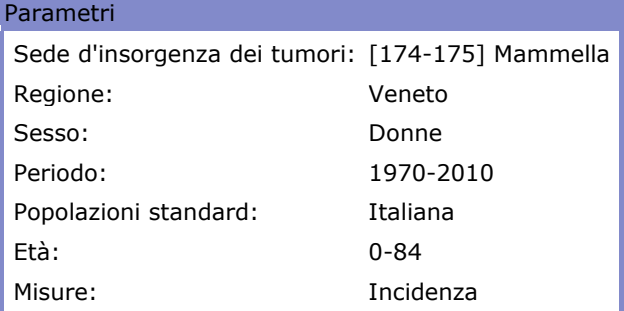

Tasso standardizzato per età (Std): misura la frequenza dei tumori come se le popolazioni a

confronto fossero sempre uguali per età: è la misura da guardare per capire se il rischio si riduce o aumenta. <sup>2</sup>

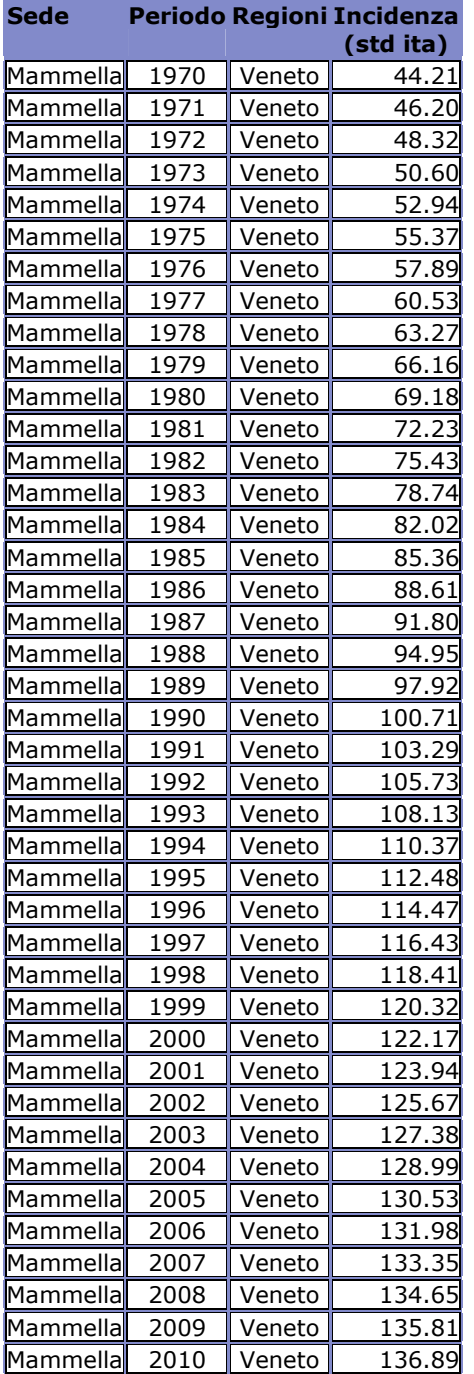

# *2.2 – Dati sulla prevenzione<sup>3</sup>*

Nel 2004-2005, il 71,1% delle donne di 50-69 anni (popolazione target secondo le linee guida nazionali) ha fatto ricorso alla mammografia almeno una volta nella vita, in assenza di disturbi e sintomi (nel 1999-2000 erano il 58,1%). Tale incremento è direttamente proporzionale all' età passando dal 10% per le donne tra 50 e 54 anni, al 20% tra 55 e 64 anni, al 40% tra 65 e 69, al 50% dai 70 anni in su. Il ricorso alla mammografia è aumentato in tutte le regioni anche se permangono differenze territoriali.

La percentuale di donne che ha fatto ricorso almeno una volta nella vita alla mammografia è del 85,7% nel Nord-Est, cala a poco più del 50% al sud e nelle isole. In testa alla graduatoria delle regioni si colloca l' Emilia Romagna con 88,4% seguita dalla provincia di Trento (87,7%), Veneto (85,4%), Bolzano (85%) mentre sono le regioni del Sud a presentare le percentuali più basse. Le regioni ultime in questa graduatoria sono: la Campania (45,8%), Sicilia (47,5%) e Calabria (48,8%). Le regioni che hanno conosciuto il maggior incremento sono state la Basilicata (31,1%), il Molise (26%), la Lombardia (18,3%); ultima nella graduatoria degli incrementi è ancora la Campania (7%). Come nel 1999-2000 le donne con titolo di studio più elevato presentano una percentuale di ricorso alla mammografia nettamente più alta rispetto alle meno istruite, anche a parità di età.

Effettuano questo tipo di test il 79,3% delle donne di 50-69 anni laureate o con un diploma medio superiore contro il 65,5% delle donne con licenza elementare o nessun titolo. Il tasso di incremento della mammografia nel quinquennio è maggiore tra le donne con titolo di studio basso.

Le campagne di prevenzione e informazione sembrano portare nel tempo ad un livellamento verso i valori più alti, nel comportamento fra le diverse categorie di donne.

L' età media al primo controllo è di 46 anni con un valore leggermente più basso per le donne del Nord-Est e leggermente più alto per quelle del Sud e delle isole. Le donne più istruite si sottopongono alla mammografia intorno ai 44 anni, le meno istruite intorno ai 48.

Per quanto riguarda la periodicità, sempre nella fascia di età fra i 50-69 anni l' 80,3% ha ripetuto l' esame più di una volta nella vita, in aumento rispetto al 1999-2000 in cui la percentuale era del 70,2. Le linee guida nazionali, per questa classe di età prevedono una periodicità di 2 anni. Una donna su due tende a rispettare questa frequenza. Il 30% delle donne effettua il test più frequentemente (un anno), mentre il 21,9% effettua un controllo con periodicità più lunga.

La lettura del referto da parte del medico di base è spesso giudicata sufficiente dal paziente. L' accesso a strutture specialistiche di screening e prevenzione è effettuato da pazienti più scrupolose o che presentano un quadro comunque più complicato. Per situazioni di questo tipo (quadro più complicato o elevati fattori di rischio) sono sorti vari servizi pubblici e privati tra i quali l' UOS di Senologia.

L' aumento della consapevolezza dell' utilità della prevenzione ha reso possibile l' individuazione di tumori ad uno stadio più precoce. La cura più tempestiva, ha comportato una più alta speranza di vita o comunque una qualità della stessa sensibilmente migliore anche per il fatto che gli interventi chirurgici tendono a non essere più demolitivi (mastectomia radicale).

Il nuovo concetto di minimo trattamento efficace ha, a sua volta, motivato altre pazienti a sottoporsi a controlli più frequenti e regolari. Il risultato è stato un miglioramento dell' indice di guarigione.

# **3 – L' UNITA' OPERATIVA SEMPLICE DI SENOLOGIA**

### *3.1 – Organizzazione*

Nella realtà presa in considerazione l'Unità Operativa Semplice di Senologia è parte del dipartimento di Oncologia.

Attualmente l' equipe è costituita da un oncologo e da due chirurghi.

La UOS di Senologia non procede allo screening sulla popolazione, in quanto attribuito ad altre strutture. Ad essa accedono pazienti sintomatiche presentatesi spontaneamente o dietro indicazione del medico curante, del radiologo o del ginecologo, o con una situazione di maggior rischio rispetto alla media della popolazione per storia familiare. Il campione che verrà utilizzato nell'ultimo capitolo per un'indagine statistica non è pertanto di tipo casuale. L'archivio contiene circa 15.000 cartelle relative a pazienti seguite, in taluni casi da più di 15 anni. Una piccolissima parte di queste cartelle riguarda maschi. Il carcinoma mammario è raro negli uomini ma comunque possibile. Parte delle informazioni sono state codificate e inserite in tabelle ACCESS.

Il servizio reso alle pazienti prevede l'esecuzione e l'organizzazione delle indagini volte ad ottenere una diagnosi di certezza della patologia e la pianificazione del trattamento. L'equipe chirurgica procede, se necessario, all'organizzazione ed all'esecuzione dell'intervento. La paziente con diagnosi conclamata di neoplasia mammaria, dopo il trattamento chirurgico ove necessario e possibile, viene presa in carico dall'Unità Operativa Complessa di Oncologia Medica che coordina le fasi del trattamento successive eventualmente necessarie, seguendo protocolli già sperimentati e validati, coerenti con le linee guida estese da apposite commissioni di esperti presso il Ministero della Salute. L'oncologo utilizzerà lo schema di trattamento più adeguato, in relazione all'estensione ed alle caratteristiche biologiche della malattia, alle condizioni generali ed all'attesa di vita del paziente. Ogni schema prevede la somministrazioni di farmaci a intervalli di tempo prefissati e in quantità personalizzate sulle dimensioni corporee del paziente, previa valutazione clinica ed esecuzione degli esami strumentali necessari.

### *3.2 – Percorso clinico*

La presente descrizione del percorso eseguito dal paziente ha lo scopo di chiarire in ogni aspetto le fasi del processo clinico anche per la successiva informatizzazione.

La paziente che telefona alla segreteria della UOS di Senologia ottiene un appuntamento previa breve intervista telefonica per verificare la congruità della richiesta. L'appuntamento viene registrato sulla procedura del Centro Unico di Prenotazione (CUP) e risulterà visibile anche dalla

Cassa, dove la paziente dovrà presentarsi per la registrazione e l'eventuale pagamento del ticket, prima di giungere all'ambulatorio. Presso la segreteria-accettazione l'infermiera, prima della visita, fotocopia eventuali referti relativi ad esami precedentemente eseguiti dalla paziente, provvede ad aprire una cartella clinica nuova o ad inserirli nella cartella clinica già esistente, precedentemente prelevata dall'archivio, consegna alla paziente il numero di riferimento e la fa accomodare in sala d'aspetto.

Durante la visita il medico raccoglie le informazioni utili dalla paziente, esegue l'esame clinico e le manovre bioptiche eventualmente necessarie e registra le conclusioni tratte dalla visita specialistica. In questa fase può prescrivere degli esami e produrre le relative impegnative, che consegna alla paziente invitandola a sottoporsi al successivo controllo per il quale suggerisce un intervallo di tempo adeguato alla necessità.

Presso l'ambulatorio di Senologia giungono molte donne con un quesito clinico radiologico da chiarire, solo dopo l'accertamento della diagnosi di carcinoma e l'esecuzione dell'intervento chirurgico, le pazienti vengono trasferite all'ambulatorio di Oncologia per la prosecuzione dei trattamenti e dei successivi controlli. Se il dubbio diagnostico viene chiarito, senza giungere alla diagnosi di neoplasia, la paziente può essere congedata dall'ambulatorio di Senologia e riaffidata al medico di medicina generale per proseguire con controlli radiologici spontanei o all'interno del programma di screening organizzato, salvo ulteriori accessi per fatti nuovi occorsi anche a lungo intervallo di tempo.

#### *3.3 – Base di dati*

Data la difficoltà di procedere ad una integrazione del presente progetto con altri sistemi, si è pensato di procedere ad una realizzazione che tenga conto di queste integrazioni da realizzare in un secondo momento. Questa decisione comporta alcuni disguidi per l' utilizzatore come l' inserimento di risultati di laboratorio o referti radiografici direttamente nel programma. Nel progetto sono state in ogni caso rispettate le regole che permettono in futuro l' avvio di una fase di integrazione fra le informazioni depositate in diversi Data Base dell' U.L.SS. Attualmente i dati archiviati presso l' UOS di Senologia risiedono su alcune tabelle ACCESS non normalizzate. Nella fase di attivazione del nuovo programma si è provveduto a predisporre una serie di query per il caricamento nella nuova piattaforma dei dati esistenti. Questa fase di confronto e spostamento dei campi ha comportato per l' utente un doppio beneficio:

1. La partecipazione dell' equipe medica alla fase di analisi del nuovo ambiente ha permesso di identificare ridondanze, informazioni inutili e la trasformazione di informazioni in codici.

2. L' utilizzo di un' unica soluzione sia per i nuovi dati che per quelli storici, con la disponibilità di informazioni simultanea su più stazioni di lavoro, anche lontane.

L' uso, per lungo tempo di una modulistica cartacea (riportata qui di seguito), condiziona la progettazione delle tabelle, delle maschere e dei report, in quanto si vuole garantire una continuità operativa e una uniformità nella raccolta delle informazioni rispetto al passato. Tali supporti cartacei erano stati nel tempo affinati tanto da garantire una efficace e rapida raccolta delle informazioni durante la visita del paziente. Purtroppo essendo l' UOS di Senologia prevalentemente proiettato verso la cura più che alla ricerca, i moduli in questione hanno qualche lacuna che ne rende problematico l' utilizzo statistico, come verrà illustrato nel capitolo relativo allo studio statistico dei dati.

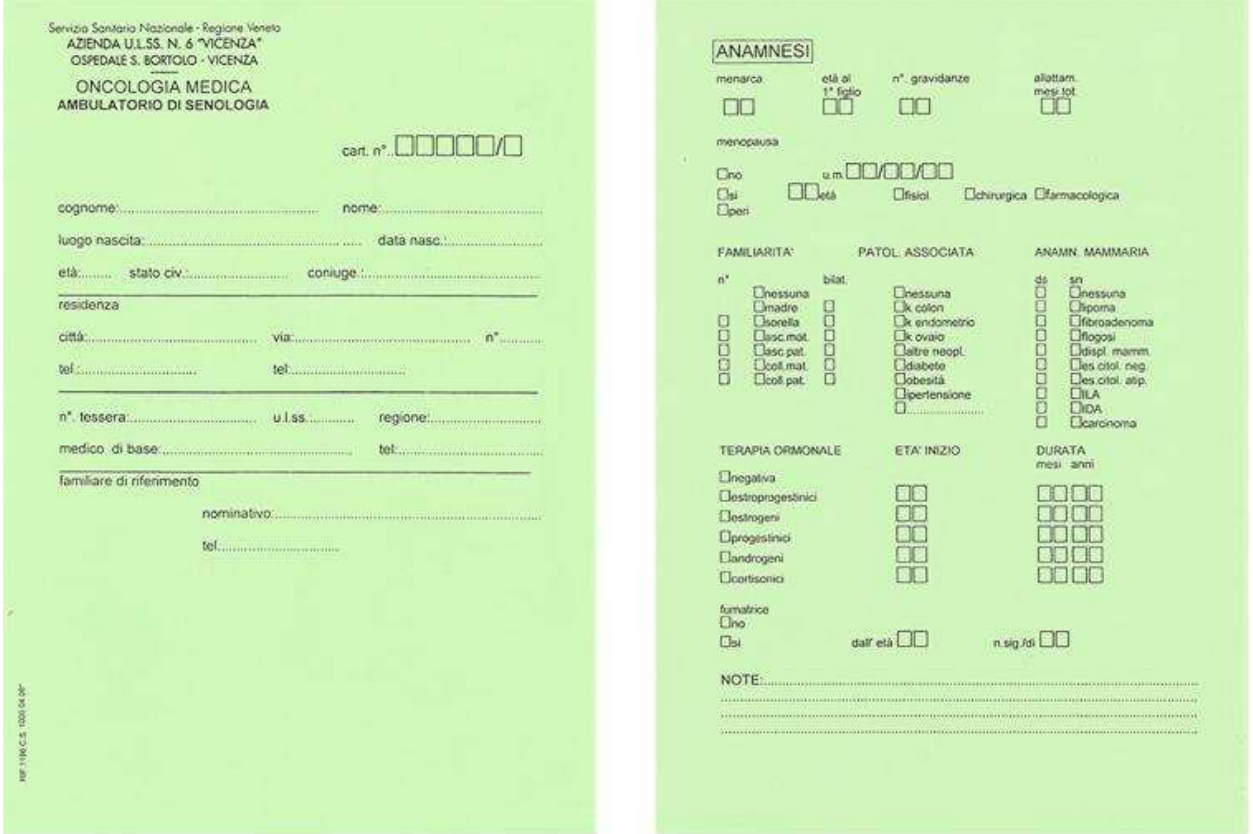

I moduli (A) "frontale della cartella clinica" e (B) "anamnesi" sono compilati al momento del primo contatto con il paziente. Questi 2 moduli sono fra loro in fronte – retro.

I moduli (C) e (D) che compaiono sono invece utilizzati durante ogni visita e raccolgono l' esito degli "esami strumentali" portati dal paziente (D) e l' esito del "esame clinico" compiuta dallo specialista (C). Anche questi 2 moduli sono fra loro in fronte – retro.

I quattro moduli sono prestampati su cartoncino allo scopo di impedirne il deterioramento e colorati di verde per farli risaltare rispetto alle fotocopie di referti o altri documenti presenti nella cartella. Il tutto viene inserito in raccoglitori ad anelli che vengono archiviati presso l' UOS stessa.

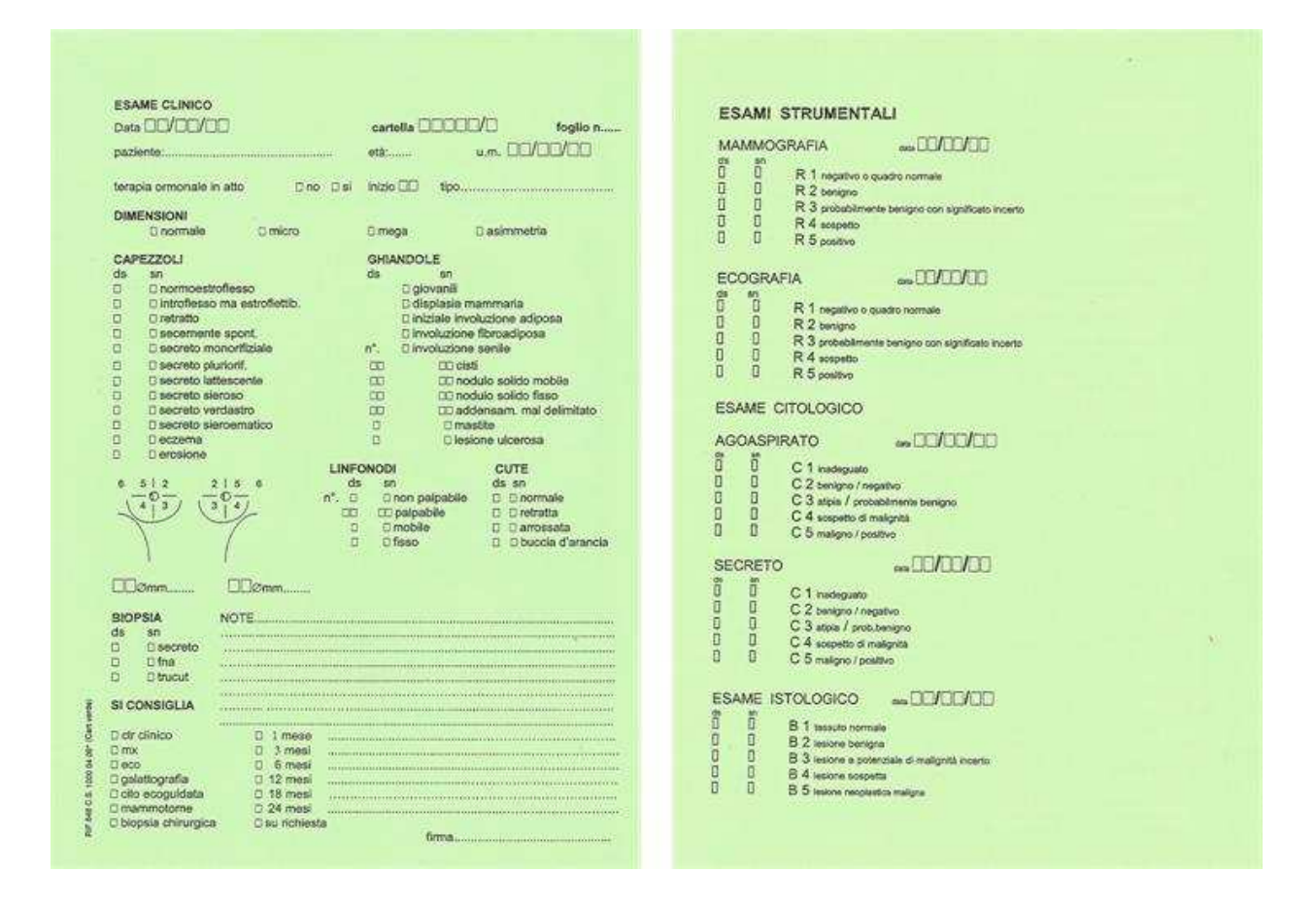

# *3.4 – Condizioni da rispettare e obiettivi da raggiungere*

In fase di acquisizione di documenti e informazioni da parte del programmatore, l' Unità Operativa Semplice di Senologia ha posto delle condizioni il cui rispetto è stato posto come essenziale per il successo del progetto:

- 1. facilità di apprendimento del programma
- 2. aderenza dello stesso al percorso organizzativo attualmente in uso
- 3. nessun aumento del tempo dedicato alla visita

Per quanto riguarda gli obiettivi:

- 1. possibilità di riepilogare rapidamente informazioni cliniche sotto forma di tabelle di frequenza
- 2. possibilità di consultare informazioni del paziente senza dover necessariamente prelevare la cartella clinica dall' archivio
- 3. possibilità di consultare le informazioni da più punti di lavoro anche distanti fra loro
- 4. possibilità di rendicontare periodicamente l' attività svolta da inoltrare periodicamente alla direzione amministrativa e sanitaria.

### *3.5 – Profilo Utilizzatori*

In ogni Ambulatorio di diagnosi e cura, gravitano un certo numero di figure professionali con caratteristiche, competenze e responsabilità diverse. Anche per quanto riguarda l' accesso alla base dati si ravvisano competenze e responsabilità diverse che portano a dividere gli utilizzatori del programma nelle seguenti categorie:

- 1. **Master**: è la persona che meglio di ogni altro conosce le caratteristiche del programma. E' la sola che può accedere alle tabelle di sistema per la codifica. E' preposta alla predisposizione di percorsi organizzativi per un più proficuo uso del programma. Individua e/o raccoglie le segnalazioni di malfunzionamenti, procede ad un primo tentativo di soluzione, le smista al servizio di assistenza hardware e/o software di base (sistemi operativi) o le inoltra al programmatore. Raccoglie suggerimenti a seguito di cambiamenti dell' organizzazione del lavoro e propone migliorie al programma da discutere con il programmatore per valutare la fattibilità tecnica. Esegue infine, per il monitoraggio della qualità dei dati e per la sintesi dell' attività da inoltrare alla direzione.
- 2. **Medico**: oltre che accedere ai dati sui pazienti, può modificarli in ogni loro parte.
- 3. **Infermiere**/**amministrativo**: Accedere e modifica i soli dati anagrafici del paziente. Crea gli eventi di presenza (appuntamenti), consulta i dati sensibili (sanitari), produce la stampa dei fogli di lavoro per l' organizzazione dell' attività.

### *3.6 – Modalità di messa a punto e collaudo*

La realizzazione pratica del progetto, dopo la prima fase di stesura delle specifiche, l' analisi e la presentazione del prototipo, prevede una consistente partecipazione del personale nella fase di collaudo e messa a punto. In questo modo si ottengono due risultati

- 1. Il test del programma (eventuali errori e bugs) rimane prerogativa di chi lo ha scritto ma il collaudo sulla rispondenza e adesione ai percorsi operativi e alle richieste dell' utente viene effettuato da chi prova operativamente lo stesso presso il posto di lavoro cioè l' operatore.
- 2. Una così intensa collaborazione da parte dell' utente comporta un coinvolgimento dello stesso nella fase realizzativa per cui verranno facilmente superate le resistenze che sempre si presentano allorquando si inserisce un nuovo strumento di lavoro in una realtà già esistente.

 Naturalmente questo ciclo di consegna di una nuova versione del programma, collaudo dell' utente, inoltro di ulteriori richieste previa il controllo della loro coerenza con le specifiche generali dettate dall' ente e dal committente, diviene meno frequente nel tempo, prevedendo un accumulo di richieste e un periodico inoltro.

E' evidente, come già detto, che queste richieste vanno vagliate oltre che dal master, anche dal programmatore per una valutazione sulla loro coerenza e realizzabilità.

# **4 - UNA CARTELLA CLINICA**

#### *4.1 – Introduzione*

L' introduzione delle nuove tecnologie informatiche nella medicina ha cambiato, in particolare negli ultimi anni, il modo con cui i medici la praticano.<sup>4</sup>

La cartella clinica tradizionale costituisce un insieme di documenti eterogenei e provenienti da varie fonti, allo scopo di documentare la situazione clinica del paziente e consentire al medico di avere gli elementi adeguati per prendere le decisioni più opportune. Queste sono anche le caratteristiche che deve avere una cartella clinica informatizzata. Si è abituati a pensare ad una cartella clinica come ad una raccolta di documenti avvenuta durante il ricovero del paziente. Anche una cartella ambulatoriale ha queste caratteristiche pur essendo una raccolta di documenti non giornaliera ma aggiornata ad ogni presenza in ambulatorio del paziente (visita o controllo).

In Italia le esperienze di questo tipo sono state fino ad ora circoscritte in genere ad unità operative o dipartimenti.

L' eterogeneità degli strumenti usati nei diversi dipartimenti e servizi comporta spesso un carico di lavoro di immissione dei dati non indifferente in quanto il sanitario si trova costretto a registrare manualmente dati e informazioni presenti in altre banche dati non integrate con la propria. La mancanza di uno standard informatico costituisce un ostacolo a volte difficilmente superabile a costi ragionevoli. Infatti, far dialogare fra loro data bases costruiti con strumenti informatici diversi (Oracle, db2, Mysql, sql …) se da una parte comporta notevoli e certi benefici per il medico in quanto in un unico sistema sono consultabili e aggiornabili tutte le informazioni riguardanti il paziente, dall' altro comporta notevoli difficoltà per l' informatico che si trova nella necessità di far dialogare strumenti e archivi nati in tempi diversi e con finalità spesso diverse.

Nel tempo l' informatizzazione negli ospedali si è diffusa a macchia di leopardo coinvolgendo dapprima le attività amministrative, quindi le radiologie e i laboratori e infine reparti e dipartimenti. Lo sviluppo di un sistema totalmente informatizzato in ambito sanitario costituisce un obiettivo di primaria importanza negli ospedali, ancor più importante data la sempre più frequente volontà di decentrare sul territorio le attività di diagnosi e cura.

L' obiettivo di un sistema sanitario informatizzato deve essere un significativo miglioramento della qualità degli interventi sanitari sintetizzabili in:

- maggior sicurezza, in termini di prevenzione di errori e rischi per i pazienti.
- maggior efficacia, per garantire ciò che serve solo a chi ne ha bisogno e solo a chi ne trae beneficio. Questo vuol dire anche capacità di gestione delle patologie croniche e complesse,

che assorbono più del 75% di tutte le spese sanitarie e, in più della metà dei casi, sono riferite a pazienti con patologie multiple.

• maggior efficienza, nel senso di evitare lo spreco di risorse, di attrezzature, di idee e di energie.

Un' altra modalità clinico organizzativa ormai sempre più diffusa è rappresentata dall' approccio multi disciplinare dei pazienti con malattie croniche (Disease Management), per il quale operatori sanitari diversi, ospedalieri e del territorio, devono interagire strettamente e necessitano di un continuo scambio di informazioni e di feed back dell' attività di ciascuno. In oncologia ciò è ancor più vero perché la disponibilità di terapie sempre più efficienti e di trattamenti sempre più complessi ha allungato la durata del periodo di cura e follow-up e quindi anche aumentato il numero di pazienti da seguire.

Lo strumento informatico permette una sicura e rapida circolazione delle informazioni tra i vari specialisti coinvolti nella cura nonché una più facile discussione dei casi clinici fra sanitari appartenenti a discipline diverse.

### *4.2 – La cartella clinica*

Nel tempo la cartella clinica si è gradualmente evoluta da una modalità narrativa ad una sempre maggio strutturazione. Essa è diventata una raccolta di informazioni sempre più consistente data l' alternanza di fasi cliniche (remissione/progressione), fasi terapeutiche (terapia/follow-up), ambiti assistenziali (ambulatorio/day-hospital/ricovero), alternanza di figure professionali coinvolte. In questa situazione si è sempre più avvertita la necessità di avere a disposizione strumenti che consentano una rapida elaborazione, interpretazione e diffusione delle informazioni.

I risultati raggiungibili sono sintetizzabili in:

- 1. facilitare l' acquisizione, l' organizzazione, l' elaborazione e l' analisi delle informazioni cliniche da usare a supporto dei processi decisionali;
- 2. garantire maggior accuratezza e qualità dei trattamenti;
- 3. favorire la continuità di cura nel tempo e l' interazione Ospedale-Territorio;
- 4. fornire ai clinici un rapido feed back sugli aspetti quantitativi e qualitativi della loro attività;
- 5. promuovere una piena integrazione dell' attività clinica routinaria con quella di ricerca clinica e di base.

Una prima formulazione degli obiettivi risale ai primi anni '90 da parte dell' ISTITUTE OF MEDICINE statunitense.

I passaggi per pianificare l' informatizzazione sono i seguenti:

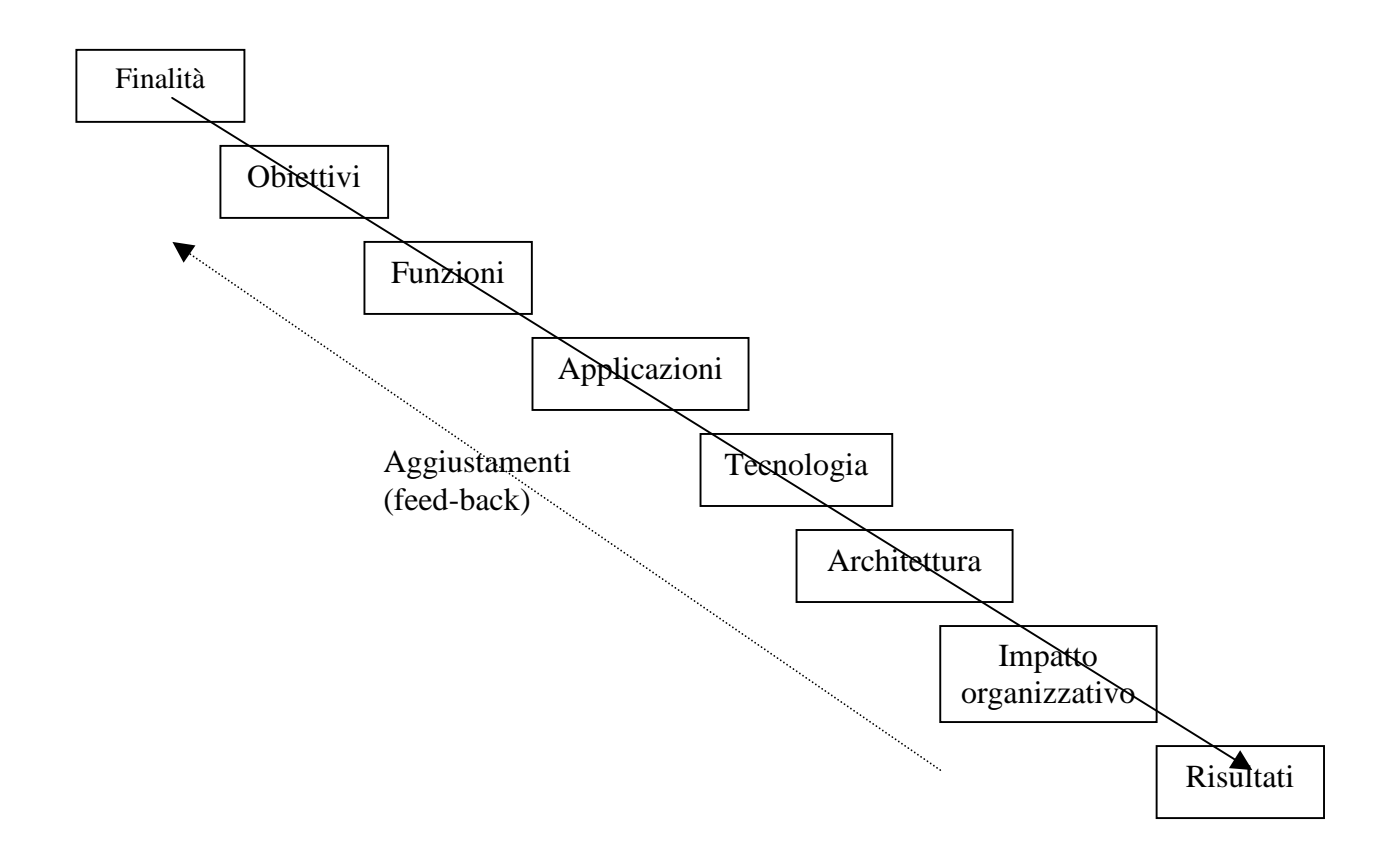

 Oltre a garantire accuratezza, completezza, riservatezza e pronta disponibilità dei dati, deve tener conto dei percorsi diagnostici, dei contatti con il paziente nonché interfacciarsi con altri sistemi informativi per presentare un quadro quanto più completo possibile.

Altri punti di particolare interesse da tener presente in fase progettuale sono il monitoraggio dei farmaci, dei presidi, delle prestazioni nonché gli accessi e ricoveri.

Il supporto clinico del sistema dovrebbe arrivare al punto di controllare la congruità fra percorso terapeutico e diagnosi nonché degli opportuni alert nel caso di criticità per il paziente.

Nella fase progettuale l' informatico deve essere in strettissima sintonia con il clinico per il raggiungimento dei seguenti obiettivi:

- 1. facilità di inserimento e di lettura dei dati
- 2. esecuzione automatica delle attività ripetitive (es. prescrizioni, lettere dimissione, referti vari)
- 3. unicità del sistema per tutte le attività, cliniche gestionali e amministrative
- 4. capillarità delle postazioni di lavoro
- 5. diffusione presso tutti gli ambiti assistenziali (ambulatorio, Day Hospital, ricovero).

I dipartimenti verso i quali la cartella clinica senologica dovrebbe interagire sono principalmente quello di anatomo - patologia, radiologia, oncologia, chirurgia.

Nella presente tesi, come già detto in precedenza l' aspetto dell' integrazione viene trascurato durante la realizzazione pratica ma non durante la progettazione mantenendo comunque aperta la possibilità di procedere a questa integrazione in un secondo momento.

L' architettura software più opportuna per realizzare il progetto è di tipo client - server. In questa tecnologia ogni applicazione è costituita da una parte di software in esecuzione sui computer degli utenti (front - end client) che si interfacciano a servizi centralizzati offerti da software contente i dati presente sulla macchina server (back end server).

La diffusione sempre maggiore di internet consente oggi di pensare ad un nuovo paradigma di cartella clinica dove l' insieme di dati e informazioni sul singolo paziente possono venir consultati ed aggiornati da operatori preventivamente autorizzati, ovunque essi si trovino e in qualsiasi istante lo ritengono necessario. Questa tecnologia è in grado di mettere in rete e connettere fra loro tutti i partecipanti al processo di cura, compresi i pazienti e i familiari. In questo caso i dati e le applicazioni risiederebbero in appositi server web centralizzati, mentre gli utilizzatori del sistema potrebbero accedervi con un qualsiasi computer dotato di un browser (i. explorer, mozilla ..).

Un modello come quello appena citato i suoi punti deboli più gravi nella sicurezze e segretezza (privacy) dei dati.

Per sicurezza dei dati si intende un insieme di regole tali per cui alcune parti del programma, e quindi alcuni dati, sono consultabili solo da appropriate categorie di operatori. Per sua natura il WEB è più esposto ad intrusioni non autorizzate rispetto ad una rete aziendale. Per privacy si intende l' introduzione di una firma digitale mancando la quale l' accesso ai dati non è possibile. Caratteristiche minimali della base di dati sono per sommi capi:

- dati anagrafici
- dati anamnestici
- valutazione iniziale
- dati clinici, esami, prestazioni specialistiche
- tabelle di codifica, tariffari
- diario clinico

Oltre ai benefici in termini medici prevedibili in una informatizzazione di cartella clinica, i dati raccolti si prestano a valutazioni statistiche del tipo:

- analisi demografica della popolazione afferente
- analisi dell' esito delle diverse terapie
- analisi economica dei costi
- analisi globale delle risorse
- analisi collegata a specifici studi clinici o a programmi di ricerca.

# *4.3 – Audit Clinico<sup>5</sup>*

Per audit clinico si intende una sistematica raccolta di dati clinici che sono confrontati, con criteri espliciti. L' audit è un processo che definisce gli standard operativi, ne verifica la conformità, apporta i processi correttivi ed implementa le azioni preventive. Esso può avere una prevalente

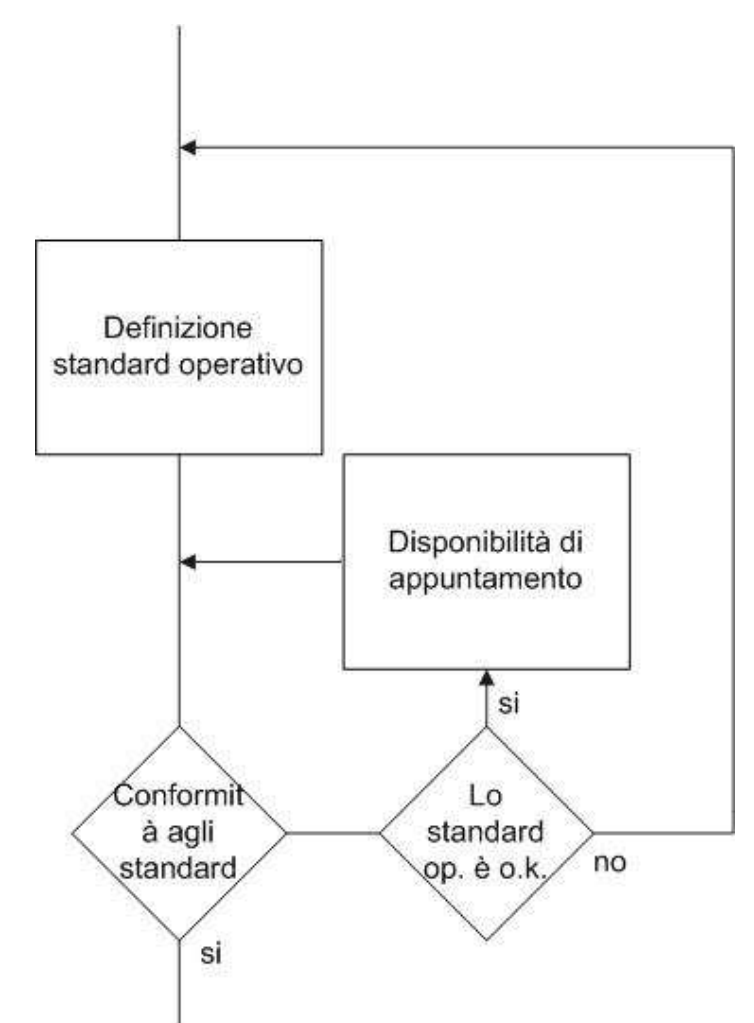

finalità di controllo (internet audit), ma anche un obiettivo di riduzione del rischio. Può essere utilizzato per scopi ispettivi, per la verifica degli standard di conformità e qualità, può avere un fine più generalizzato, indirizzato al governo ed attuato per mezzo di indicatori di performance. L' audit clinico assomiglia alla ricerca clinica ma si differenzia per i punti citati nella tabella sottostante.

L' audit inteso in senso ampio incide su tutta una serie di attività che coinvolgono oltre che gli operatori, anche i protocolli e l' efficienza del sistema. Scopo di questo studio, dopo aver approntato la base informativa è, un volta messa a regime, valutare i benefici che essa ha comportato in termine di velocità, precisione e comodità per l' operatore.

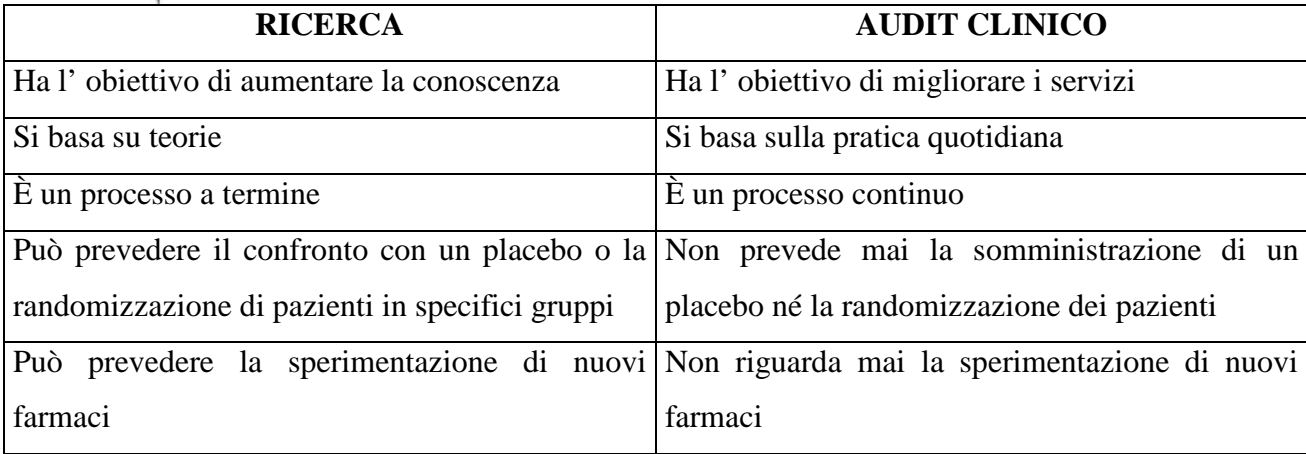

Ciò dovrebbe far parte del normale ciclo di vita di un software che deve subire periodici aggiornamenti venendo a cambiare le situazioni operative, a seguito di cambiamenti esterni o a seguito dell' introduzione di miglioramenti anche indotti e suggeriti dall' uso del software stesso.

Questo è un processo spesso lento e graduale di affinamento in seguito ai continui quesiti che dovrebbero esser sempre presenti nella mente degli organizzatori del lavoro: "cosa si fa", "perché lo si fa", "come lo si fa", "come potrebbe esser fatto in altro modo".

# **5 - PROGETTAZIONE LOGICA TRAMITE SCHEMA E-R**

# *5.1 – Progettazione concettuale<sup>6</sup>*

Si desidera creare una base dati per un' UOS di Senologia integrato rispetto ad una banca dati oncologica di cui condivide l' anagrafica del paziente.

Ogni medico dell' equipe prestabilisce e comunica periodicamente al personale addetto alla prenotazione il proprio profilo orario settimanale per la generazione di disponibilità di prenotazione ambulatoriale da mettere a disposizione del paziente. L'attività del medico avviene in ambulatori della cui localizzazione è informato il paziente al momento della prenotazione

I pazienti vengono visitati in regime ambulatoriale da un medico dell' equipe, previa prenotazione e pagamento del ticket della prestazione. Il paziente si presenta periodicamente prenotando una visita di controllo. La presenza viene generata indipendentemente dalla prenotazione per consentire la registrazione di altre attività diverse dalla visita medica (es. prestazioni infermieristiche) Durante la prima visita al paziente viene fatta un' anamnesi per la compilazione delle schede sulla patologia associata, l' anamnesi mammaria, la familiarità e la terapia ormonale. Durante ogni visita vengono raccolti i risultati degli esami strumentali che il paziente ha portato con se e registrate notizie nuove e prestazioni effettuate come lavorosvolto. Il medico rileva i noduli eventualmente presenti e li riporta nel quadrante appropriato Se nessun indizio induce motivo di sospetto, il paziente viene invitato a presentarsi per un successivo controllo a distanza di tempo. In alternativa il medico predispone una serie di indagini al termine delle quali, se i risultati confermano la presenza di tumore il paziente viene indirizzato al Dipartimento di Oncologia per la cura.

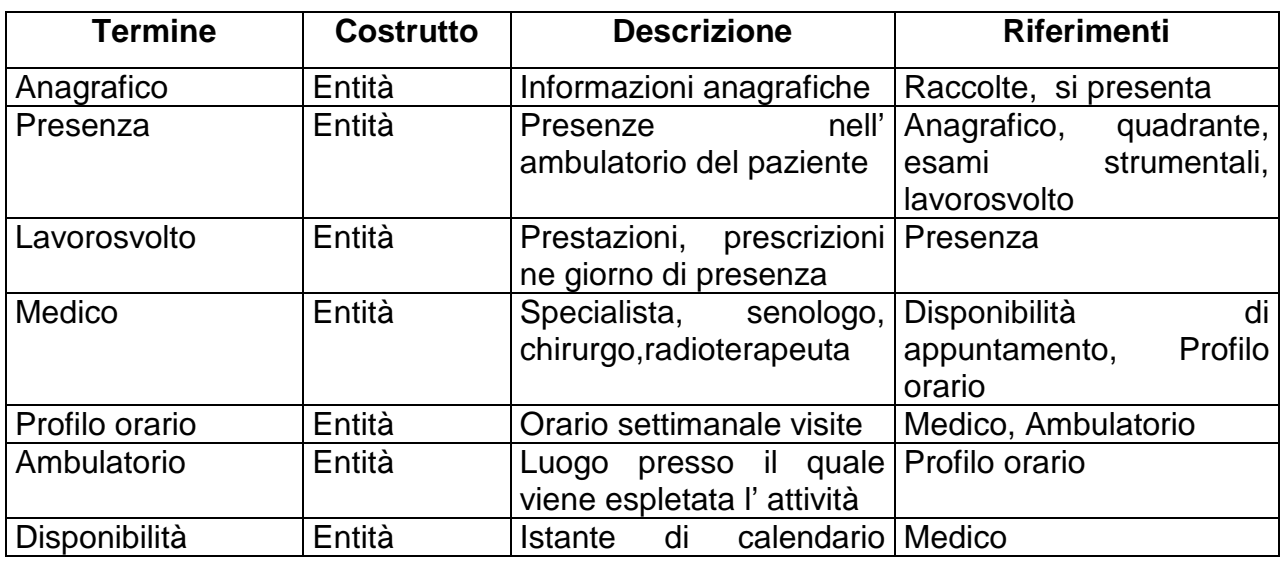

# *5.2 – Glossario dei termini*

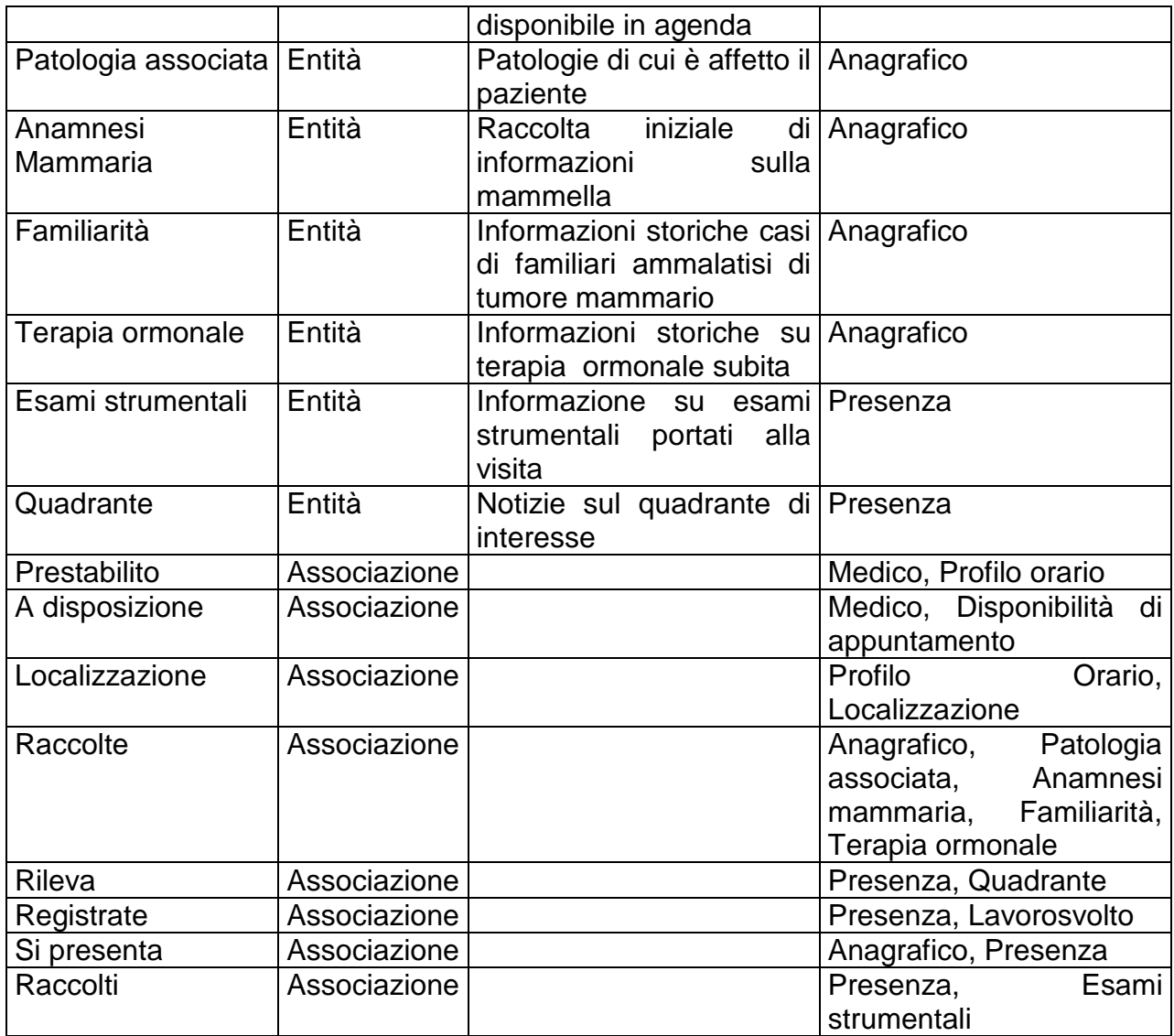

# *5.3 – Lista delle operazioni principali*

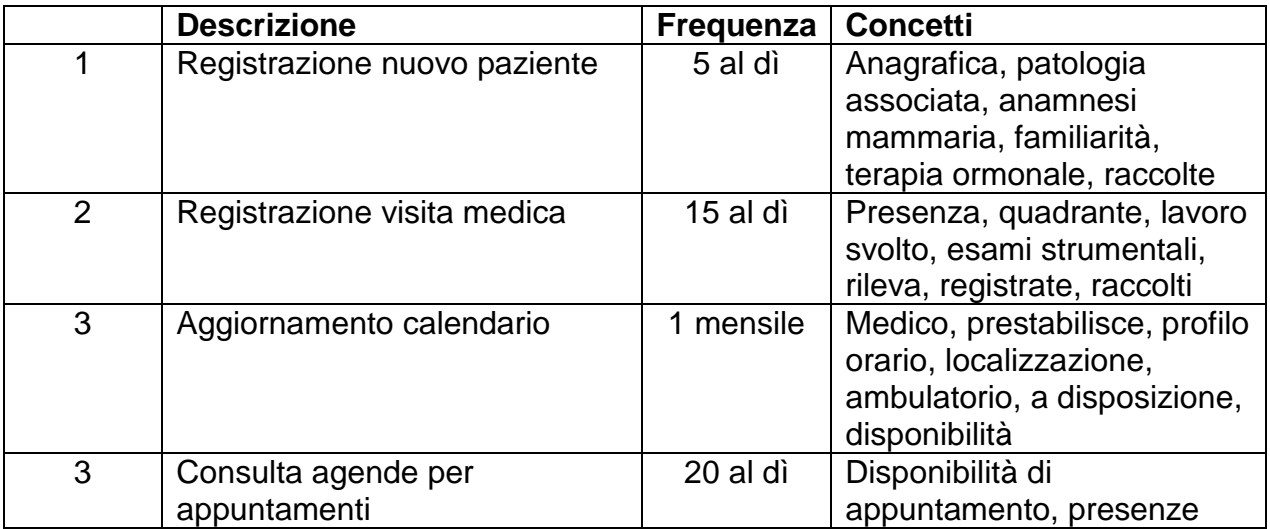

# *5.4 – Rappresentazione delle principali Relazioni – Entità*

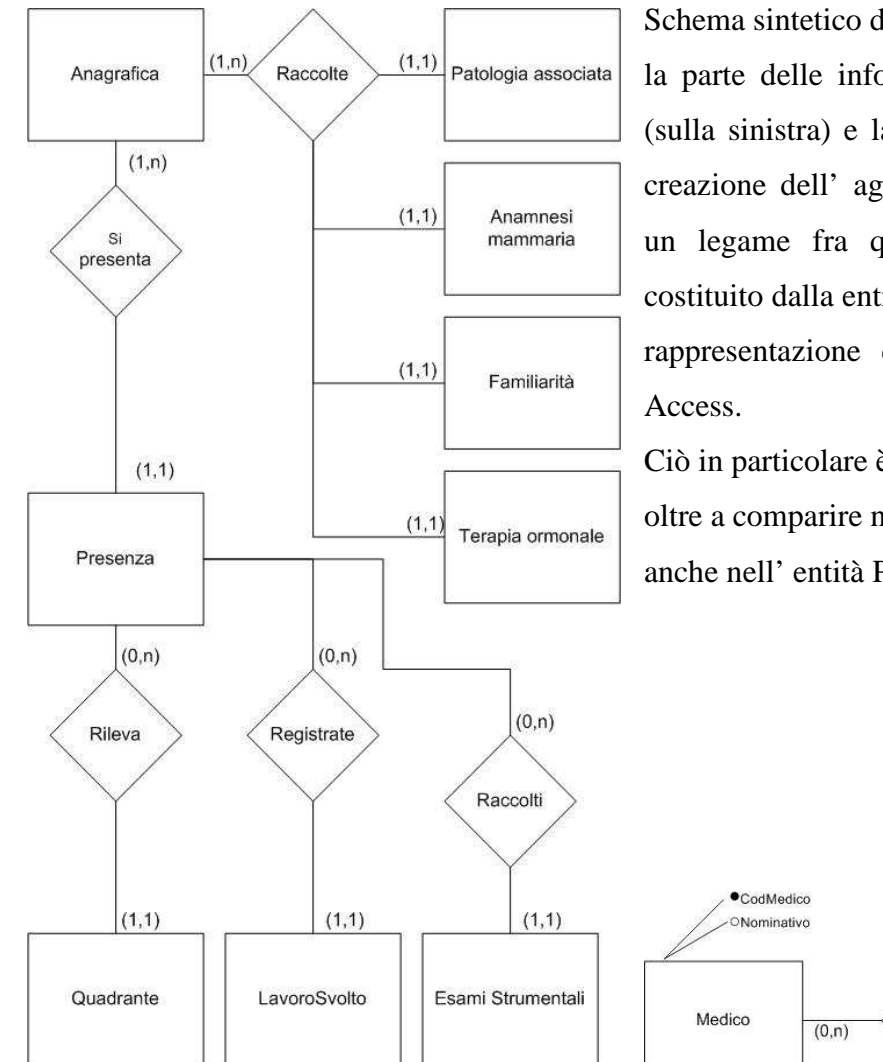

Schema sintetico della base dati per quanto riguarda la parte delle informazioni riguardanti il paziente (sulla sinistra) e la parte riguardante la gestione e creazione dell' agenda appuntamenti (sotto). Vi è un legame fra queste 2 rappresentazioni ed è costituito dalla entità MEDICO, come si vedrà nella rappresentazione delle relazioni nel database in

Ciò in particolare è costituito dal cod. Medico che oltre a comparire nell' entità MEDICO compare anche nell' entità PRESENZE.

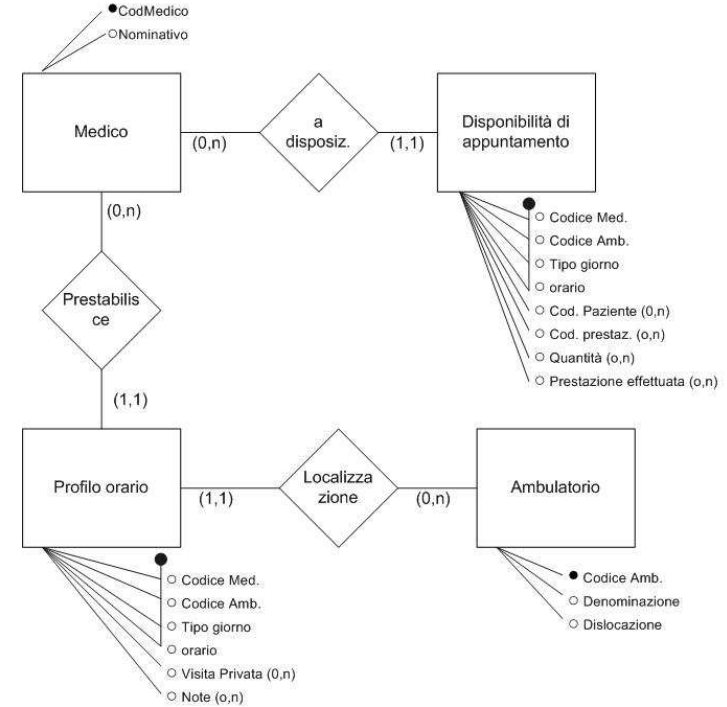

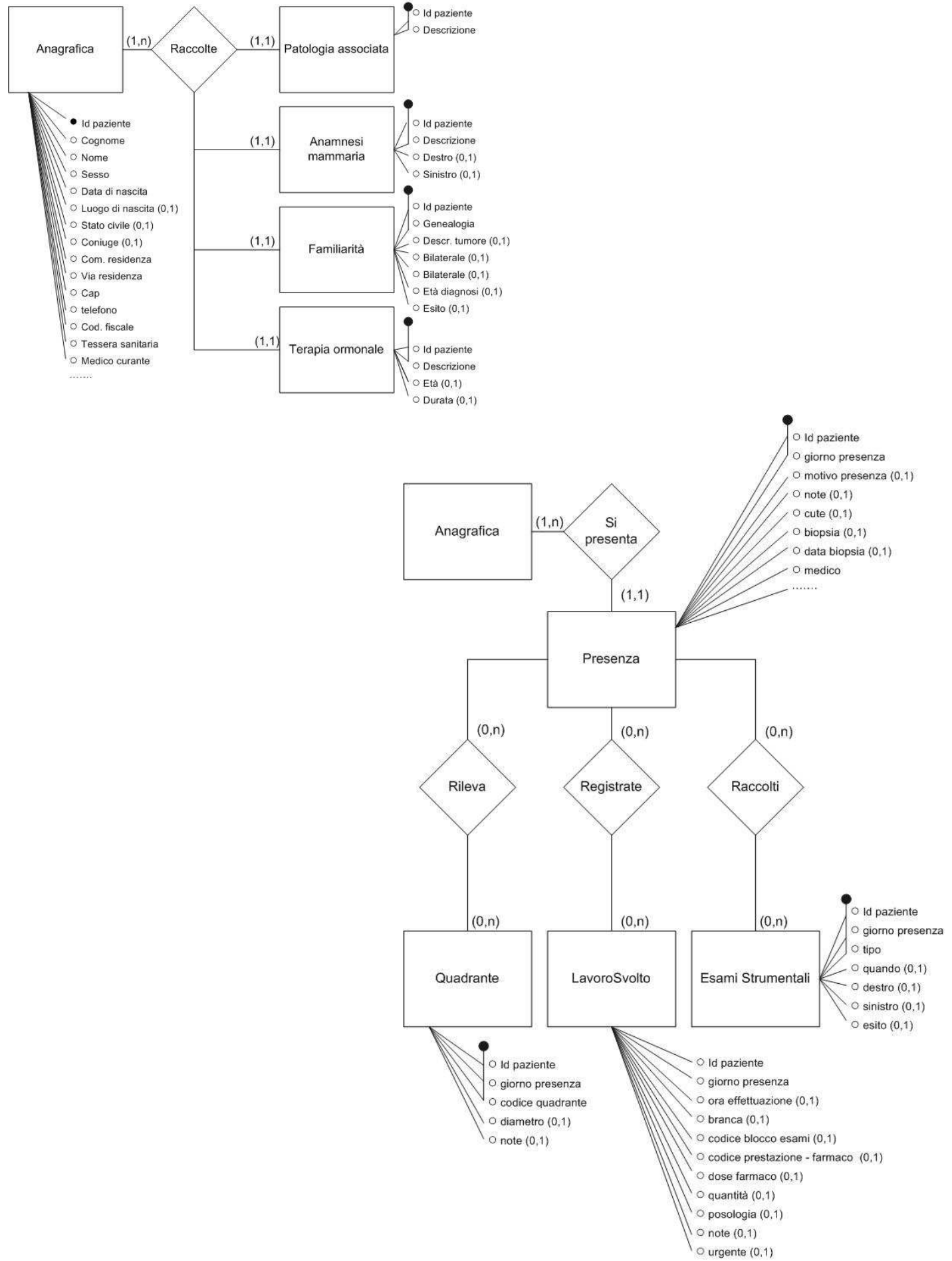

# **6 - REALIZZAZIONE DEL PROGETTO TRAMITE ACCESS**

#### *6.1 – Scelta dello strumento*

Un DBMS (Database management system) è un insieme di programmi che permettono agli utenti di creare e mantenere una base di dati.<sup>7</sup> Il DBMS è perciò un sistema software con scopi generali

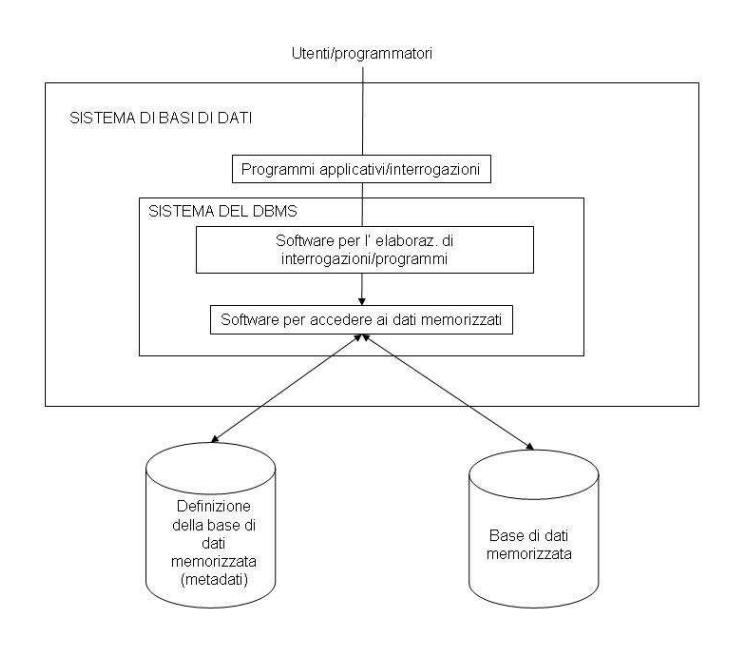

(general purpose software system) che facilita il processo di definire, costruire e manipolare basi di dati per varie applicazioni. Definire una base di dati implica specificare i tipi di dati, le loro strutture e i vincoli per i dati che devono essere memorizzati nella base di dati. Costruire la base di dati significa

immagazzinare i dati stessi entro un certo mezzo di memorizzazione che è controllato dal DBMS. Manipolare una base di dati include funzioni come la sua interrogazione per recuperare dati specifici, il suo aggiornamento per rispecchiare cambiamenti e la generazione di prospetti. La struttura dei file di dati è memorizzata nel catalogo del DBMS e separatamente dai programmi di accesso. Questa proprietà è chiamata indipendenza tra programmi e dati. Questa caratteristica è detta astrazione dei dati. Un DBMS fornisce agli utenti una rappresentazione concettuale dei dati. Gli utenti fanno riferimento alla rappresentazione concettuale dei file, e il DBMS estrae dal catalogo i dettagli della loro memorizzazione quando questi siano necessari al software del DBMS. Un DBMS fornisce al DBA (Database Administrator) un insieme di strumenti per realizzare un insieme di obiettivi relativi alla progettazione e amministrazione dei dati.

Un vantaggio è costituito dal controllo della ridondanza cioè la memorizzazione degli stessi dati più volte. Un buon DBMS dovrebbe fornire un sottosistema per la sicurezza e l' autoriparazione.

Un DBMS consente al DMA di imporre vincoli di integrità, avere al proprio interno un sottosistema di Backup e Recovery. Un DBMS possiede un' interfaccia utenti grafica (GUI: graphical user interfaces) per consentire all' utente la manipolazione e manutenzione dei dati. Dallo schema si può

osservare come il linguaggio di programmazione non accede direttamente ai dati ma si serve di interfacce predisposte allo scopo. Il programmatore è quindi relativamente libero nella scelta dello strumento più appropriato per implementare il programma.

Chi progetta un database non può prescindere dalle conoscenze tecniche di chi, in seguito, sarà preposto all' assistenza del software di base. Proprio per la mancanza di conoscenze sul DBMS MySQL da parte del servizio di assistenza e tenendo conto che la dimensione prevista degli archivi è tranquillamente gestita da ACCESS, ci si è orientati ad uno sviluppo completo del progetto con questo strumento: tabelle, query, maschere e reports.  $8$ 

Lo strumento prescelto è altamente versatile e consente al programmatore una buona produttività che si ripercuote positivamente sui tempi e costi di realizzazione.

L' ACCESS non è un DBMS di tipo classico, pur conservando tutte le caratteristiche, avendo delle sue peculiarità ben specifiche. È dotato infatti di un vero e proprio linguaggio di programmazione molto simile al Visual Basic. L' interfaccia consente di disegnare le maschere dell' applicativo attraverso la tecnica "drag and drop" e attraverso una costruzione visuale "WHAT YOU SEE IS WHAT YOU GET".

È altrettanto facile posizionare all' interno delle maschere, dei controlli e associare del codice agli eventi che questi generano.

Si è consapevoli che il modo di funzionamento delle query che vengono eseguite sul pc client comporta un notevole carico di traffico sulla rete, in quanto tutti i record delle tabelle coinvolte in

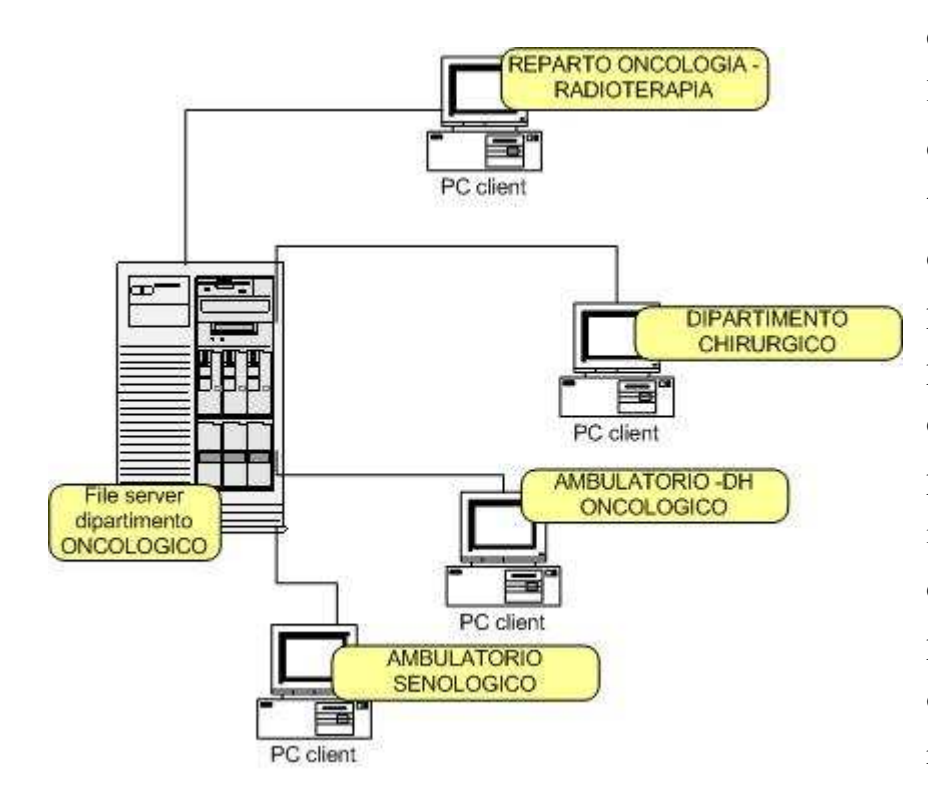

essa vengono copiati sul pc locale prima dell' esecuzione dell' interrogazione. Se le tabelle sono di grosse dimensioni il rallentamento può esser sensibile ed è ancora più percettibile in caso di collegamento remoto. Questo problema può esser ovviato installando un prodotto chiamato terminal server preposto alla gestione e ottimizzazione del traffico su rete.

Ciò consiste in un' apertura e esecuzione del lavoro in una sessione presso la macchina server. Il traffico in rete consiste nell' inoltro alla macchina locale dei soli risultati dell' elaborazione.

Non è escluso, in seguito il passaggio al DBMS MYSQL, per quanto riguarda le tabelle, allo scopo di garantire più stabilità dei dati e più velocità negli accessi. L' accesso da parte dell' ACCESS di tabelle MYSQL avverrebbe con l' ausilio di ODBC (Open Database Connectivity). Per effettuare tale operazione è necessario aggiungere al proprio sistema i componenti software opportuni .

Un primo database conterrà tutte le tabelle e sarà collocato sulla macchina File server. Questa macchina deve rimanere perennemente accesa e sarà accessibile dalle macchine client nelle quali si trova il secondo file access contenente maschere, query, moduli, report. In quest' ultimo database le tabelle saranno presenti in modalità "collegamento".

La metodologia di progetto prescelta è la TOP-DOWN cioè una prima parte di raccolta delle informazioni, quindi decomposizione dei concetti più rilevanti, una seconda di rappresentazione con successivi raffinamenti. Quindi una parte di realizzazione e infine un collaudo e controllo di qualità rispetto agli obiettivi

### *6.2 – Struttura Client - Server*

Allo scopo di consentire l' uso dell' applicativo in più PC collegati fra loro i rete si è provveduto a creare due files con estensione MDE.

Nel file denominato SENOLOGY-DB, collocato presso la macchina SERVER sono presenti tutte le tabelle e le relazioni. Il secondo denominato SENOLOGY-PRG, collocato in copia su ogni macchina CLIENT contiene query, maschere, report, macro, moduli e collegamenti alla tabelle contenute nel programma SENOLOGY-DB.

Una volta completata la parte di preparazione del programma SENOLOGY-DB, questi è stato trasformato in MDE (precompilato) per garantire una maggior velocità di esecuzione.

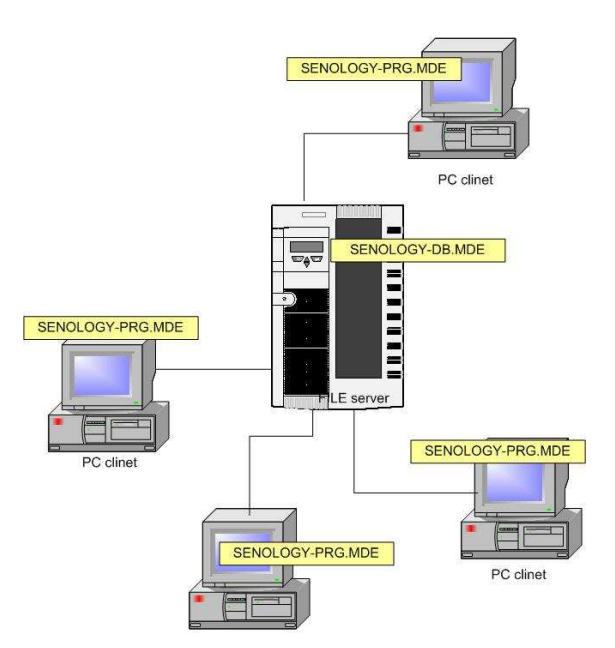

### *6.3 – Descrizione delle tabelle e dei campi più significativi*

Di seguito sono elencate tutte le tabelle presenti e i campi ad esse appartenenti di maggior interesse.

Sono rappresentate anche le tabelle contenti solo la codifica dei parametri. Esse sono create al momento della messa in produzione del programma, quindi "popolate" e aggiornate solo quando il Master deve inserire nuovi codici. Tutte queste ultime tabelle non permettono l' eliminazione fisica di codici non più usati ma solo l' annullamento con un flag degli stessi. Ciò è necessario per il fatto che diversamente non verrebbero più decodificati i codici rispettivi durante la produzione di statistiche e riepiloghi.

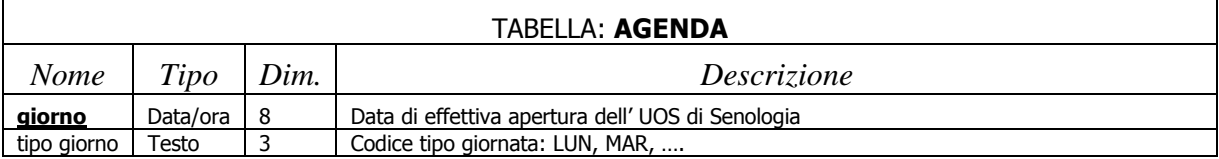

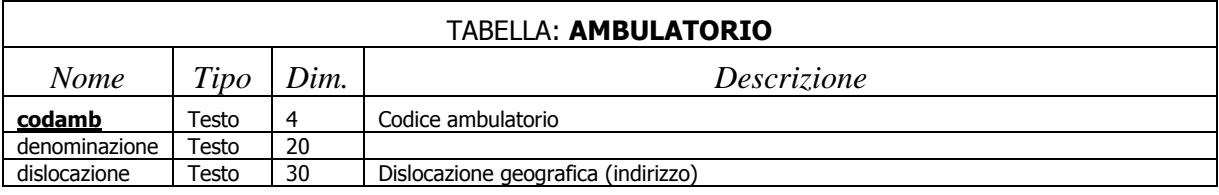

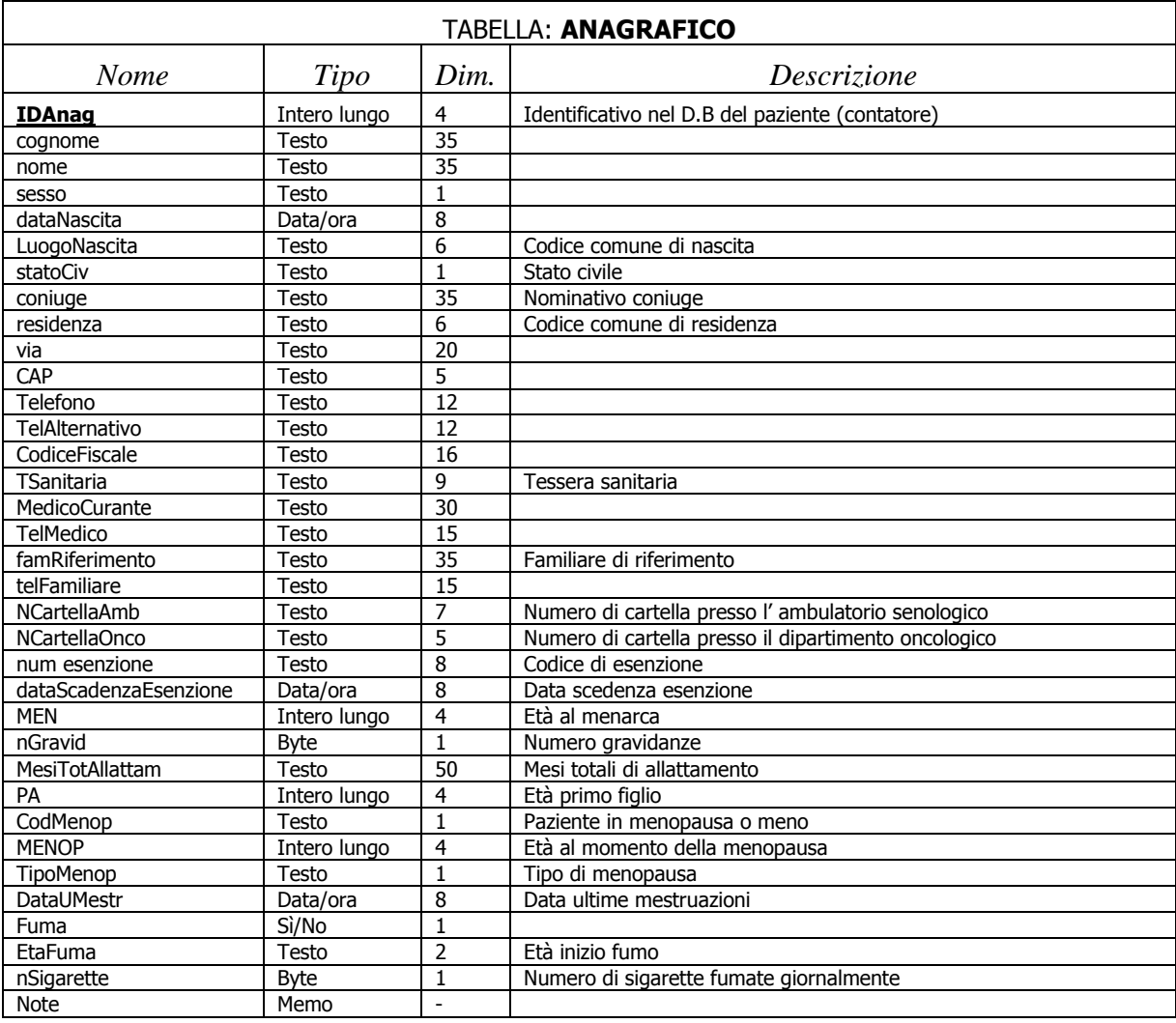

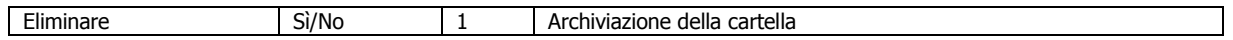

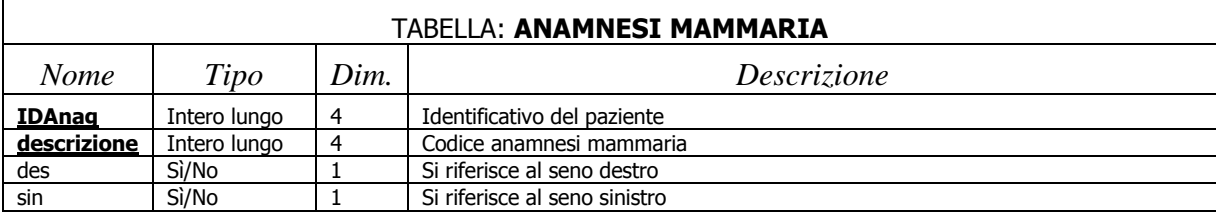

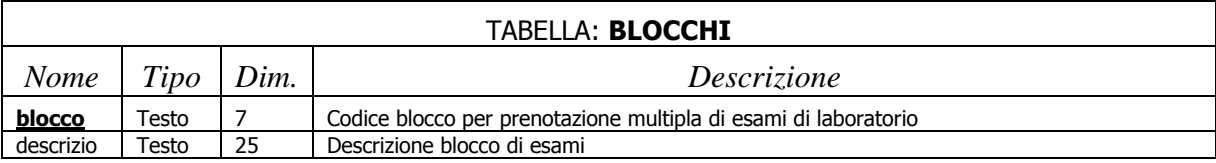

La tabella BLOCCHI in relazione con la SUB BLOCCHI permette al programma di produrre in

fase di prenotazione di esami di laboratorio più tipi di esami a fronte della scelta di una voce.

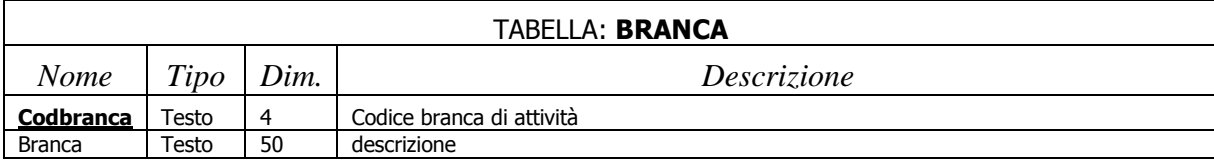

La tabella BRANCA consente di suddividere la tabella contente il tariffario delle prestazioni

(PREST SPECIALISTICHE) in raggruppamenti di esami, per una più facile consultazione da parte del medico, in sede di registrazione dell' attività.

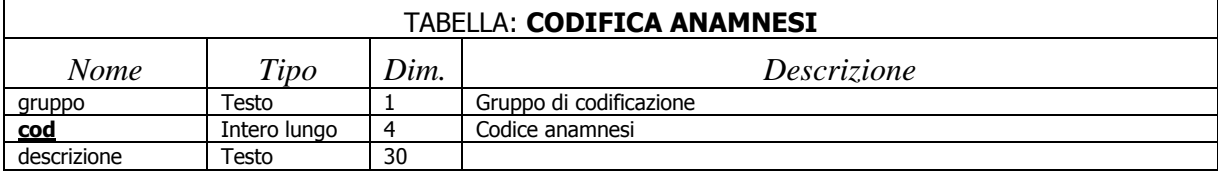

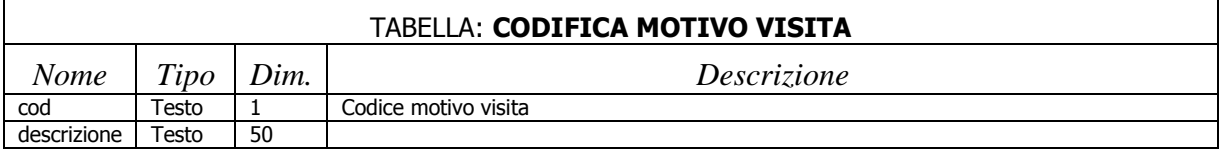

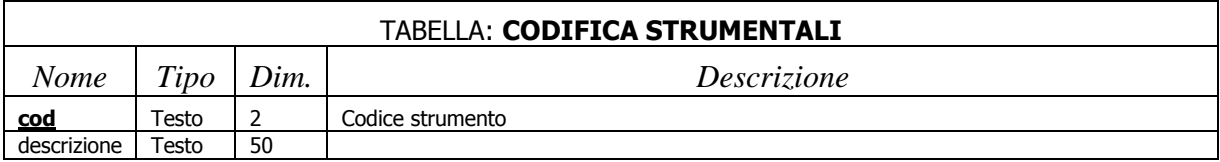

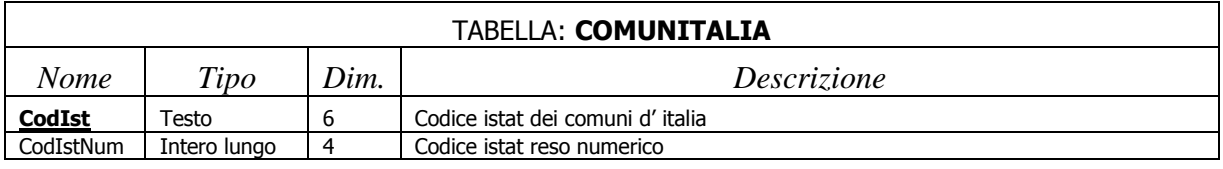

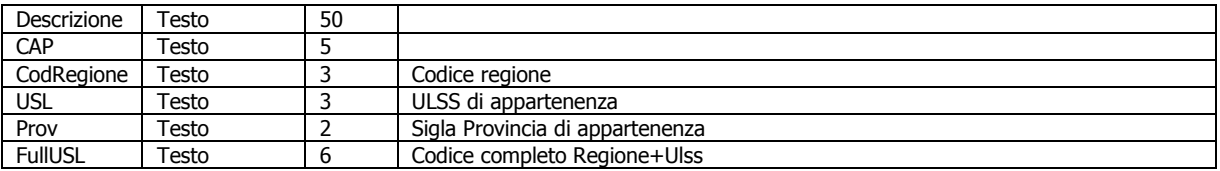

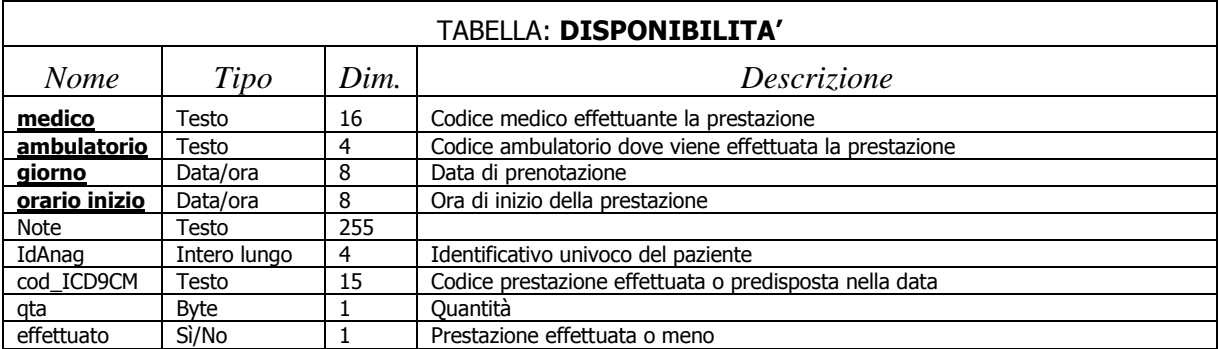

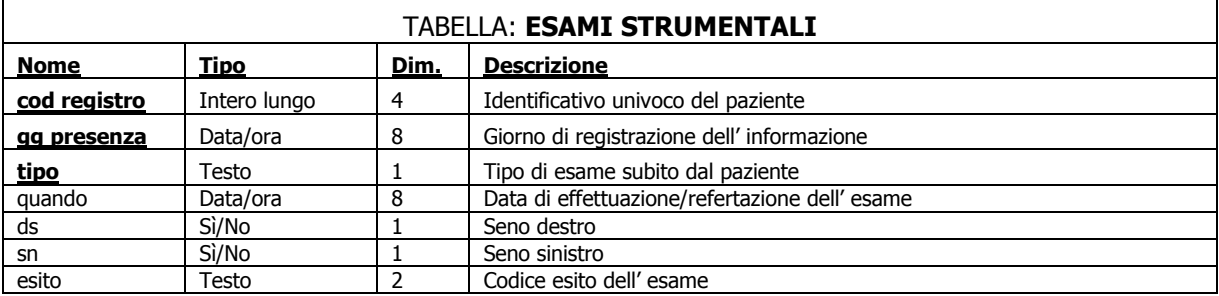

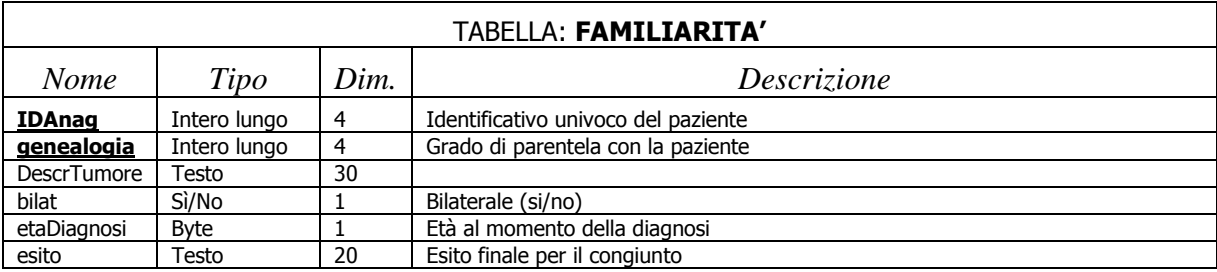

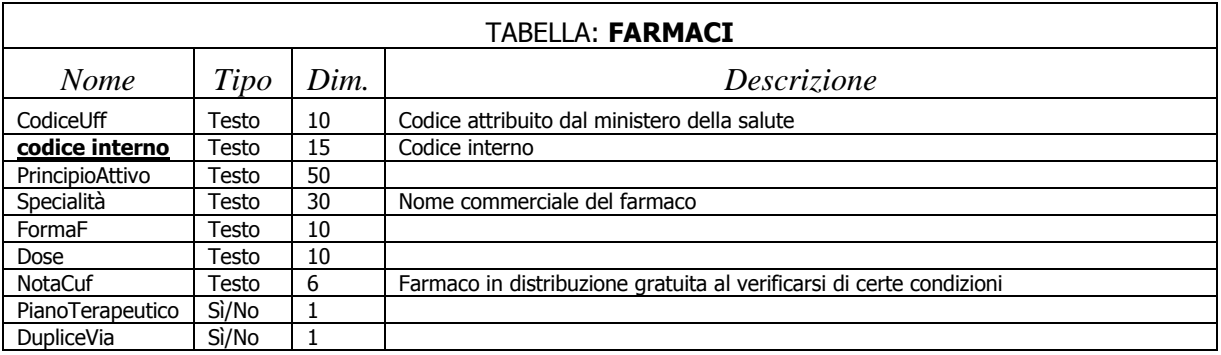

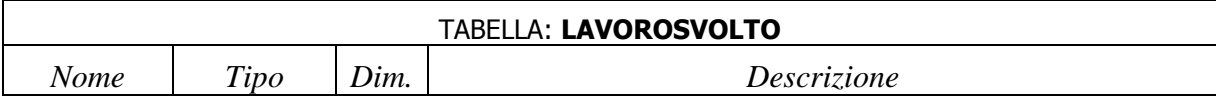

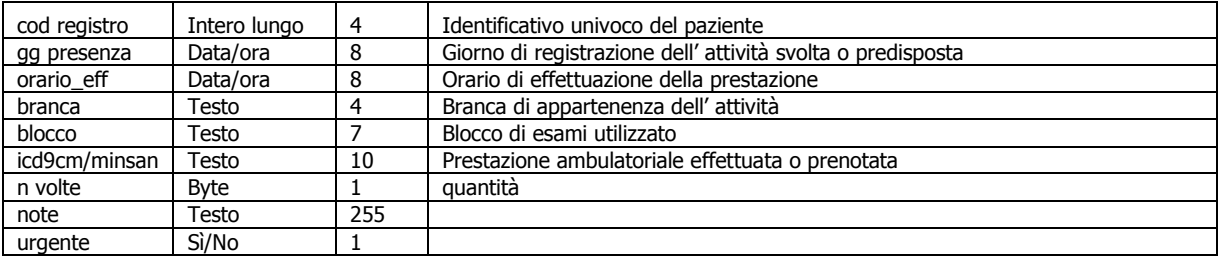

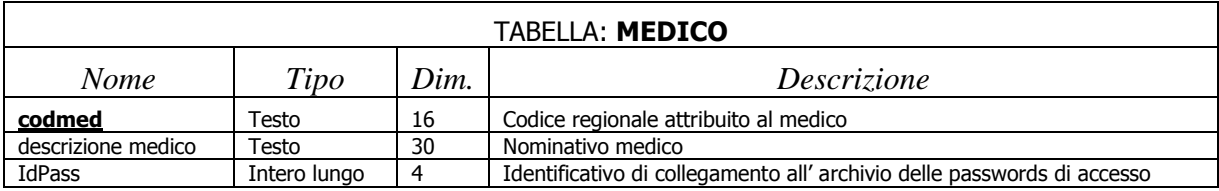

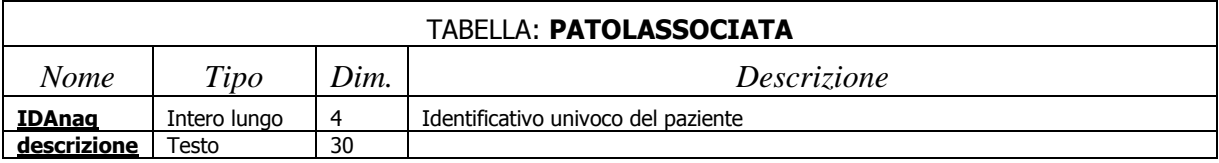

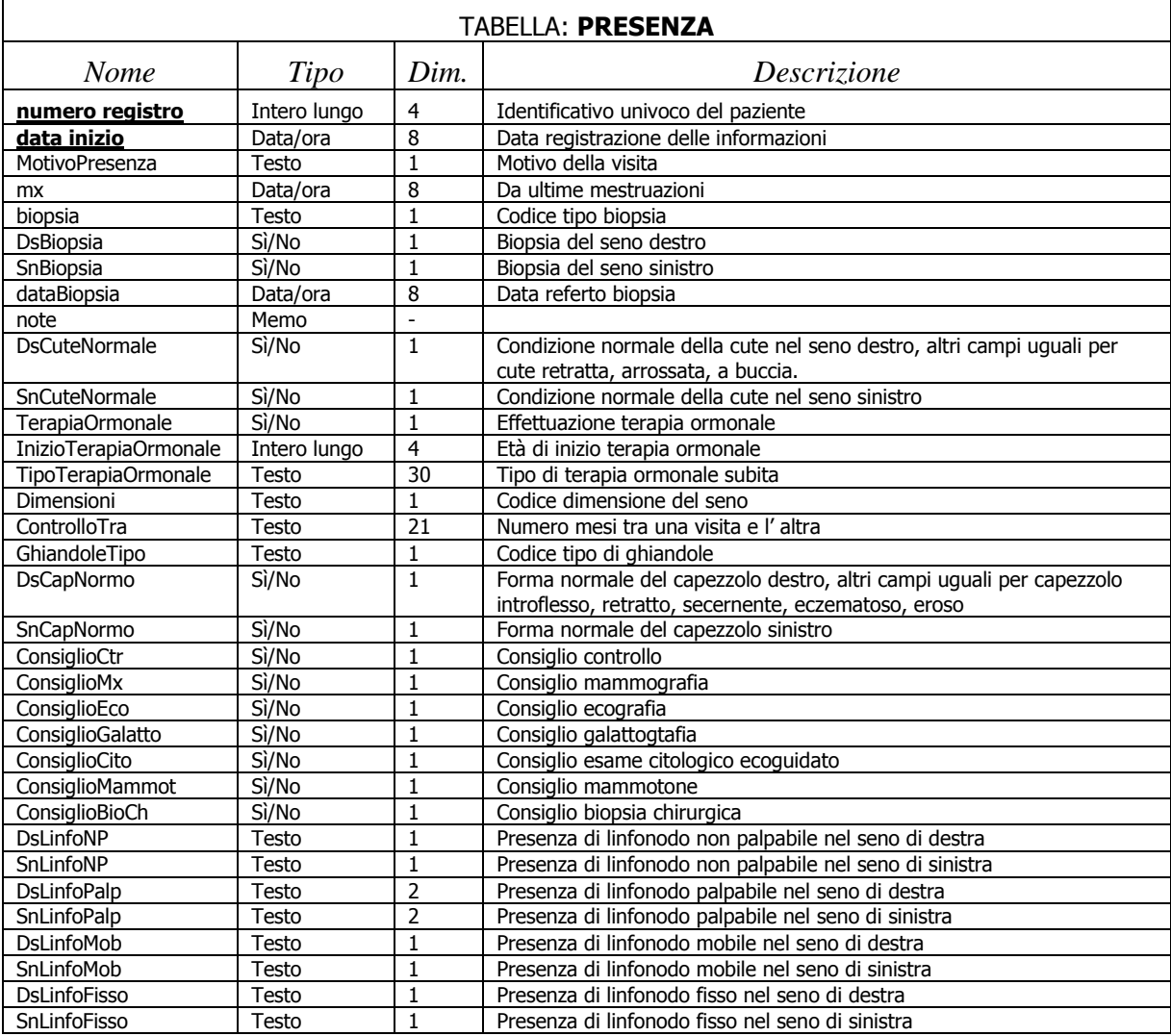

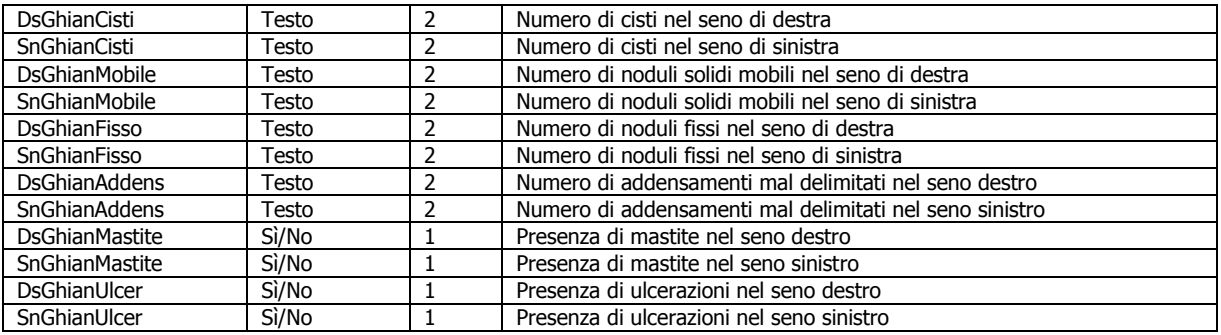

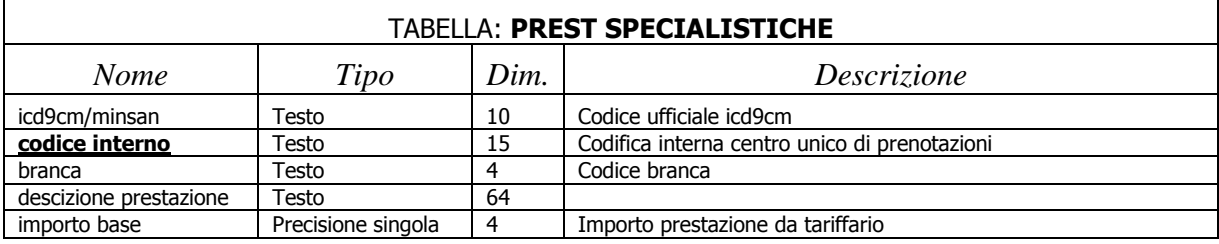

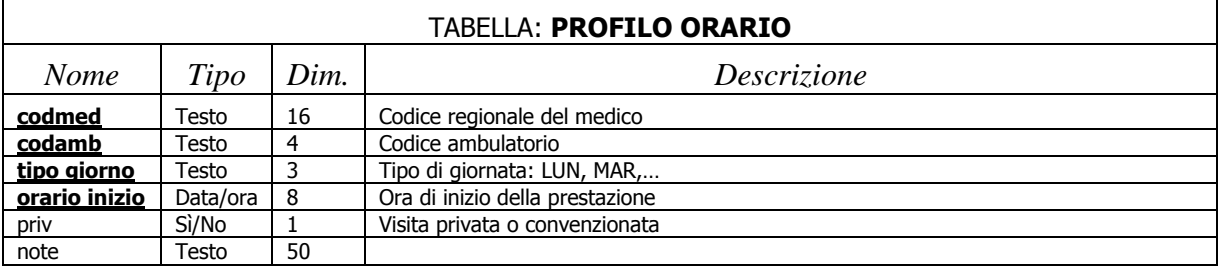

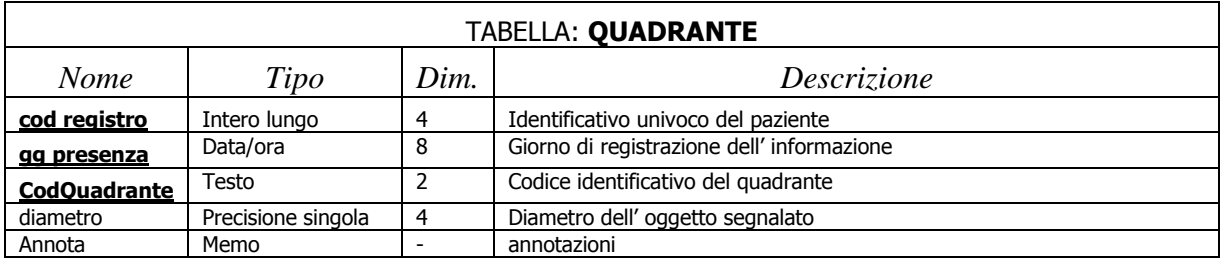

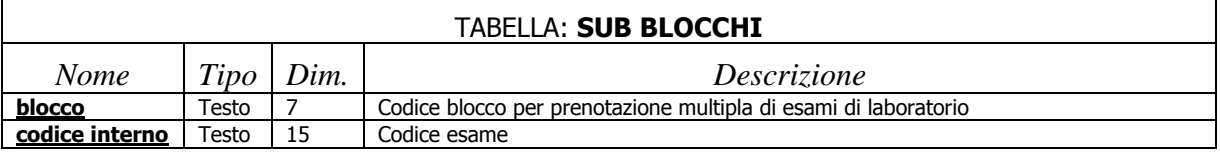

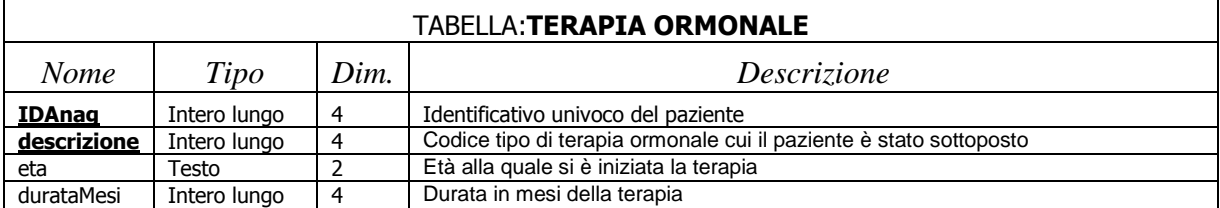

## *6.4 – Sistema di protezione del programma e dei dati sensibili*

La legge 675 del 31/12/1996 "Tutela delle persone e degli altri soggetti rispetto al trattamento dei dati personali" e il successivo D. Lgs. 196 del 30/06/2003 impongono a colui che predispone delle banche dati di predisporre ogni controllo e strumento atto ad impedire la diffusione o sottrazione di dati sensibili. Ciò è particolarmente delicato per programmi scritti in ACCESS data la possibilità di entrare, tenendo il pulsante maiuscolo premuto, direttamente nella struttura e nel contenuto dei vari oggetti presenti. E' pur vero che la compilazione in formato MDE impedisce la manomissione della struttura di maschere, report, macro e moduli ma non impedisce la manomissione delle strutture delle query e delle tabelle. A tale scopo nel programma SENOLOGY-DB le varie tabelle sono state rese invisibili ed è stata sfruttata la caratteristica dell' ACCESS di eseguire automaticamente l' apertura di una maschera iniziale. In questa, solo chi è dotato di password opportuna può inibire o meno la sensitività dl pulsante maiuscolo da parte del programma. L' istruzione che inibisce la sensitività del pulsante maiuscolo costringe il programma a nascondere la finestra DATABASE. Solo il programmatore conosce la password di autorizzazione e può ripristinare la sensibilità del pulsante "maiuscola" e quindi la visione della finestra suddetta.

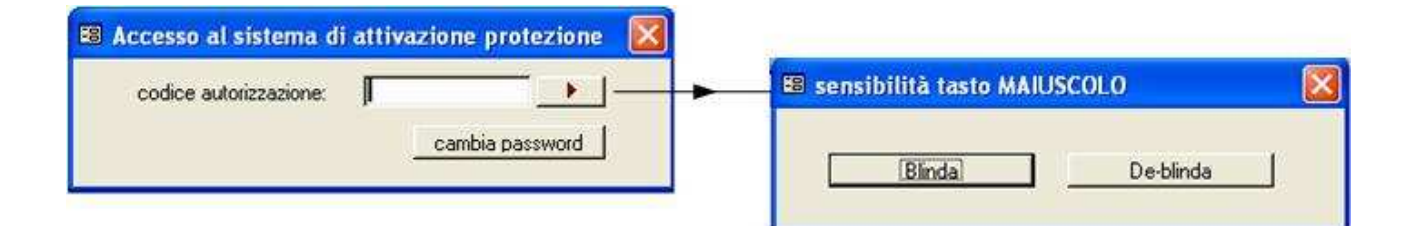

La password dell' amministratore del database SENOLOGY-DB è contenuta in una tabella con le seguenti caratteristiche:

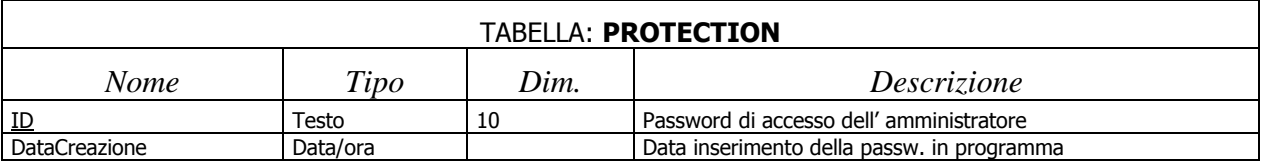

In fase di prima installazione del programma viene comunicata al servizio di assistenza, invitato a cambiarla immediatamente ed autorizzato ad usarla per operazioni di straordinaria manutenzione. La stessa operazione viene predisposta nel programma SENOLOGY-PRG con l' avvertenza che il programmatore pubblica in rete la versione MDE mentre mantiene presso di se la versione MDB

del programma, allo scopo di poter, in un secondo momento, se necessario, apporre implementazioni e migliorie.

Per quanto riguarda gli utenti che usano SENOLOGY-PRG, il programma consente l' accesso ai dati solo a persone riconosciute con password personale che scade e deve esser sostituita ogni 90 giorni.

Circa una settimana prima della scadenza della propria password, l' utente, al momento dell' accesso al programma vede comparire un avviso che la sua autorizzazione sta per scadere. L' utente può, andando nel menu di Sistema, cambiare il codice di autorizzazione prima della sua scadenza. Naturalmente l' utente non può cambiare il proprio profilo, modificabile solo dal Master. Se la password non viene cambiata, allo scadere del periodo di validità, l' operatore non potrà più

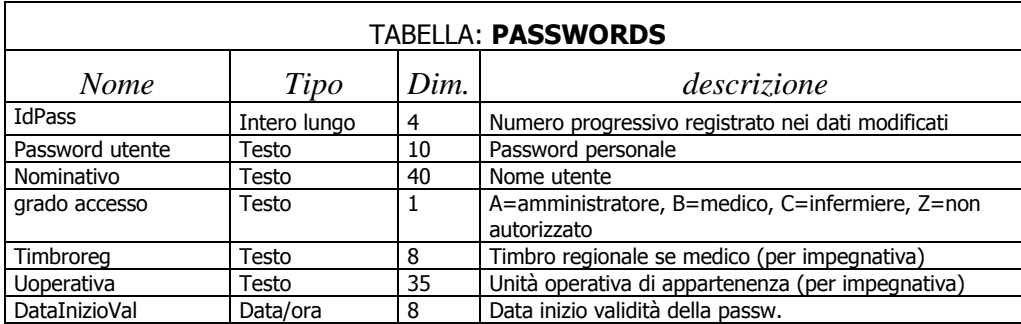

accedere al programma, se non al menu, in Sistema, per la sostituzione della stessa con una nuova. Come si

vedrà più avanti, nella gestione di sistema, il master potrà accedere a tutte le password, modificarle e modificarne il profilo. Si nota anche che, in ogni maschera del programma, compare in basso a sinistra il nominativo dell' utente che sta utilizzando il programma e che in caso di modifica delle informazioni nel database, verrà registrato assieme alla data e ora dell' operazione nel record.

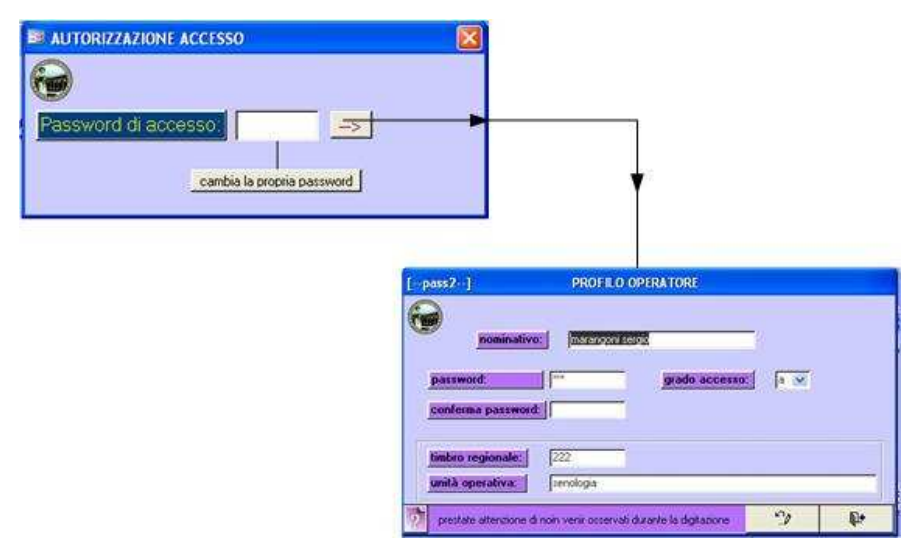

## *6.5 – Sistema di help del programma*

Ogni maschera del programma ha in basso a sinistra un punto di domanda, attivabile anche con il

tasto funzionale F1 che permette di accedere ad una finestra di help predisposta da chi ha il profilo di amministratore, contente notizie operative e modalità d' uso della finestra. Ciò viene fatto allo scopo di consentire la predisposizione di un help operativo direttamente dal responsabile organizzativo, facilmente consultabile, dato il frequente turn-over del personale di supporto

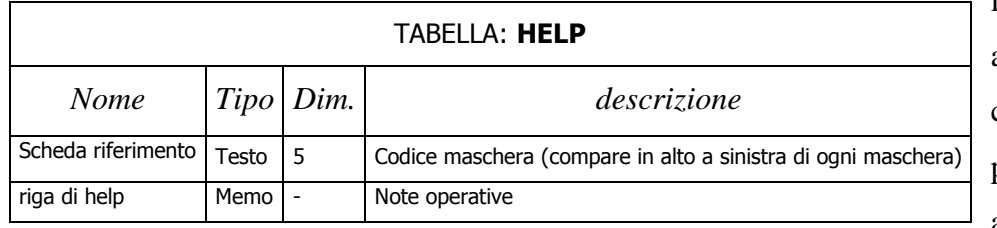

infermieristico e amministrativo. Il fatto che l'help sia predisposto dal Master anziché dal

programmatore consente una maggior elasticità al programma e una maggior aderenza all' operatività quotidiana data la sua conoscenza di ogni dettaglio operativo.

# *6.6 – Modalità di diffusione di nuove versioni del programma*

Quando il programmatore distribuisce una nuova versione del programma SENOLOGY-PRG, provvede ad incrementare il numero di versione/built dello stesso e a collocarlo in un' appropriata cartella del SERVER.

La maschera "Informazioni sul programma" (fig. successiva) compare in seguito alla selezione di MADE BY presente in maschera [A] e contiene anche uno spazio testo libero per permettere al programmatore di comunicare l' elenco delle modifiche introdotte con la nuova versione.

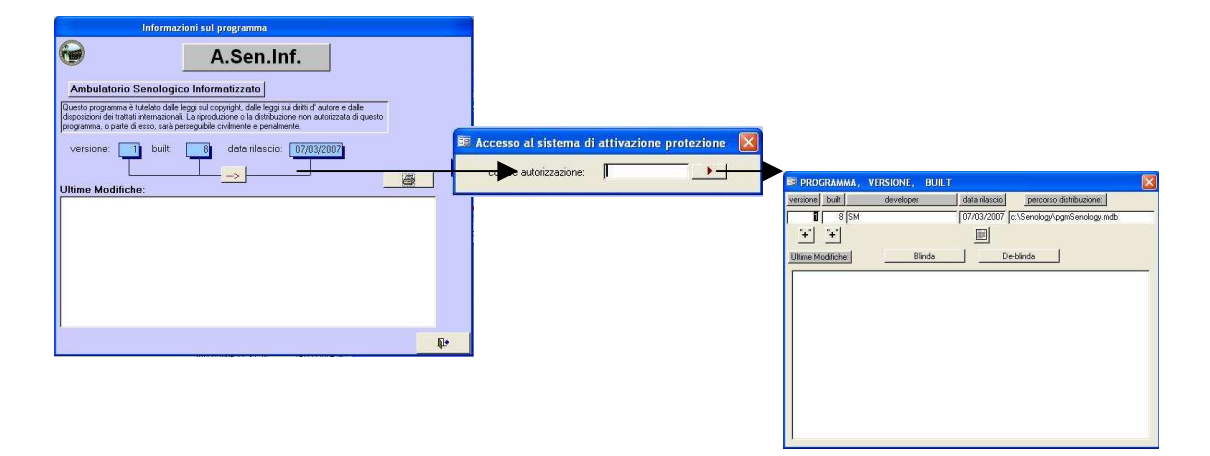

Ogni volta che da una stazione di lavoro, viene mandato in esecuzione il programma SENOLOGY-

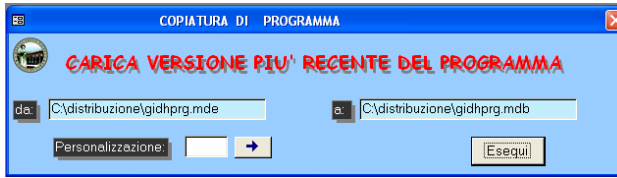

PRG, questi controlla se presso il SERVER esiste una versione più recente del programma. In caso affermativo ne da segnalazione all' utente il quale avrà la facoltà di proseguire nel lavoro con

la versione non aggiornata oppure terminare la sessione, eseguire il programma di copiatura (COPIATORE.MDB) della versione più recente presente sul desktop sotto forma di icona e terminato questo riaprire la sessione di lavoro. Il programma sarà stato aggiornato all' ultima versione disponibile. Si osservi che l' accesso alla maschera "Programma, versione built" è consentito tramite password solo al programmatore. In questa maschera egli può "blindare" il programma, cioè impedire la sensibilità del tasto maiuscolo. L' operazione è naturalmente reversibile.

### *6.7 – Operazioni in fase di prima attivazione quotidiana del programma*

Il programma SENOLOGY-DB gradualmente aumenta le sue dimensioni, in modo più che

**Base Dati SENOLOGIA** 

Esci Compatta e ripristina database...

proporzionale rispetto alla quantità di records inseriti e non recupera lo spazio liberato su disco in caso di eliminazione fisica di una parte di essi. Periodicamente è necessario procedere alla compattazione scegliendo il menu appropriato presente nella barra dei menu. Anche la parte di programma installata presso la macchina Client ha, come tutti i file ACCESS, la tendenza ad aumentare costantemente dimensione. Ciò comporta, oltre certi limiti, ad un peggioramento delle

performance della stazione di lavoro. Si è provveduto a creare un evento, all' atto di attivazione del programma, tale per cui, solo la prima volta in cui viene attivato nel giorno, procede ad una compattazione di se stesso. L' operazione non è lunga, trattandosi della parte di programma che non contiene dati, ma garantisce una costante ottimizzazione delle dimensioni fisiche del programma. Analogamente, le maschere sono state disegnate per una configurazione ottimale di definizione dello schermo (nel nostro caso 1024x768). Una definizione più bassa non rende le maschere sempre completamente visibili sul monitor se non ricorrendo alle barre di scorrimento. Pertanto il programma, all' atto dell' attivazione controlla la definizione del monitor e solo nel caso in cui sia più bassa del previsto segnala la presenza dell' inconveniente sopracitato. Sempre in questo momento il programma procede ad un salvataggio delle tabelle (SENOLOGY-DB) in una sub cartella denominata BkUp. Il file viene salvato con il nome DbBkXX dove al posto delle due x vi è il numero del giorno nel quale è fatta la copia. Simultaneamente crea un secondo D.B. presente nella sub cartella BkUp vuoto, il cui nome è composto dalla sigla VICE seguita dal giorno e l' ora nel quale è stato fatto il salvataggio. La copia effettuata è priva delle relazioni fra tabelle, che devono essere ricostruite dal servizio di assistenza al momento del ripristino del sistema. E' un' operazione molto delicata da eseguire solo in situazioni estreme in quanto comporta la perdita di tutte le modifiche efettuate dall' ultima copia al momento della "rottura" della base dati. Anche programmi in commercio per la riparazione di databases ACCESS provvedono al solo ripristino delle tabelle mentre resta all' utente l' onere della ricostruzione di tutte le ralzioni.

#### *6.8 – Schema relazionale dei dati*

Nello schema delle relazioni del D.B schema sono riportate delle relazioni e tabelle non presenti negli schemi E-R precedenti. Si tratta delle tabelle BLOCCHI e SUB\_BLOCCHI con la relativa relazione uno a molti. Queste tabelle sono utilizzate durante la stampa dell' impegnativa per la prescrizione di esami di laboratorio. Le impegnative devono riportare ogni singolo esame.

Il medico, selezionando il blocco procede alla registrazione ed eventuale stampa di tutte le prestazioni raggruppate nel blocco.

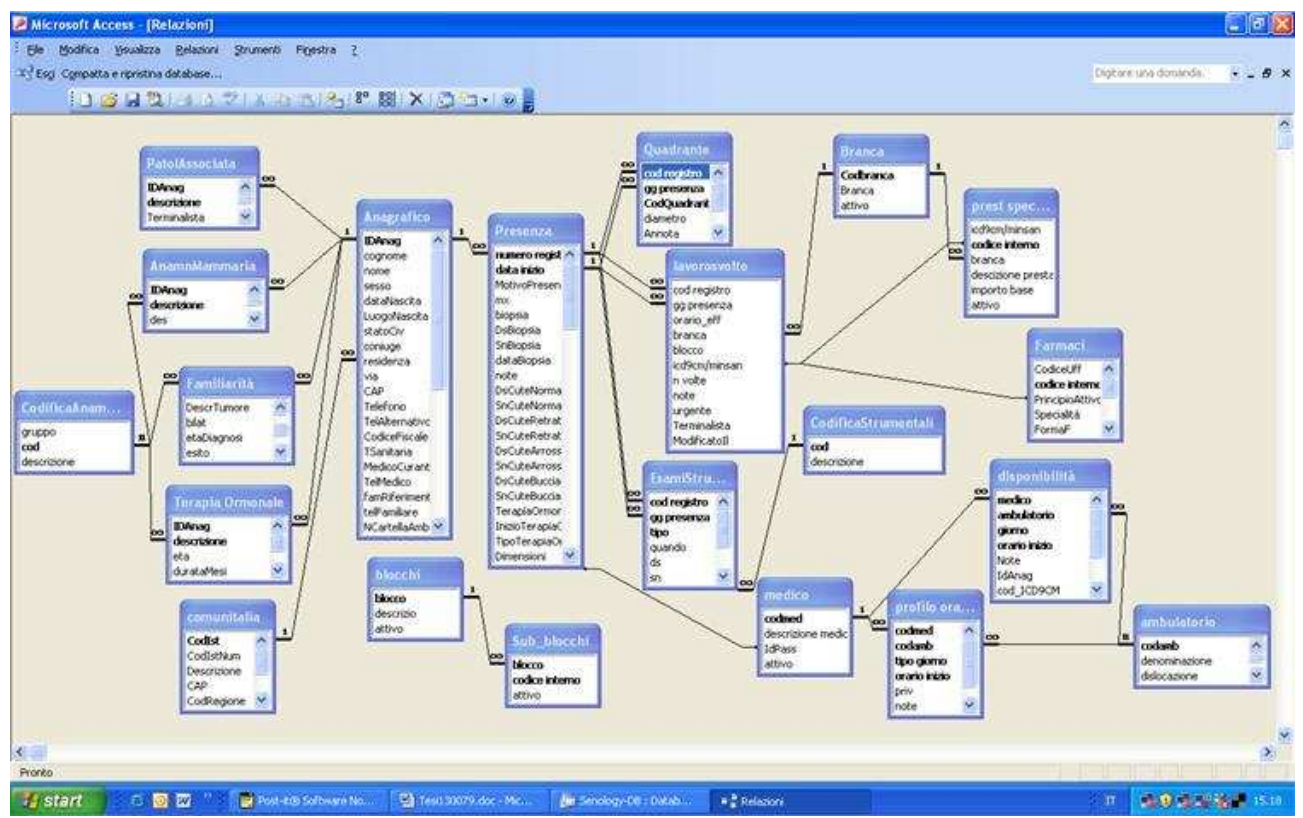

Alcune altre tabelle presenti nelle relazioni ACCESS sono utilizzate per la codifica, altre (\_bkup\_history\_, \_tbl\_bkup\_order\_, protection, zfend\_static, \_compact\_history\_, \_id\_, notizie\_prg) sono tabelle di servizio per il programmatore e sono usate per la conservazione di parametri di sistema.

## *6.9 – Barra dei menu*

Alcune delle voci della Barra dei menu sono a disposizione di tutti gli utenti. Si tratta di Compatta e ripristina database, da eseguire con cadenza mensile. Anche la voce Rubrica telefonica può esser

selezionata da ogni operatore, in essa compare l' elenco telefonico di tutti i pazienti per una rapida consultazione. La voce opzioni è protetta da password conosciuta solo dal programmatore. Essa consente di far conoscere al programma un nuovo percorso per la ricerca delle tabelle collegate nella rete (SENOLOGY-DB). Infine l'opzione Stampe – Sistema pure protetta da password, consente, al personale amministrativo, medico e infermieristico, di accedere alle stampe dei

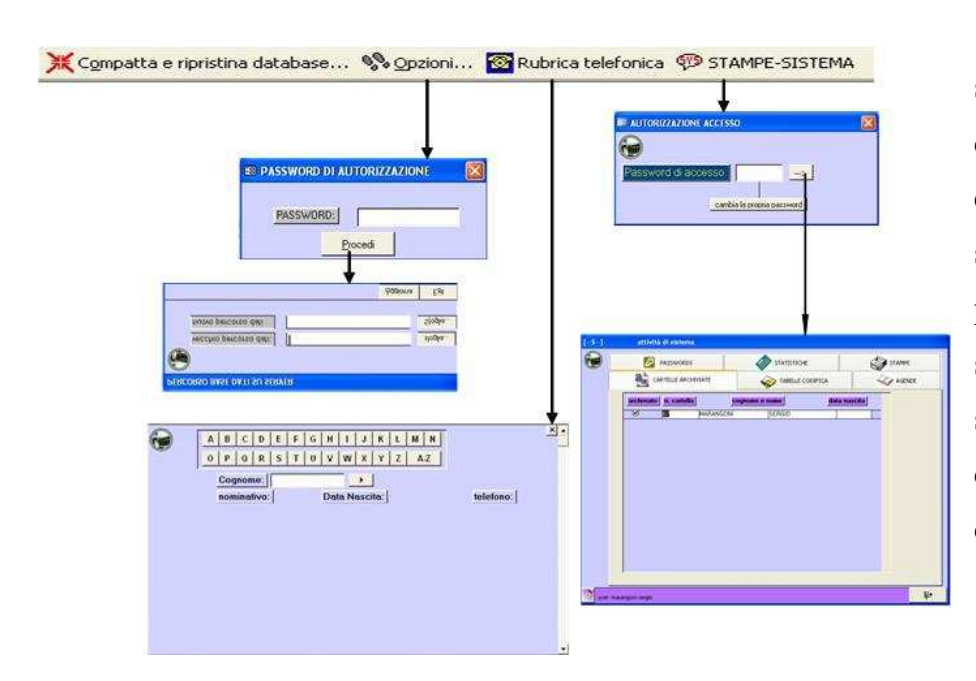

 fogli di lavoro mentre al sistemista di accedere alle diverse tabelle di codifica e personalizzazione del sistema. Nel caso in cui la password immessa sia sbagliata per tre volte di seguito, il programma si chiude e bisogna ripartire dall' inizio.

## *6.10 – Finestre di sistema*

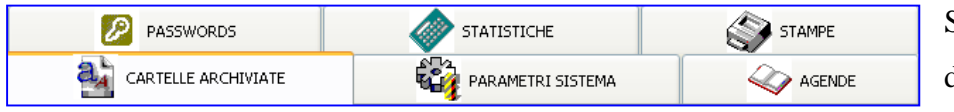

Si accede a questa parte del programma, (--S--)

come già detto in precedenza, per produrre le stampe dei fogli di lavoro e la gestione dei parametri di sistema. L' amministratore potrà accedere a tutte le schede mentre la restante parte di personale

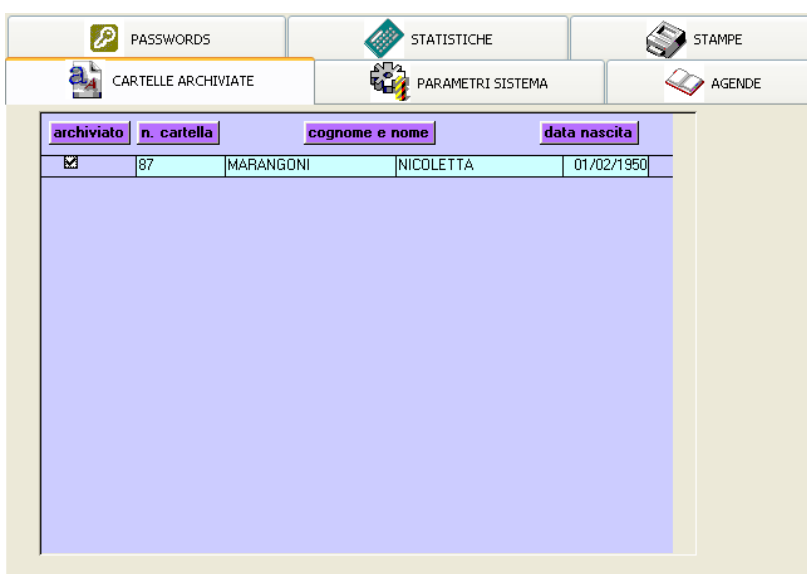

potrà accedere solo alla scheda STAMPE.

La scheda CARTELLE ARCHIVIATE permette al master di vedere l' elenco di tutti i pazienti la cui cartella non è più consultabile nell' archivio (es. deceduto, trasferito altrove …). Una cartella viene archiviata quando il paziente non si presenta più da molto tempo o quando ha

manifestato la volontà di esser seguito altrove. Si ritiene infatti inutile consentire l' accesso a dati clinicamente non più di interesse. Il Master può ripristinare all' occorrenza, il paziente i cui dati possono nuovamente essere consultati. In realtà i dati in questione non erano mai stati tolti fisicamente dall' archivio ma erano stati segnati con un flag. La loro presenza in archivio è giustificata dal fatto che queste informazioni mantengono in ogni caso un interesse statistico.

La scheda PASSWORD non richiede particolari commenti, consente infatti all' amministratore di accedere ai diversi utenti, cambiarne la password, il profilo o altre informazioni. E anche in questa scheda che l' amministratore di sistema (Master) crea nuovi utenti. Si rammenta che un utente non può mai esser cancellato ma bensì disattivato.

Ciò è particolarmente importante dato il turn – over del personale piuttosto elevato. La scheda che compare all' attivazione del pulsante di modifica o inserimento (--pass2--) non viene illustrata in quanto già mostrata nel paragrafo relativo al sistema di protezione.

La scheda STATISTICHE: in essa dovrebbero essere inseriti i pulsanti che permettono di produrre statistiche periodiche di

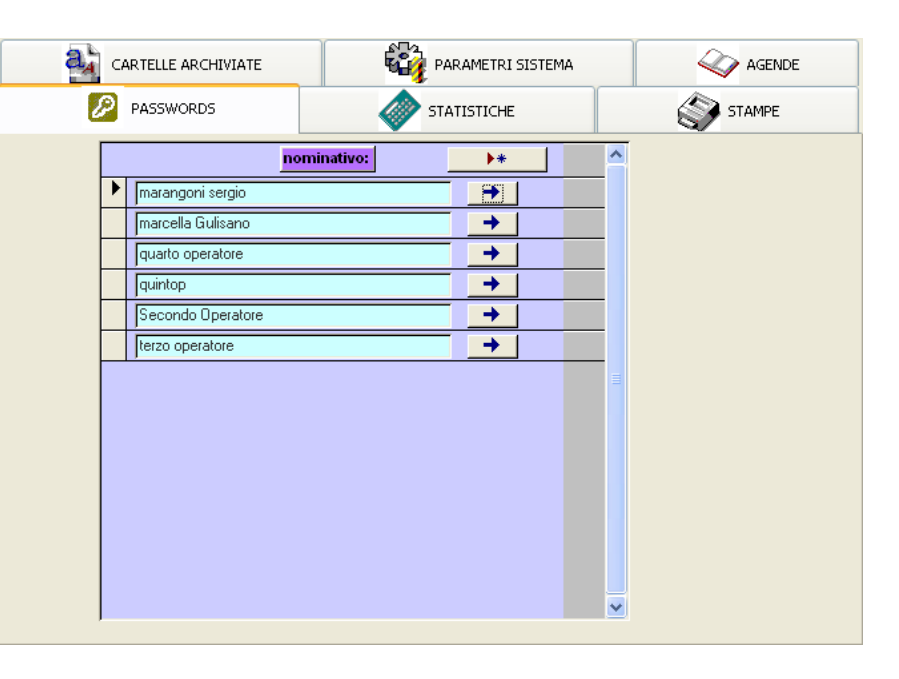

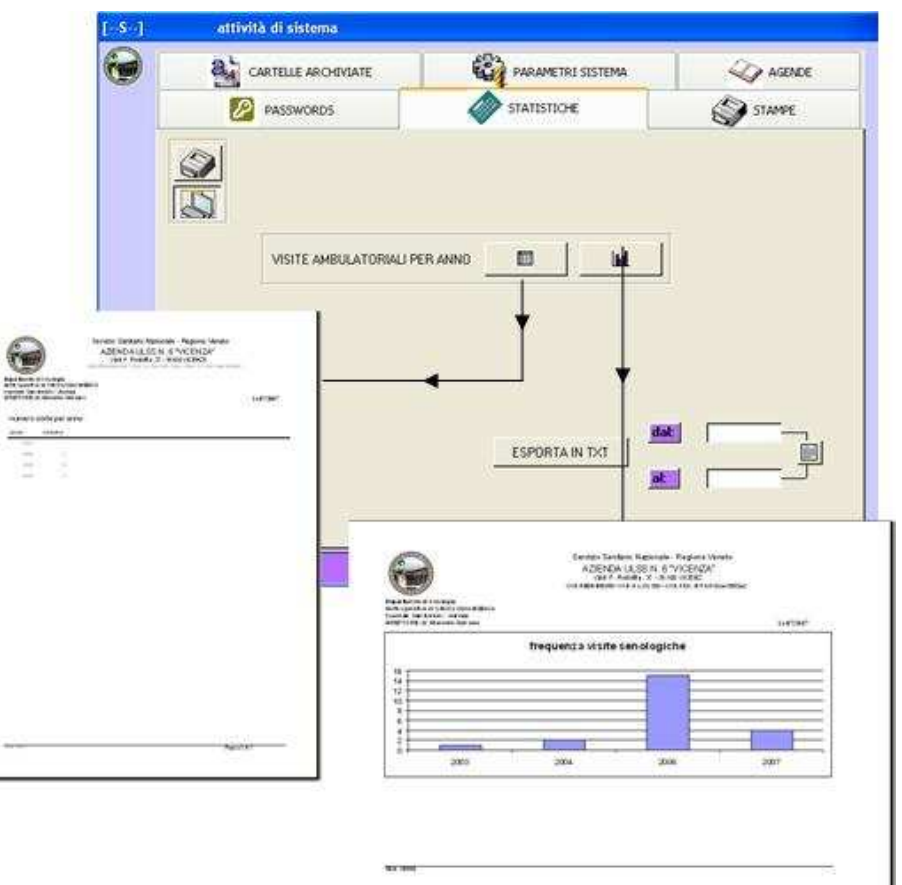

routine. In questa stessa scheda comparirebbero dei campi per l' inserimento di parametri di selezione. A scopo esclusivamente esemplificativo è possibile produrre una tabella e un grafico che elencano il numero di visite effettuate in ogni anno. E' per ora possibile esportare i dati in formato txt per un eventuale caricamento in R. In questa scheda si nota la possibilità data all' operatore di vedere i dati in anteprima di stampa o emetterli direttamente su stampante. Allo stesso modo dell' esportazione in formato TXT sarebbe possibile produrre tabelle EXCEL per elaborarle con questo strumento molto versatile.

La scheda AGENDE permette di configurare i giorni di apertura del servizio (--S5A--), gli specialisti e i loro orari settimanali di visita dei singoli ambulatori con la quantità di posti

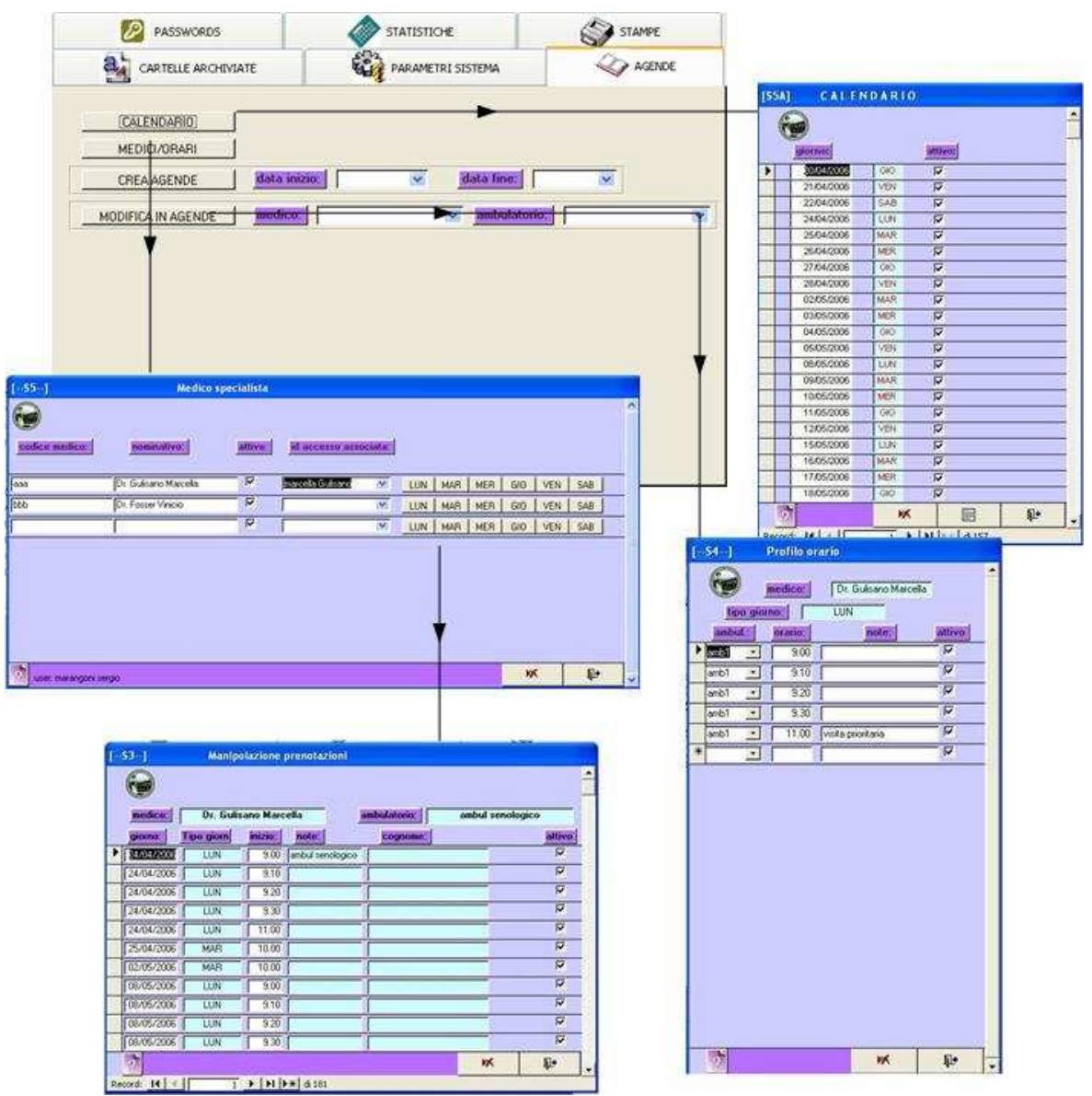

disponibili (--S5-- ed --S4--). Per garantire un minimo di elasticità al sistema nella predisposizione delle agende è possibile intervenire sulle stesse per bloccare dei posti, eliminarli o aggiungerne degli altri. Ciò è possibile tramite la scheda (--S3--). Infine, con il pulsante CREA AGENDE si

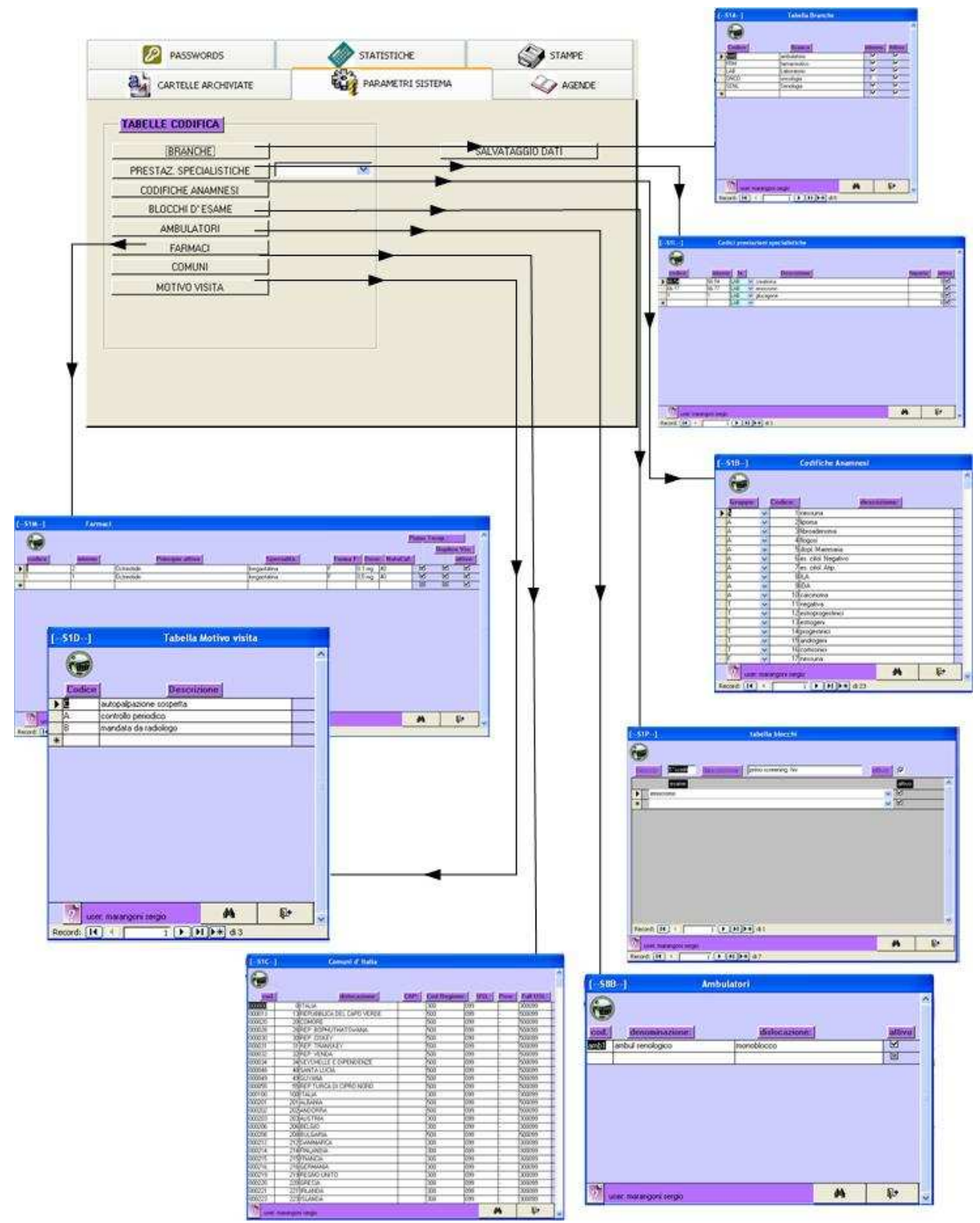

procede alla creazione delle disponibilità secondo i giorni di apertura dell' ambulatorio e il profilo previsto per ogni specialista. Il pulsante 'crea agende' attiva una query che in base ai profili predisposti crea i record relativi nella tabella DISPONIBILITA.

Con l' opzione MODIFICA AGENDE è possibile intervenire direttamente sulle agende inserendo nuove disponibilità di prenotazione o bloccando o eliminando parte delle presenti, salvo avvertire i

pazienti interessati. In questo modo si può far fronte a chiusure non programmate del servizio di cui si ha notizia solo all' ultimo momento e a punte di eccesso di richieste.

La scheda PARAMETRI SISTEMA consente al master di predisporre tutta una serie di tabelle per la codificazione dei dati.

La possibilità da parte del Master di intervenire sulle tabelle di codifica consente di avere un programma più facilmente adattabile a diverse configurazioni e situazioni. Infatti, l' inserimento di nuovi codici avviene tramite maschere e non direttamente intervenendo nelle tabelle, operazione che è stata resa possibile solo al programmatore, per garantire una maggior sicurezza dei dati.

In questa stessa scheda è presente un pulsante che consente al Master di procedere alla copiatura di salvataggio dei dati, in qualsiasi istante. Questo salvataggio avviene allo stesso modo di quello mattutino eseguito al momento della prima esecuzione del programma, nella sotto cartella appropriata.

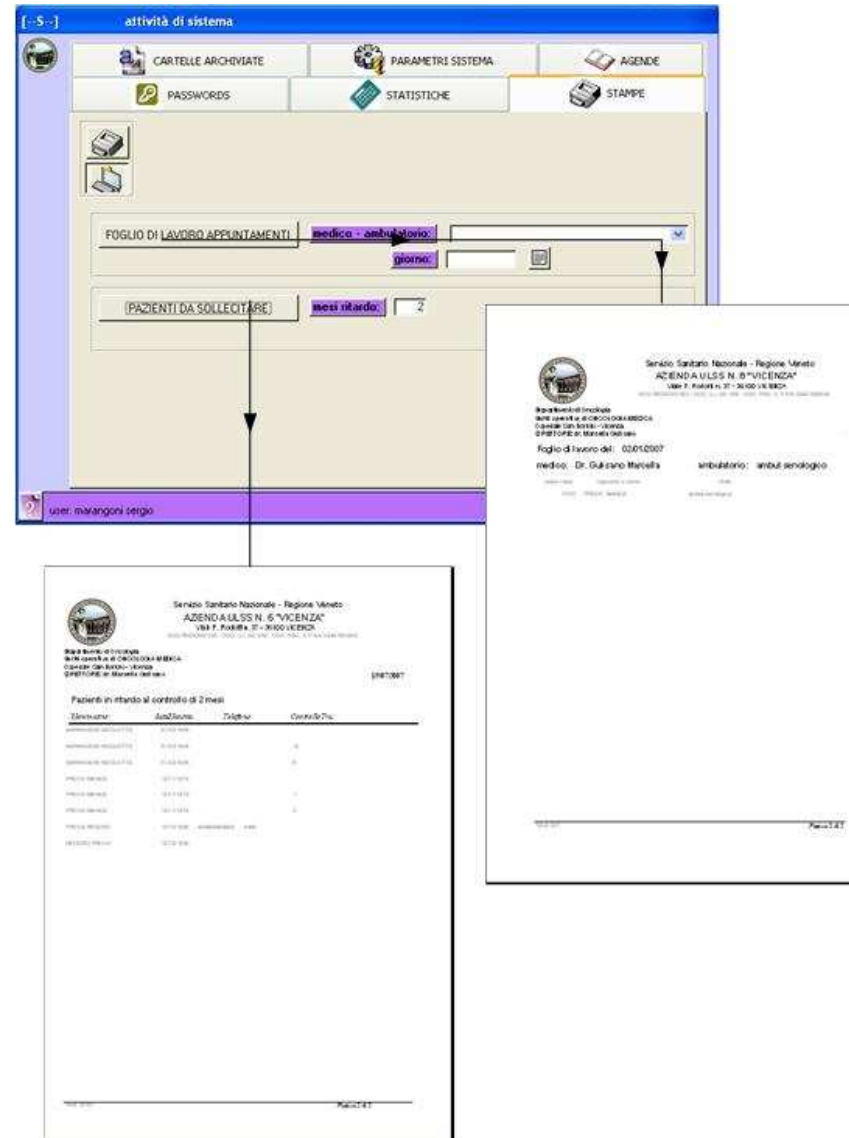

Con la scheda STAMPE è possibile, per il Master ma anche per l'infermiere e per il medico, stampare il foglio lavoro degli appuntamenti. In questa stessa scheda, se l' ambulatorio di senologia effettuasse direttamente gli esami strumentali o altre prestazioni prenotate sarebbe possibile produrre fogli lavoro analoghi. In questa scheda è possibile produrre l' elenco delle pazienti che non si sono presentate alla visita di controllo da un tempo maggiore di un numero di mesi prefissato rispetto a quanto loro consigliato. Questa è l' unica scheda

visibile per chi accede al sistema tramite il profilo di autorizzazione medico o infermiere.

#### *6.11 – Finestre di produzione*

All' atto di attivazione del programma in Windows, compare una finestra che richiede la password di accesso,così come illustrato al termine del paragrafo 6.4. anche in questo caso l' errato

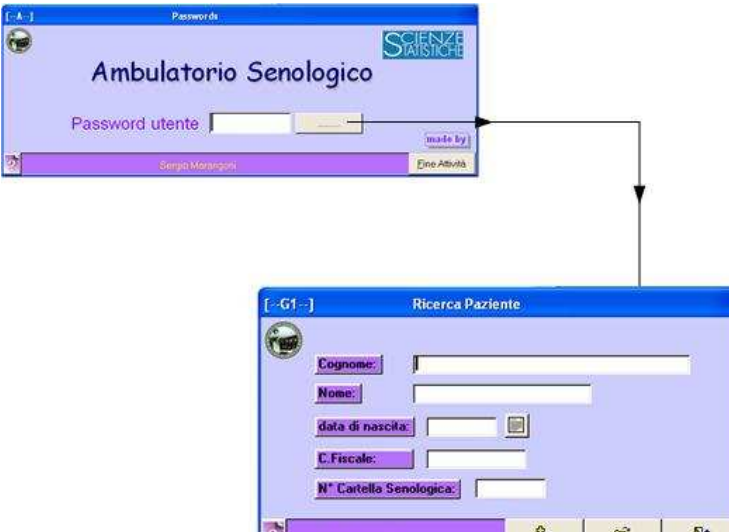

inserimento della password per tre volte di seguito comporta la chiusura del programma.

Una volta ottenuta l' autorizzazione a procedere si accede alla maschera denominata (--G1--). Si tratta di un motore di ricerca che consente di trovare tutti i pazienti che corrispondono ai parametri inseriti nella finestra. Se viceversa si è sicuri che il

paziente non è mai stato visitato in precedenza si può procedere direttamente all' inserimento dello stesso senza ricorrere alla ricerca. Si consiglia di procedere sempre e comunque alla ricerca per evitare l' inserimento di doppioni. Solo se la ricerca avrà avuto esito negativo si potrà procedere alla creazione di una nuova anagrafica.

Il pulsante di creazione di una nuova anagrafica compare sia nella scheda (-- G1--) che nella (--G1B--). Nella ipotesi in cui non si abbia alcun elemento di ricerca di preme direttamente il pulsante di avvio della selezione. In questo caso viene prodotto l' elenco in ordine alfabetico di tutti i pazienti. (--G1G--). Per la ricerca si può inserire anche parte dell' informazione nome e/o cognome

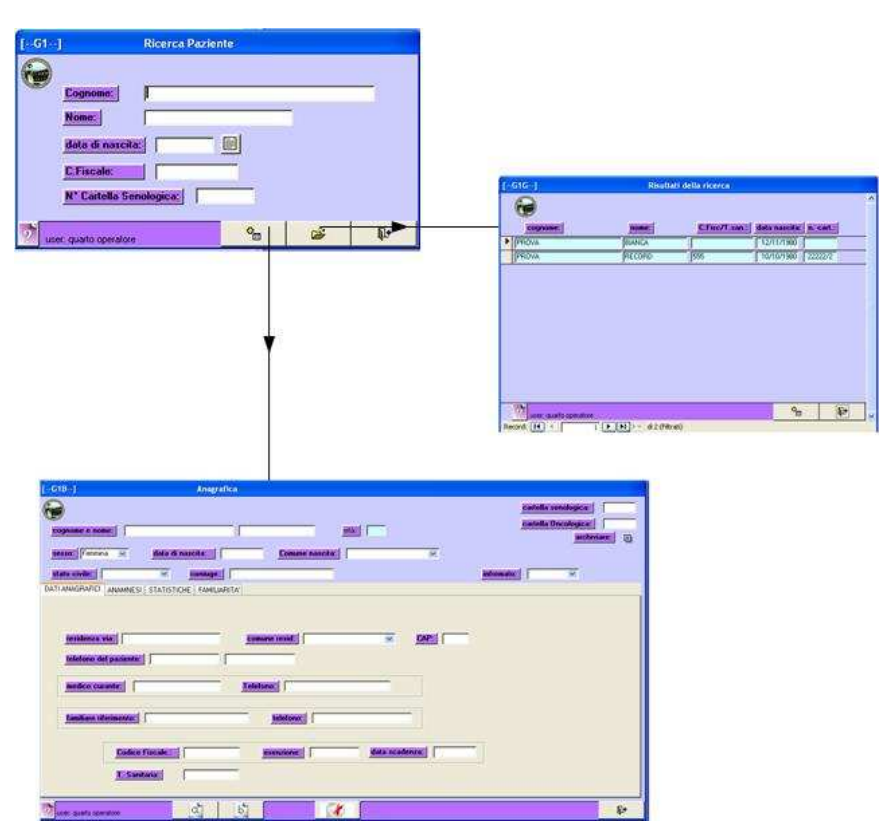

eventualmente usando i caratteri jolly \* e ? così come nella voce di menu 'trova' presente anche nello strumento di videoscrittura WORD.

Una volta individuato il paziente (--G1G--), si effettua un doppio clic in corrispondenza del pulsante di selezione presente subito alla sinistra del suo nominativo. Le schede appartengono alla maschera (--G1B--) mostrano le diverse informazioni raccolte durante l'anamnesi iniziale del paziente.

La scheda STATISTICHE in realtà contiene dei riepiloghi di attività sul paziente. L' operatore

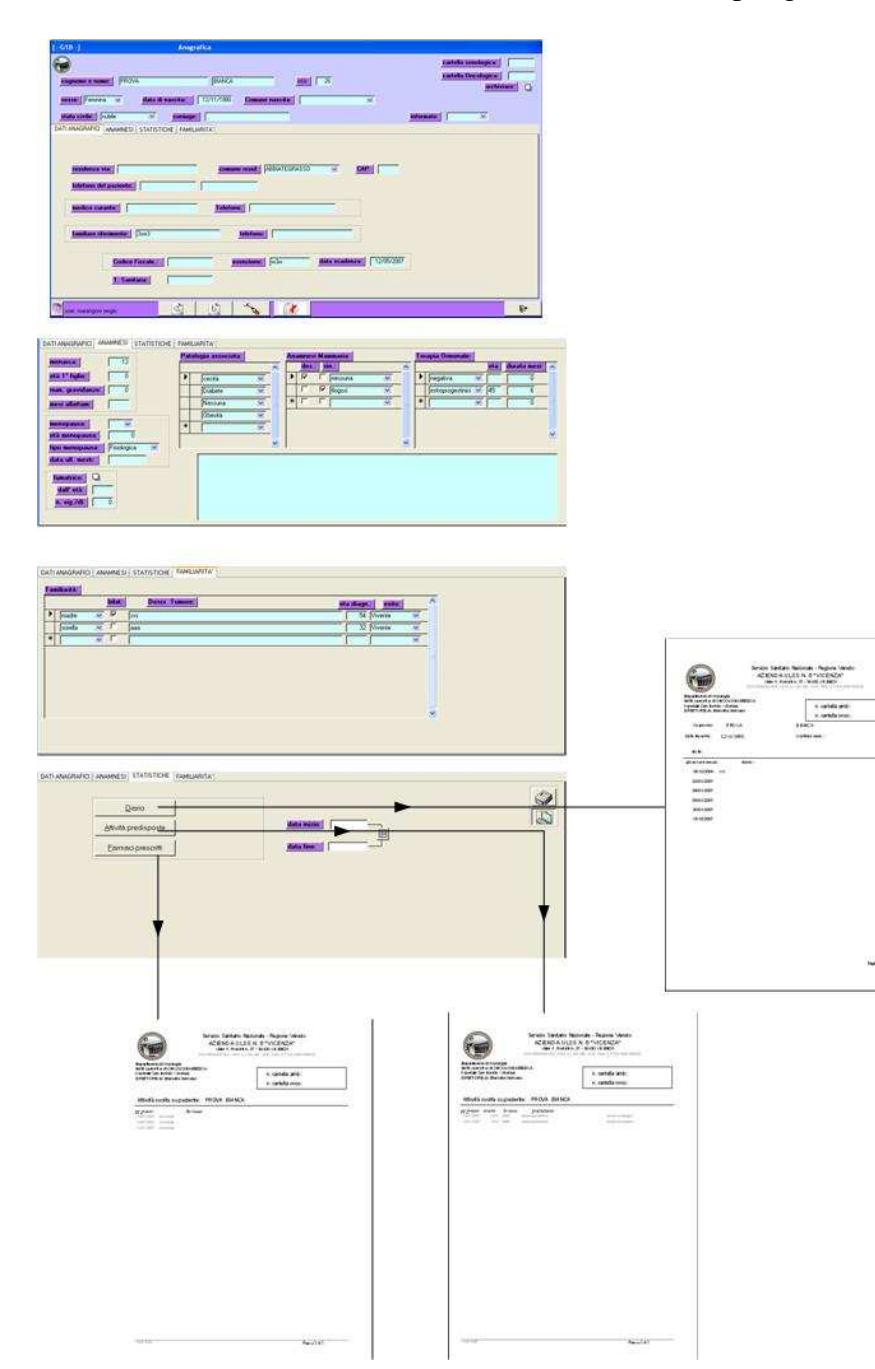

avente il profilo di infermiere può accedere a questa scheda e alla stampa dei moduli -Ae -B-.

Non può modificare alcuna informazione in quanto il pulsante a forma di matita che consente la modifica delle informazioni in tutti i campi, è riservato al profilo "medico". I moduli di stampa -A- e -B- sono prodotti con i dati inseriti e inclusi nella cartella cartacea predisposta per il paziente. Ciò è necessario per due ordini di motivi: il primo è legato al fatto che il documento cartaceo costituisce ancora insostituibile documento legale; il secondo è dovuto al fatto che ancora copia di molti referti pervengono sotto forma cartacea. È perciò giocoforza avere anche una

cartella cartacea per ogni paziente. Il pulsante di accesso alla cartella ambulatoriale consente di registrare gli eventi visita che il paziente subisce nel tempo.

Essi vanno associati ad una data di presenza nella quale, con le modalità sotto riportate, vengono inserite tutte le informazioni, all' atto della visita.

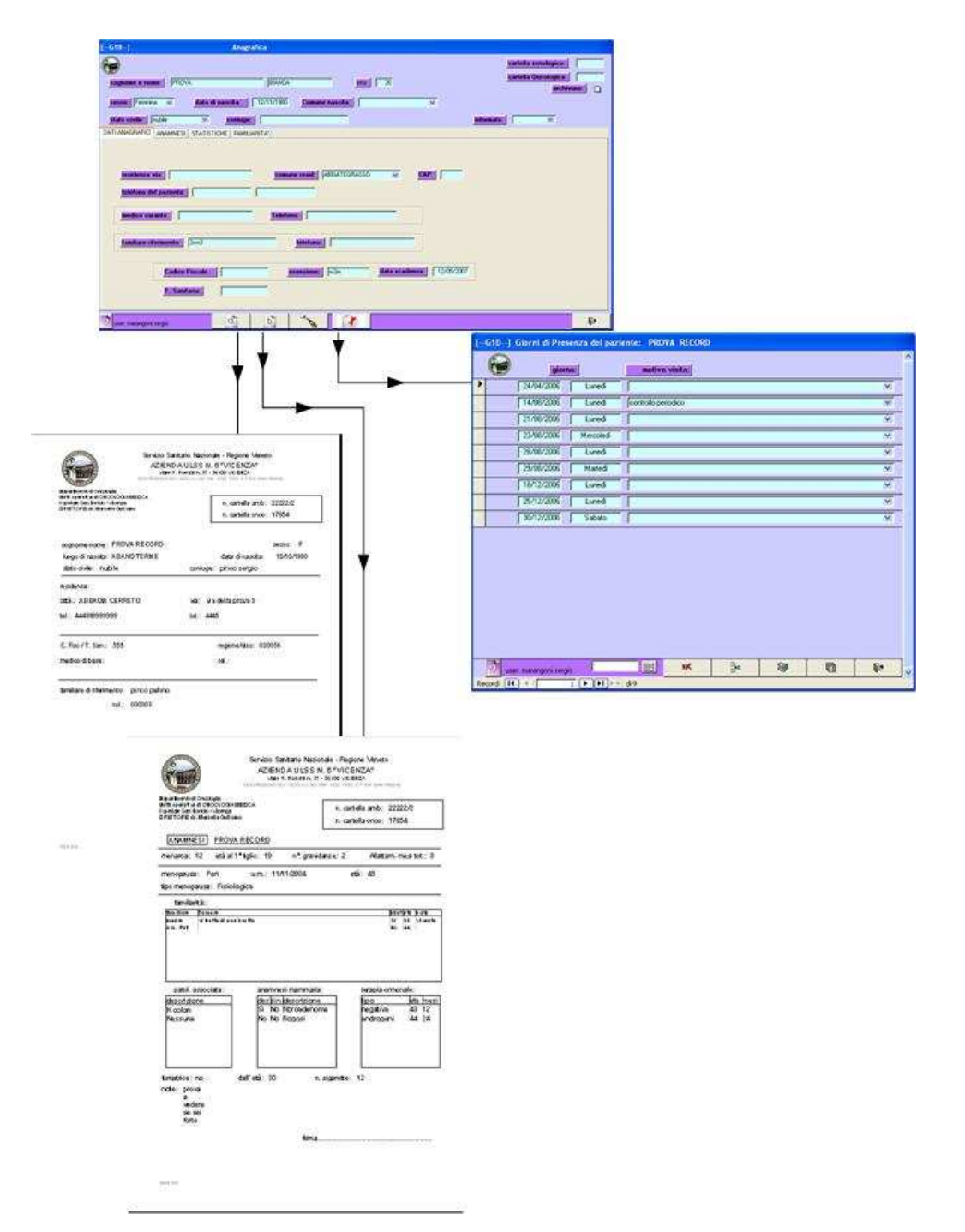

 Nella scheda (--G1D--) compare l' elenco delle date in cui il paziente è stato visitato e la motivazione. Con un doppio clic sul selettore di riga si accede alle informazioni della giornata. Sempre nella scheda (--G1D--) è possibile creare un nuovo istante di presenza inserendo la data nella casella alla base della scheda e quindi premendo sul pulsante di inserimento. Il giorno creato in questa maniera prescinde dal calendario degli appuntamenti predisposto. Questa possibilità è stata offerta all' operatore per inserire appuntamenti non a calendario in quanto non previsti o urgenti o per programmare attività di tipo infermieristico. Se il giorno creato è quello odierno l' operatore inserisce l' attività a consuntivo. Se viceversa il giorno creato è nel futuro l' operatore procede alla schedulazione dell' attività nei giorni a venire. Sempre in questa scheda è possibile

eliminare un giorno di presenza, se inserito per errore o se il paziente non si è presentato. Questa operazione è delicata e pericolosa e può essere eseguita solo da un medico non prima di aver eliminato tutte le informazioni collegate al giorno stesso.

Con il pulsante di entrata nell' agenda degli appuntamenti è possibile creare un giorno di presenza del paziente a seguito di un appuntamento con lo specialista.

La scheda (--P--) compare vuota. Si seleziona, nella casella combinata in alto, lo specialista e la

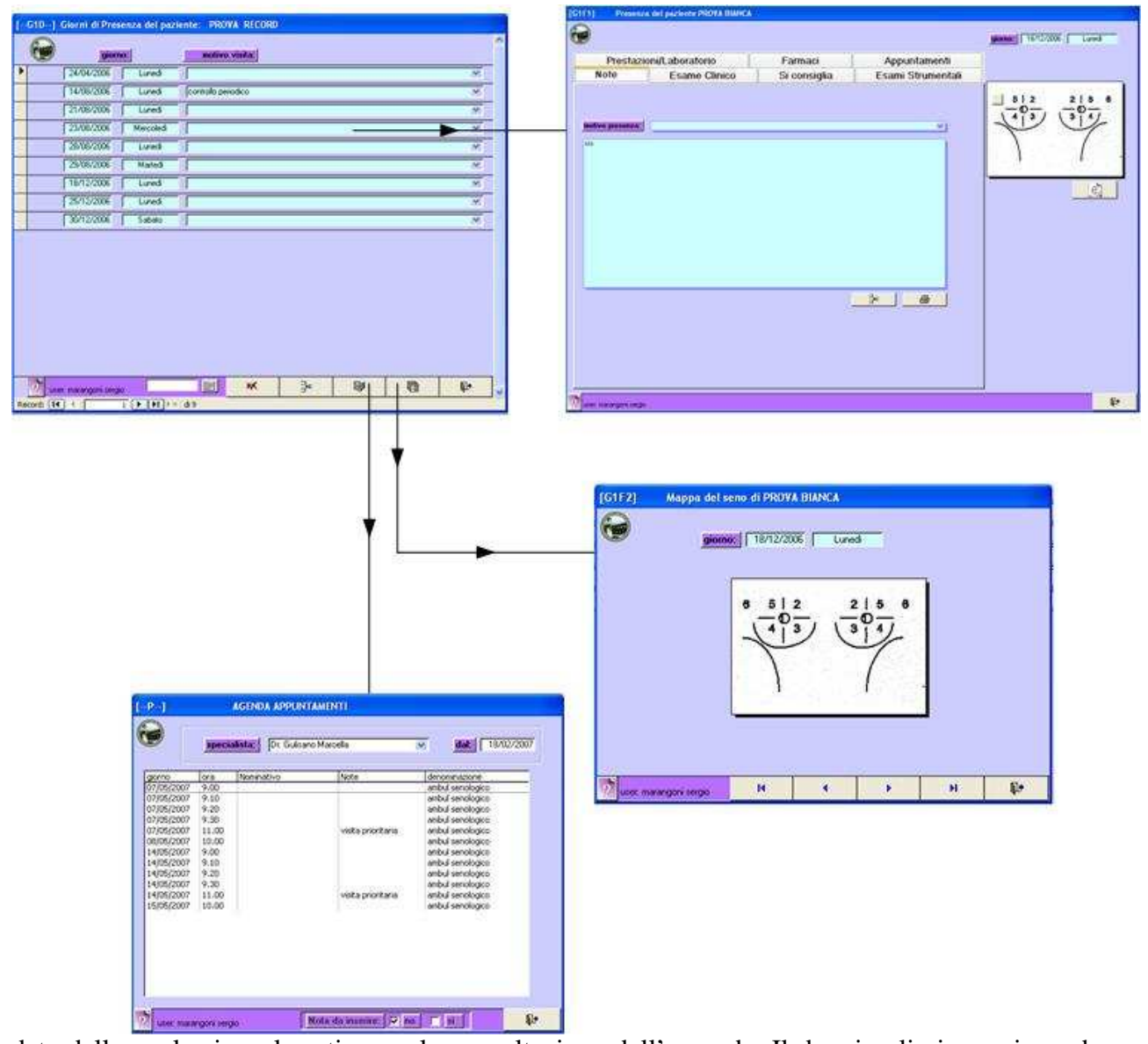

data dalla quale si vuol partire per la consultazione dell' agenda. Il doppio clic in corrispondenza del giorno e orario voluto provocheranno l' occupazione del posto, da quel momento non più disponibile; simultaneamente viene creato un istante di presenza nella scheda (--G1D--). Durante la prenotazione del posto è possibile a richiesta inserire una nota che comparirà in seguito nel foglio di lavoro dell' infermiere. Sempre nella scheda (--G1D--) compare infine un pulsante che permette una rapida consultazione delle mappe dei seni via via inseriti nel corso delle varie visite. Per quest'

ultima strada non è possibile modificare alcuna informazione essendo l' operazione riservata alla scheda (--G1F1--).

Tale scheda costituisce il punto in cui durante la visita sono registrate tutte le informazioni raccolte.

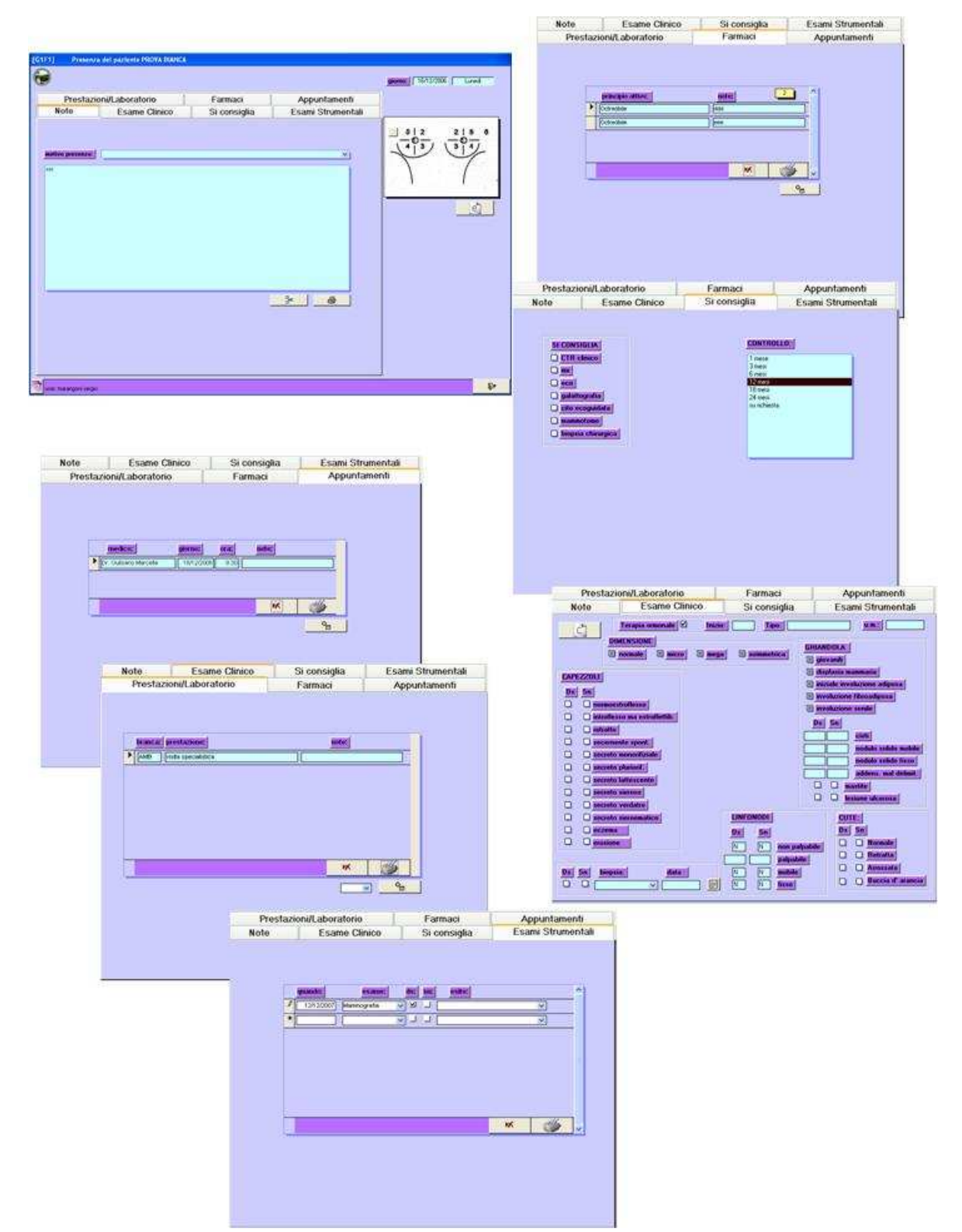

Essa è suddivisa in una serie di sotto schede raggruppate in due grandi categorie. La prima è quello dell' inserimento delle informazioni raccolte o rilevate dal medico. Si tratta delle sotto schede: NOTE, ESAME CLINICO, SI CONSIGLIA ed ESAMI STRUMENTALI. La seconda categoria è quella delle attività predisposte/proposte ed è costituita dalle schede: FARMACI, APPUNTAMENTI, PRESTAZIONI / LABORATORIO.

Nella scheda DIARIO compare un pulsante per consentire il cambio delle informazioni. Esso permette, al solo profilo "medico" di cambiare il contenuto delle varie schede.

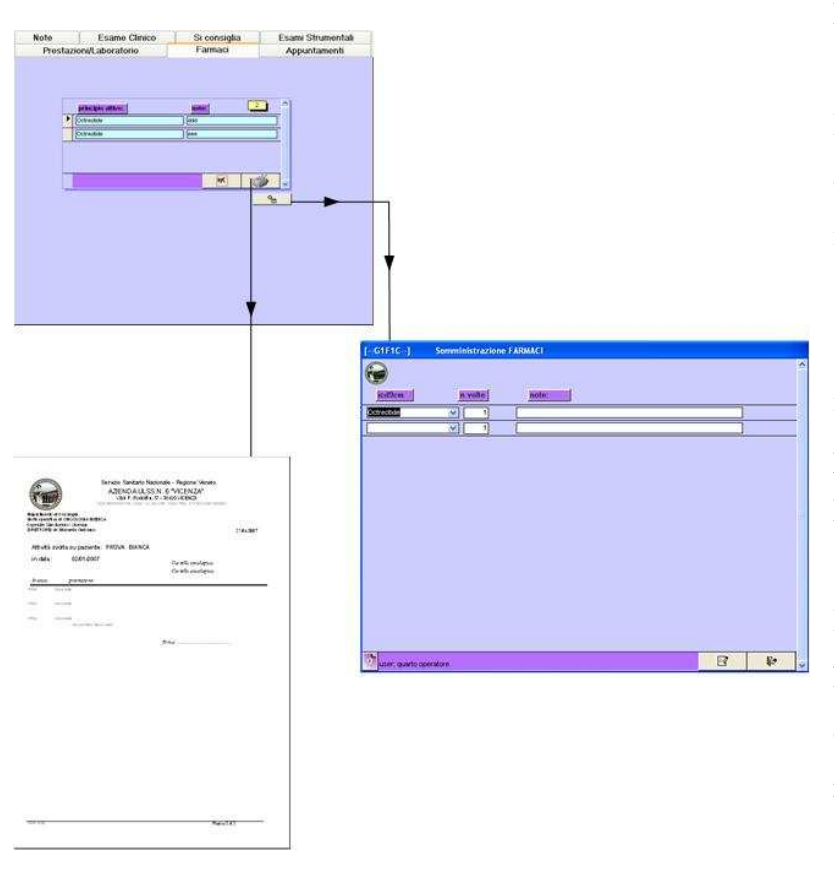

Le schede FARMACI, APPUNTAMENTI, PRESTAZIONI / LABORATORIO ed ESAMI STRUMENTALI hanno inoltre un pulsante che consente al solo possessore del profilo "medico" di eliminare l' informazione o di stampare un promemoria.

Le schede FARMACI, APPUNTAMENTI,

# PRESTAZIONI / LABORATORIO

hanno un ulteriore un pulsante contraddistinto dal segno +, riservato sempre al profilo "medico", per l' inserimento di

attività svolte o da svolgere, come per esempio farmaci somministrati o prescritti, prestazioni ambulatoriali o di laboratorio ed eventualmente appuntamenti per il giorno in questione. Sulla scheda FARMACI è presente anche un pulsante con il simbolo di stampante per ottenere l' elenco dei farmaci e l' eventuale posologia. Questo elenco può essere consegnato al paziente come promemoria, assieme ad una o più impegnative. L' attivazione della scheda (--G1F1C--) dalla scheda FARMACI consente al medico di selezionare uno o più farmaci, la loro quantità ed un' eventuale posologia. Se l' operatore lo desidera può anche produrre un' impegnativa sopra citata da consegnare al paziente stesso, completamente compilata.

L' attivazione della scheda (--G1F1A--) denominata PRESTAZIONI / LABORATORIO avviene solo dopo aver selezionato la branca di appartenenza delle prestazioni. In fondo alla scheda in questione, solo se era stata scelta la branca di laboratorio compare un ulteriore pulsante con il  $simbolo +$ 

Con quest' ultimo è possibile, selezionando un blocco di esami, procedere alla registrazione simultanea di tanti esami quanti sono quelli inclusi nel blocco. Anche in questo caso, una volta completato l' inserimento si può procedere alla stampa dell' impegnativa. Se si vuole si può stampare la stessa con la dicitura "urgente" ma solo degli esami selezionati come urgenti.

Nella scheda PRESTAZIONI / LABORATORIO è possibile selezionare il pulsante col simbolo di

stampante e produrre un promemoria per il paziente o da inserire in cartella per attività infermieristiche da svolgere come per esempio elettrocardiogrammi , prelievi o altro. Per quanto riguarda infine la scheda APPUNTAMENTI,

partendo dalla sotto scheda appropriata

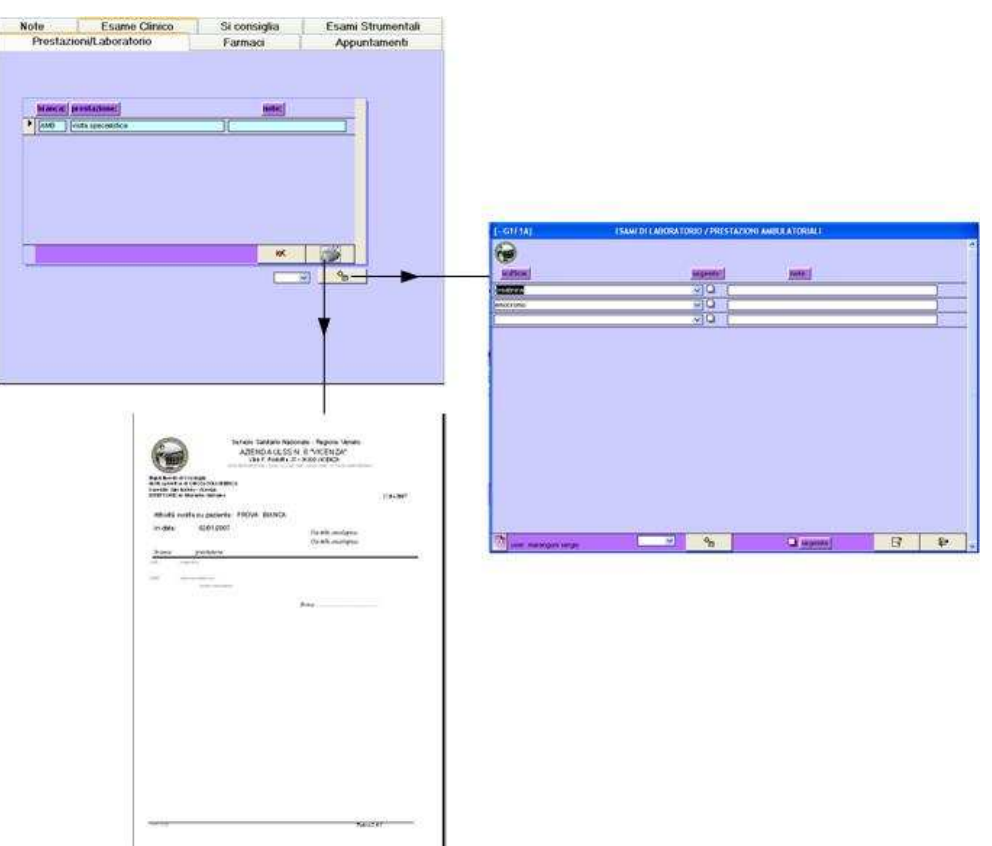

in (--G1F1--) si arriva alla scheda (--P2A--) dove sono offerti all' operatore tutti i posti disponibili nel giorno di presenza in selezione, indipendentemente dallo specialista. Anche in questo caso si può procedere all' appuntamento senza stampare l' impegnativa cliccando in corrispondenza del selettore di riga o con l' emissione della stessa, se nella stessa riga si seleziona il pulsante subito alla destra del selettore. La funzione appuntamento, in questa parte del programma non è usata di frequente in quanto la predisposizione degli appuntamenti non avviene durante la visita del paziente ma preventivamente utilizzando la scheda (--G1D--). Ciò nonostante l' accesso all' agenda degli appuntamenti è consentito anche in questa fase in quanto a volte si esegue una visita non programmata e si ravvisa la necessita di registrare in ogni caso la prestazione effettuata. Viceversa, sempre a scopo di programmazione l' operatore può predisporre questo giorno di presenza con il relativo appuntamento preventivamente, da compilare da parte del medico il giorno in cui il paziente si presenterà per la visita di controllo.

 Sempre nella scheda (--P2A--) è possibile inserire una breve nota, che comparirà nel foglio degli appuntamenti e una prestazione effettuata nel corso della visita. Per default viene proposta la visita specialistica con codice ICD9 89.7. La necessità di registrare ogni attività deriva dall' obbligo di rendicontare ogni tipo di costo/ricavo in seguita alla trasformazione delle strutture ospedaliere in Aziende.

Sempre nella scheda (--P2A--) è possibile, selezionando il pulsante stampante, procedere all'

emissione di un promemoria di appuntamento da consegnare al paziente.

Il questo promemoria oltre a comparire l' orario di convocazione, appare anche il nominativo dello specialista prescelto e l' eventuale nota inserita dallo specialista.

Il report in questione riveste importanza solo nell' ipotesi che

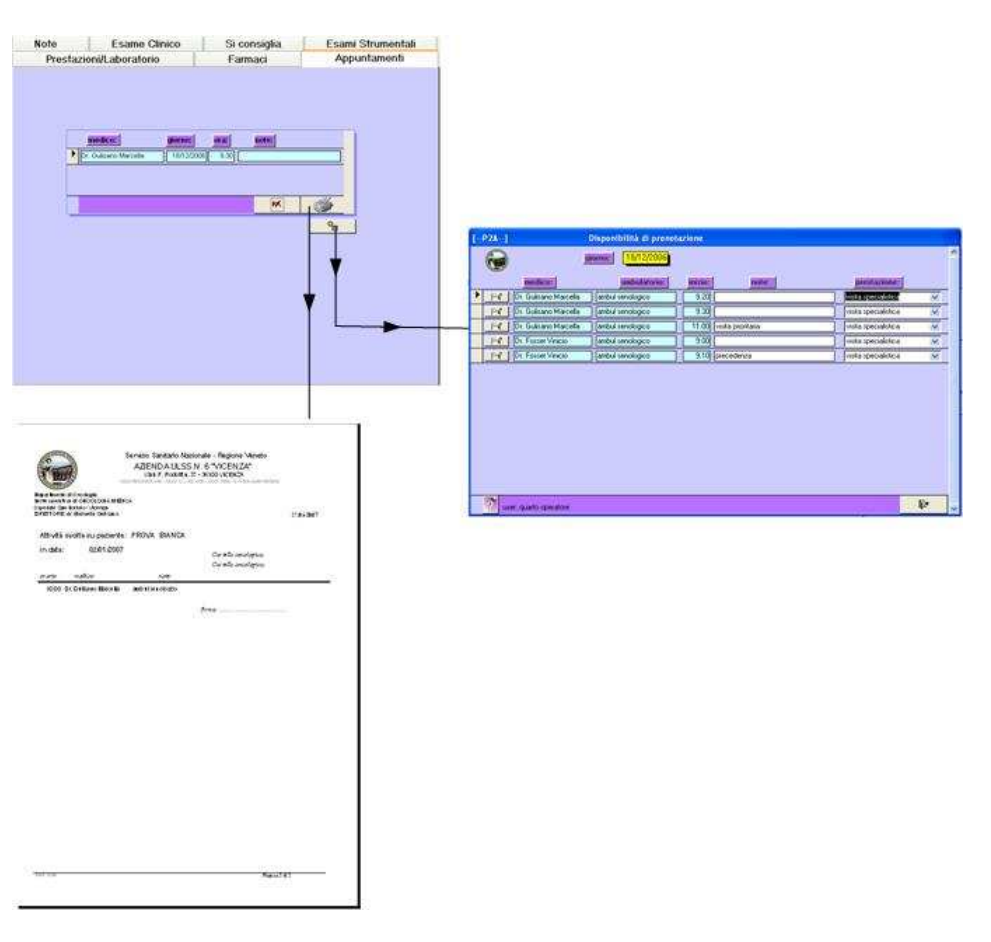

la registrazione nel giorno avvenga per pianificare un' attività nel futuro. Negli altri casi il paziente può utilizzare questo report come certificazione da inoltrare al proprio datore di lavoro nel caso di assenza per visita specialistica.

Tornando alla scheda (--G1F1--), alla sua destra compare una mappa del seno con presente un pulsante in ogni quadrante dove il medico può inserire informazioni. Il sistema è del tutto analogo a quello presente nella scheda (--G1F2--) vista in precedenza.

Ciccando in corrispondenza di un quadrante si passa ad una scheda per l' inserimento di informazioni per il quadrante. Viceversa, se sul quadrante compare già un pulsante vuol dire che sono già registrate informazioni per lo stesso e la sua attivazione ne consente la visione e l' eventuale modifica.

La produzione della mappa del seno nelle modalità illustrate è apparsa utile in quanto consente al medico di organizzare meglio le informazioni, di avere un colpo d' occhio e più efficace ancor prima di accedere alle informazioni dei singoli quadranti. Il medico infatti trova naturale la separazione delle informazioni in schede diverse a seconda dei quadranti in quanto la sua attenzione ed esplorazione è suddivisa in quadranti.

Raramente un' informazione riguarda più quadranti, in tal caso è opportuno inserire l' informazione in uno di essi e poi negli altri inserire un riferimento.

Naturalmente la visione delle informazioni raccolte sui quadranti dei seni è consentita anche al personale infermieristico ma la modifica è l' inserimento, anche in questo caso sono riservate al profilo medico. Si è studiata la possibilità di inserire informazioni di tipo grafico, utilizzando il mouse ma si è poi giunti a realizzare una soluzione di questo tipo per due ordini di motivi:

- 1. l' ACCESS si presta poco alla rappresentazione grafica di linee, punti, cerchi o altri segni
- 2. le informazioni

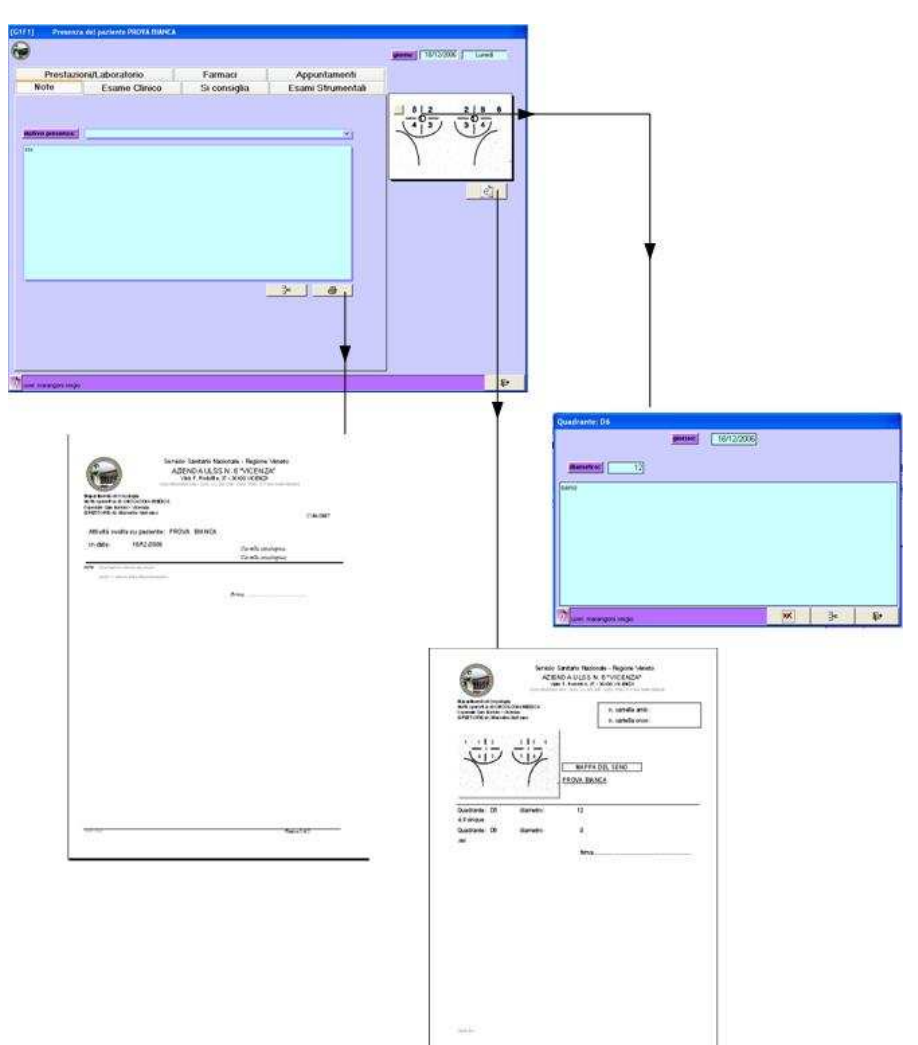

grafiche non si prestano ad essere strutturate e quindi riepilogate statisticamente.

In queste schede si era pure valutata l' ipotesi di consentire al medico di inserire immagini. Anche in questo caso sono state più d' una motivazioni per le quali si è deciso di soprassedere:

- 1. quasi mai il medico, on attività ambulatoriale è interessato a registrare delle immagini in quanto l' operazione è più di interesse oncologico e di cura
- 2. l' immagine deve essere di tipo digitalizzato e comporta una certa perdita di tempo il suo trasferimento nel computer il collegamento paziente – immagine può esser fatto registrando

direttamente l' immagine all' interno di ACCESS; ciò comporta un rapido deterioramento delle sue performance e un ingrossamento delle sue dimensioni fino a raggiungere il limite consentito di 2 Gb. Alternativamente l' immagine può rimanere esterna all' ACCESS, sotto forma di file, ma in questo caso è più facile la cancellazione accidentale o la perdita dello stesso.

Sulla scheda ESAME CLINICO presente in (--G1F1--) è possibile produrre un modulo di riepilogo da allegare alla cartella cartacea, con tutte le informazioni inserite nella relativa scheda e nella successiva scheda SI CONSIGLIA. Si tratta di un modulo che ricalca, ove possibile, quelli cartacei storicamente usati dall' UOS di Senologia.

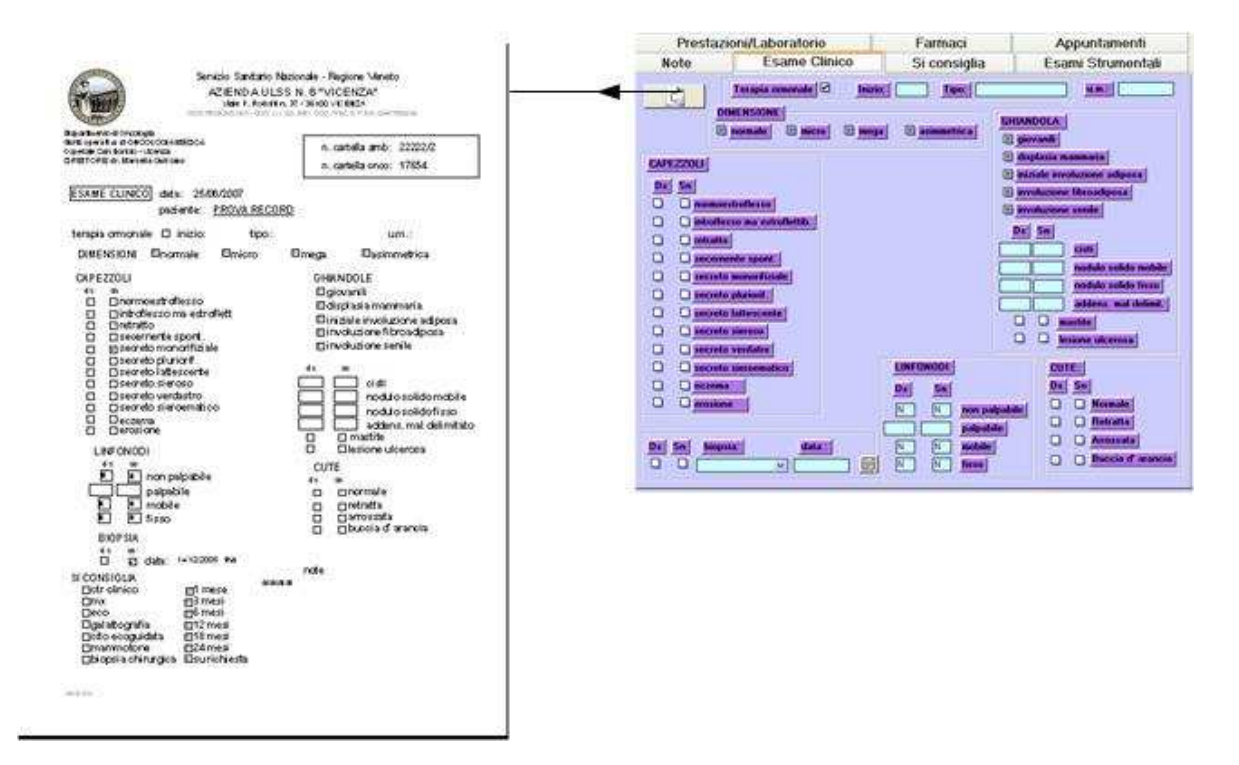

Rimane un' ultima scheda da illustrare: si tratta della ESAMI STUMENTALI. Questa scheda consente la registrazione degli esiti degli esami portati dal paziente. In questo punto viene solo registrata una sintesi in quanto la fotocopia completa dell' esame strumentale viene inserita nella cartella cartacea.

Il modulo D prodotto è sensibilmente diverso da quello usato storicamente dall' UOS. Ciò è conseguenza della normalizzazione dei dati avvenuta in fase di progettazione del database.

Le conclusioni che si possono trarre dalla visione delle schede è la seguente: dove le condizioni lo hanno consentito si è provveduto a riprodurre quanto più fedelmente possibile le schede così come usate dall' UOS, allo scopo di ridurre quanto più possibile le difficoltà o resistenze derivate dall' informatizzazione.

Si è provveduto inoltre a normalizzare i dati e a provvedere quindi a dei cambiamenti sulle modalità di registrazione, nei casi in cui i dati dovessero essere poi riepilogati statisticamente.

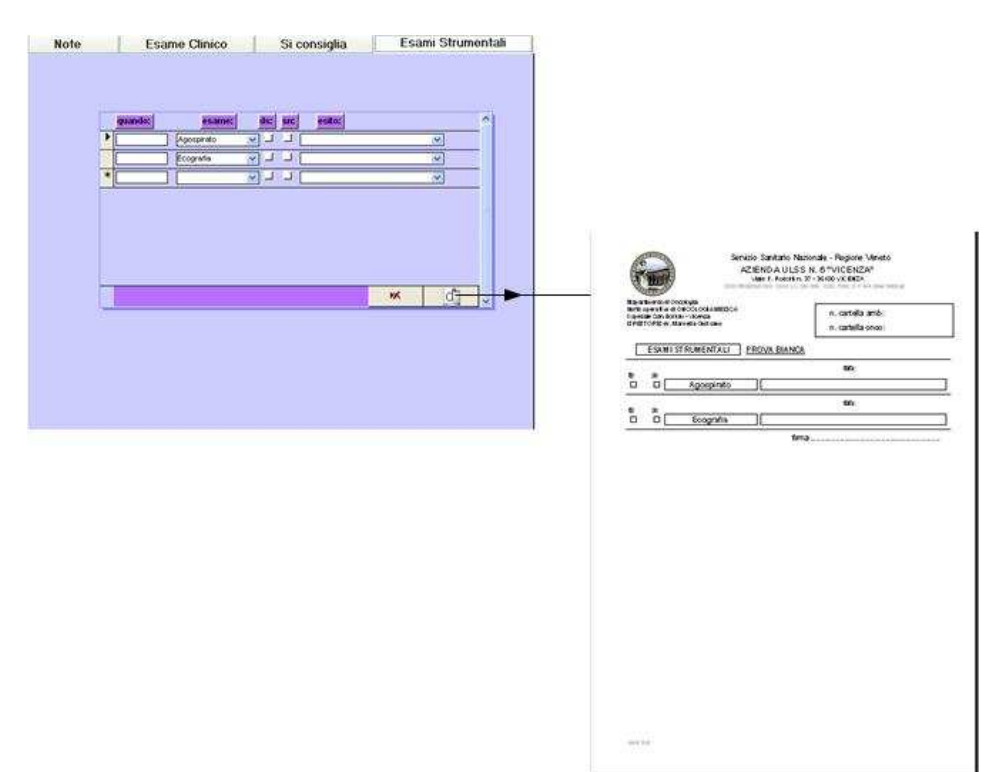

Infine non si è cercato di perdere di vista la fluidità dell' accesso e consultazione

organizzando i dati sul paziente in modo strutturato cioè da una informazione generale ad una di sempre maggior dettaglio.

# **7 - UN' INDAGINE STATISTICA**

# *7.1 – Epidemiologia nell' ULSS 6 di Vicenza<sup>9</sup>*

La pubblicazione citata mette a confronto i trienni 1995-97, 1998-2000, 2001-03. La valutazione dell' eventuale eccesso di mortalità rispetto al valore atteso è stata fatta nel modo seguente.

Si sono calcolati i rapporti standardizzati di mortalità (SMR) rapportando i valori osservati nell' ULSS nei trienni 1998-2000 e 2001-03 con quelli attesi. Per eventi attesi si intende il numero di decessi probabili nell' ULSS nel triennio 1998-2000 e 2001-2003 in riferimento alla mortalità riscontrata nei periodi rispettivamente 1995-97 e 1009-2000. I valori di SMR>1 indicano un eccesso di mortalità nell' ULSS nei periodi messi a confronto.

Gli intervalli di confidenza (0,95) sono stati calcolati assumendo la distribuzione di Poison per numero di decessi osservati; successivamente si è valutata la significatività statistica delle eccedenze di mortalità nell' ULSS nel periodo 1998-2000 e 2001-03 nel confronto rispettivamente con i trienni 1995-97 e 1998-2000, con il test chi quadro.

La metodica è stata riprodotta allo stesso modo per confrontare i dati dell' ULSS con quelli della regione Veneto.

Confrontando i dati tra i trienni 1995-97 e 1998-2000 si registra una diminuzione statisticamente significativa della mortalità per tutti i tumori , sia tra i maschi (-16,4%; casi osservati 1256, casi attesi 1503) che tra le femmine (-12,4%; casi osservati 941, casi attesi 1074)

Nel caso specifico di tumore della mammella si registra una diminuzione del 18% con 194 casi osservati e 238 casi attesi.

Confrontando i dati tra i trienni 1998-2000 e 2001-03 per quanto riguarda i maschi la diminuzione dei tumori ha riguardato quelli della pelle e della vescica mentre è aumentata quella relativa all' intestino tenue e al duodeno.

Nel caso delle femmine si evidenzia ancora una diminuzione significativa per tumore alla mammella e all' utero mentre sono aumentati quelli al pancreas e al rene.

Valutando l' intero arco di tempo per tumori alla mammella si è passati da 55,8/100.000 a 39,1/100.000 con una diminuzione del 30%

Una prima ipotesi che si può trarre è che la percentuale di decessi per tumore alla mammella sia negli anni diminuita pur in presenza di un aumento di diagnosi della malattia , per effetto dell' aumento dello screening mammario (come si può vedere nel paragrafo 2.2) che consente all' oncologo di intervenire ad uno stadio più precoce della malattia rispetto al passato. Un' indagine ipotizzabile a conferma potrebbe essere quella di rilevare lo stadio di malattia attribuito alle pazienti seguite in oncologia, nel corso degli anni. I dati disponibili presso l' UOS in questione risalgono nel tempo fino a circa 20 anni or sono.

Un ipotesi di miglioramento del quadro di mortalità imputabile al miglioramento delle metodiche di cura è più difficile da dimostrare ma potrebbe essere fatta confrontando il tempo di sopravvivenza di due gruppi di pazienti con stesso stadio di malattia ma curate con schemi terapeutici diversi. In questi due campioni si dovrebbero porre pazienti che hanno gli stessi fattori di rischio all' insorgenza in quanto un diverso tempo di sopravvivenza potrebbe risentire della perturbazione di questi fattori.

Si nota infatti, per esempio, che negli ultimi anni vi è stato un progressivo invecchiamento della popolazione vicentina con un forte aumento nella classe degli anziani (65-74 anni) soprattutto maschi e dei grandi anziani (>74 anni). Poiché la malattia neoplastica è fortemente legata all' anzianità e due terzi dei casi si verificano nei soggetti sopra i 64 anni, l' aumento del numero di casi sarebbe anche imputato all' aumento del numero di anziani<sup>10</sup>

La pubblicazione dell' ULSS (vedasi nota p. pagina 6) ha provveduto, per l' intervallo di tempo 1998-2000, a confrontare i tassi di mortalità standardizzati fra l' ULSS 6 di Vicenza e la regione Veneto e successivamente riprodotto il confronto per il periodo 2001-2003.

Per quanto riguarda il tumore alla mammella, nel periodo 1998-2000 il tasso di mortalità standardizzato medio annuo nell' ULSS 6 è stato di 45,4/100.000 contro 39,4/100.000 a livello regionale. Il rapporto standardizzato di mortalità (SMR) dell' ULSS 6 osservato è di 194 contro 168 attesi se confrontati con i dati regionali (SMR = 1,15). L' intervallo di confidenza non segnala la differenza come statisticamente significativa: i.c. 95% = 0,99-1,32.

Si ricorda che SMR è dato dal rapporto fra il numero di osservati e il numero di casi attesi

Per quanto riguarda invece il periodo 2001-03 il tasso di mortalità standardizzato medio annuo nell' ULSS 6 è stato di 39,1/100.000 contro 37,2/100.000 a livello regionale. Rispetto al triennio precedente si nota un progressivo avvicinamento a livelli regionali. Anche il rapporto standardizzato di mortalità dell' ULSS 6 osservato è di 176 contro 168 attesi se confrontati con i dati regionali. La differenza non risulta significativamente rilevante.

Mentre la pubblicazione sulla mortalità per tumore edita dall' ULSS 6 pubblica i dati relativi alla mortalità per tumore, l' altra pubblicazione citata, edita dall' istituto oncologico veneto cita il numero di neoplasie insorte nell' intervallo di tempo 1995-99.In essa si afferma che nell' ASL 6 l' andamento nel tempo dei tassi standardizzati di incidenza è sostanzialmente stabile, con un modesto incremento per tutti i tumori, intorno allo 0.20% annuo, nei maschi e nelle donne un decremento di pari valore, entrambi non significativi.

Risulta un modesto decremento dell'incidenza del tumore della mammella femminile, contrariamente a quanto si può osservare a livello regionale e nazionale.

### *7.2 – Analisi e verifica della qualità dei dati*

Lo studio a fini statistici dei moduli utilizzati negli anni consente di evidenziare incongruenze (es. non fuma e numero di sigarette compilato), carenze nella compilazione (es. rilevazione della condizione di obesità) o imprecisioni (tutte quelle informazioni ottenute da dichiarazioni dei pazienti quindi non rilevabili oggettivamente).11

Mentre nel caso delle indagini statistiche lo statistico ha il controllo "completo" del ciclo di produzione dell' informazione, dal momento del disegno dell' indagine a quello della diffusione dei dati, nel caso di utilizzo di dati amministrativi per fini statistici egli interviene sulla base di un "disegno" della rilevazione dato.

Il modello per l' acquisizione dei dati risponde, nella maggioranza dei casi, a finalità di tipo amministrativo e di cura anziché statistico con rilevanti conseguenze ai fini del controllo. Ciò è ancora più vero in questo caso dove il modello cartaceo di raccolta dei dati era già in uso da molti anni.

L analisi del processo di controllo e correzione in un' indagine statistica produce generalmente un feedback sulle fasi precedenti, consentendo di rilevare le carenze strutturali della rilevazione che danno luogo, ad esempio, a errori di tipo sistematico e stimolando l' intervento su tali carenze per il loro superamento (modifica dei moduli di immissione). Ciò non è normalmente possibile in situazioni in cui le modalità delle procedure amministrative risultano essere sostanzialmente immutabili.

Gli errori sono suddivisibili in due grandi categorie:

errori campionari: errori dovuti all' utilizzo della tecnica campionaria e all' adozione di stimatori errori non campionari: errori dovuti a cause molteplici occorse in una qualunque fase del processo produttivo. Si verificano quando il valore osservato un una variabile non corrisponde al valore effettivamente posseduto da una cera unità statistica.

Si danno anche le seguenti definizioni:

errori sistematici:la loro origine è da attribuirsi a difetti strutturali o organizzativi del processo di produzione dell' informazione statistica, alla struttura del modello o al sistema di registrazione adottati. Essi si manifestano come deviazioni sistematiche del valore vero di una o più variabili rilevate.

errori casuali o stocastici: la loro origine è da attribuirsi a fattori puramente aleatori

 $y_i = Y_i + e_i$  dove ei è casuale e risponde alle seguenti condizioni: media  $\mu$ =0 e varianza  $\sigma$ 2.

Gli errori ei e ej relativi alle unità i e j sono indipendenti ed identicamente distribuiti e sono in correlati tra di loro: cov(ei,ej)=0.

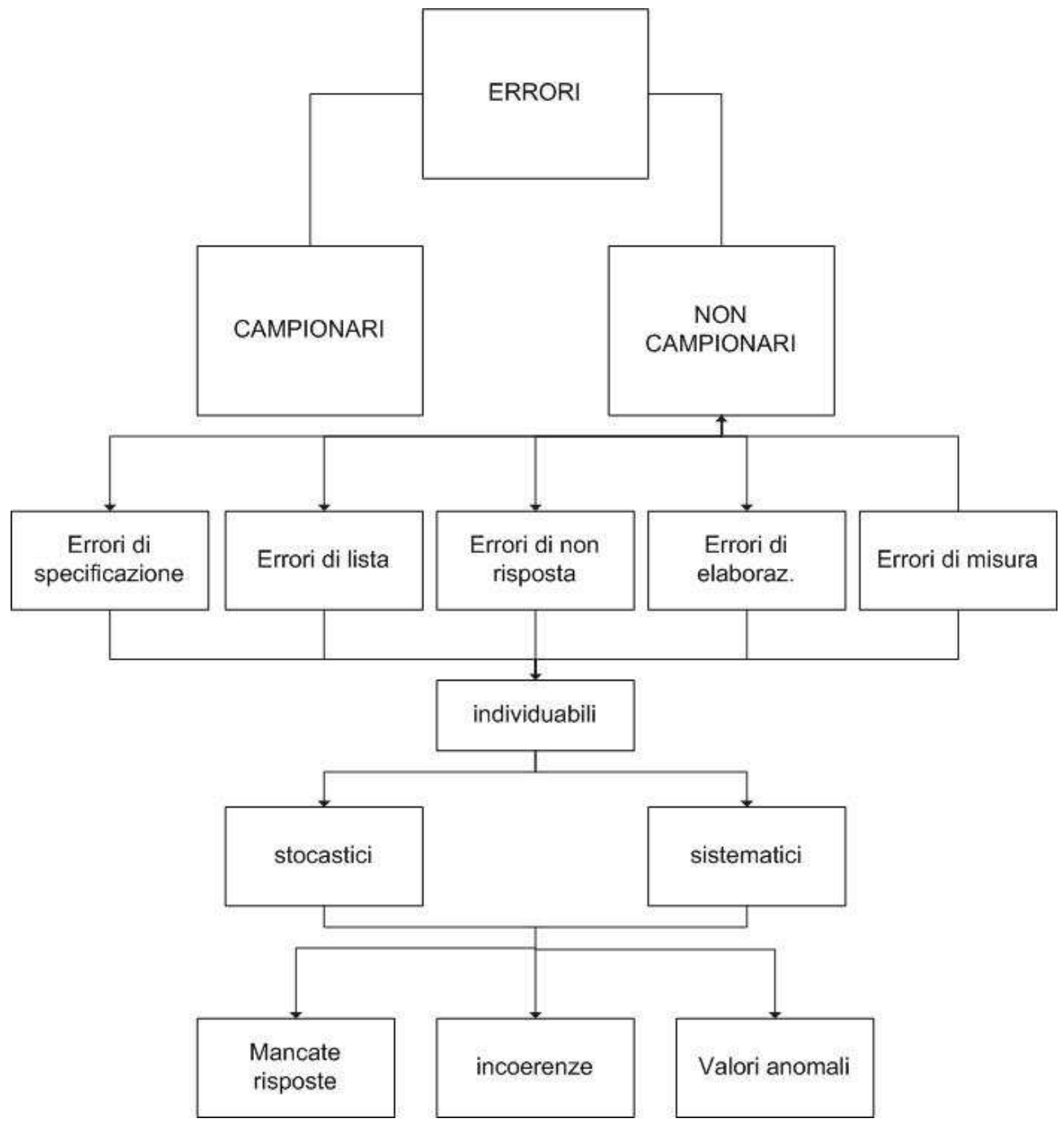

Si è rilevato come vi sia una mancanza di registrazione consistente di alcune informazioni come per esempio la patologia associata. Spesso questo è dovuto alla non necessarietà dell' informazione ai fini della diagnosi.

La presenza di consistenti non compilazioni produce effetti di tipo discorsivo sulle stime finali.

Qualunque sia il trattamento dei dati mancanti, non tener conto, in fase di stima dei parametri di interesse, del fenomeno della mancata compilazione ha come effetto principale una sottostima della variabilità degli stimatori.

Una compilazione delle informazioni mancanti può essere fatta durante una successiva visita specialistica di controllo o completando le informazioni da altri data base (es radiologia, oncologia …). Un altro metodo è quello di attribuire, per certe informazioni, in mancanza di una compilazione, un valore di default. Quest' ultima è una tecnica che può che va usata con molta prudenza in quanto può introdurre distorsioni anche consistenti nelle stime.

A livello preventivo invece si devono mettere in essere accorgimenti nel programma di registrazione delle informazioni tali da rendere obbligatoria la compilazione dell' informazione.

Un altro tipo di errore che talvolta si presenta si presenta è la rg

#### *7.3 – Un' ipotesi di studio sui fattori di rischio tramite il pacchetto R*

Se è pur vero che a livello di insorgenza del tumore alla mammella raggiunge percentuali significativamente diverse nel tempo e nello spazio, nel caso in questione il bacino di pazienti afferenti all' UOS di Senologia e al dipartimento oncologico dell' ASL 6 di Vicenza è limitato a cittadini appartenenti ai comuni dell' ASL stessa. Appare quindi non necessario tener conto della variabile luogo residenza trattandosi di un gruppo di pazienti omogenee per provenienza. Per quanto riguarda l' arco di tempo preso in considerazione, i dati vengono raccolti da circa una quindicina d' anni.

Nel sistema di rilevazione predisposto presso l' UOS di Senologia sono rilevati alcuni fattori o comportamenti a rischio che aumentano il rischio di insorgenza della malattia.

Fra questi i più rilevanti appaiono essere:

- 1. età di insorgenza del menarca
- 2. età della madre alla nascita del primo figlio
- 3. numero di gravidanze
- 4. mesi complessivi di allattamento
- 5. età alla menopausa
- 6. terapie ormonali subite
- 7. fumo
- 8. obesità
- 9. familiarità.

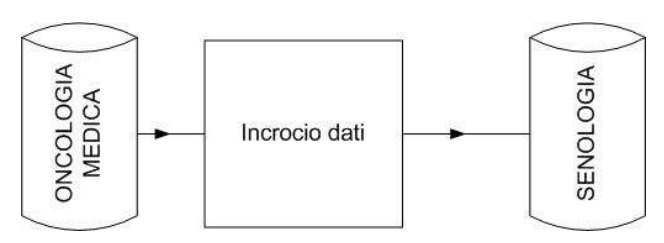

La presente ricerca partendo dall' anagrafica dell' UOS di Senologia, dove sono registrare pazienti non oncologiche, viene incrociata con quella del dipartimento oncologico dell' ULSS 6.

Il motivo di questa operazione è molto semplice. Come già detto dal momento della diagnosi o ipotesi di diagnosi di tumore il paziente viene "perso di vista" dall' UOS di Senologia in quanto viene preso in consegna dal Dipartimento Oncologico. È quindi evidente che da questo momento tutte le informazioni sono raccolte e inserite nel database del dipartimento. La prima operazione da fare è produrre un elenco di pazienti ricoverate o seguite in regime di day hospital dal dipartimento che abbiano codice di diagnosi principale tumore al seno. Si tratta di circa 200 nuove pazienti all' anno.

Questo elenco riporta tessera sanitaria, il codice fiscale, il cognome e nome, la data di nascita e la data di primo accesso al dipartimento in questione. Tramite l' identificativo tessera sanitaria/codice fiscale, viene fatto un incrocio con l' anagrafica presente in Senologia. I casi in cui l' incrocio da esito positivo corrispondono a quelle pazienti che erano seguite dalla senologia e in seguito sono

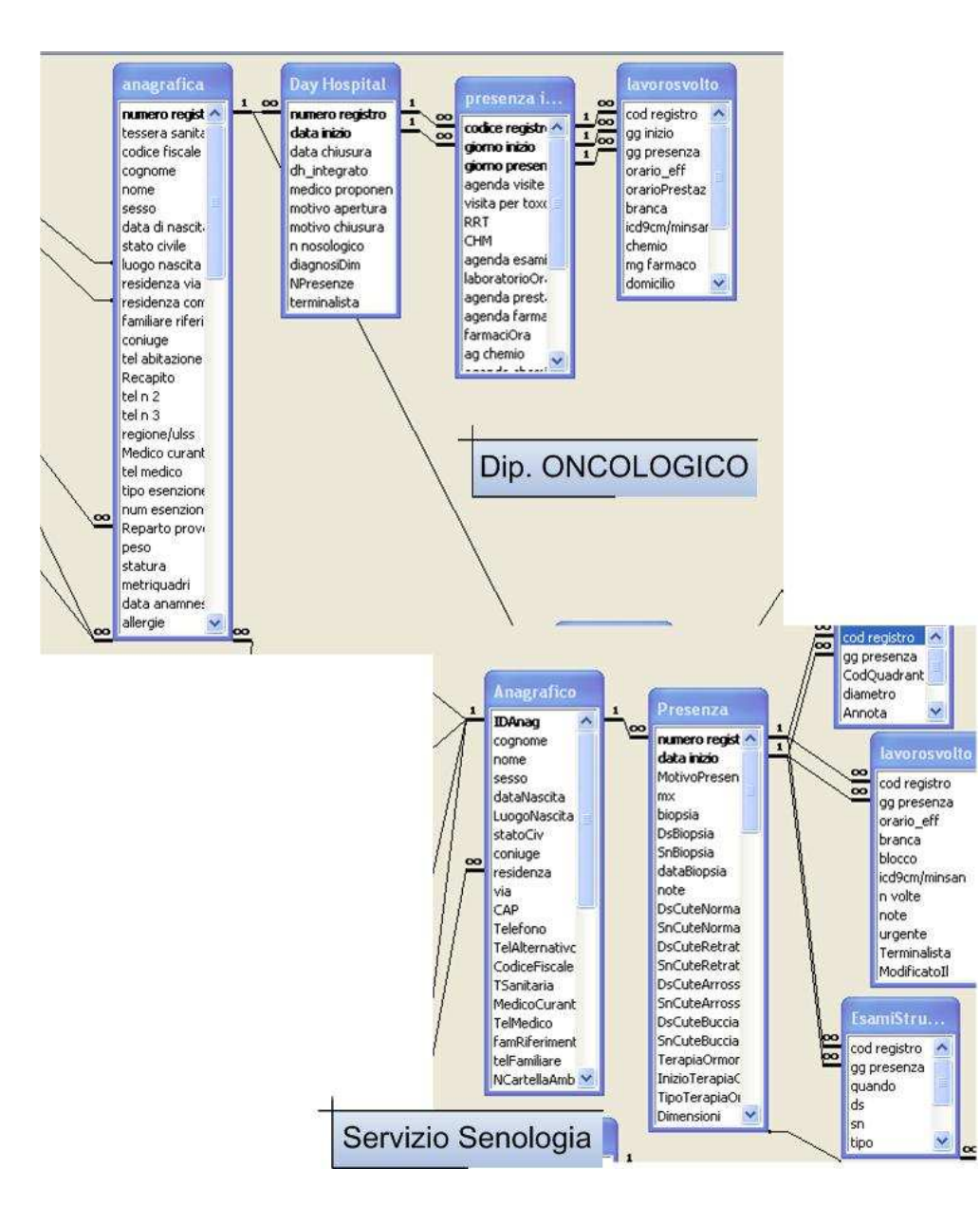

oncologiche.

diventate

Senz' altro, una parte di pazienti, ammalatisi si sono rivolte ad altre strutture. La maggior parte delle pazienti si rivolge comunque al Dipartimento oncologico di cui l' UOS di Senologia fa parte. Ci si aspetta quindi un campione di almeno un migliaio di casi.

Individuate le pazienti in questione, dalle due anagrafiche viene fatto un incrocio fra le informazioni

anamnestiche dell' uno e dell' altro archivio. All' interno di queste infatti compaiono notizie relative ai fattori di rischio da includere nel modello statistico.

Se le informazioni non sono concordi è necessario comporre il dataframe di studio con quelle più attendibili. Questa operazione avviene tramite l' aggiornamento, se necessario, dei dati presenti in Senologia. Questo programma ha una query già pronta per l' esportazione in formato testo compatibile con lo strumento statistico R.

Il dataframe prodotto possiede i seguenti campi:

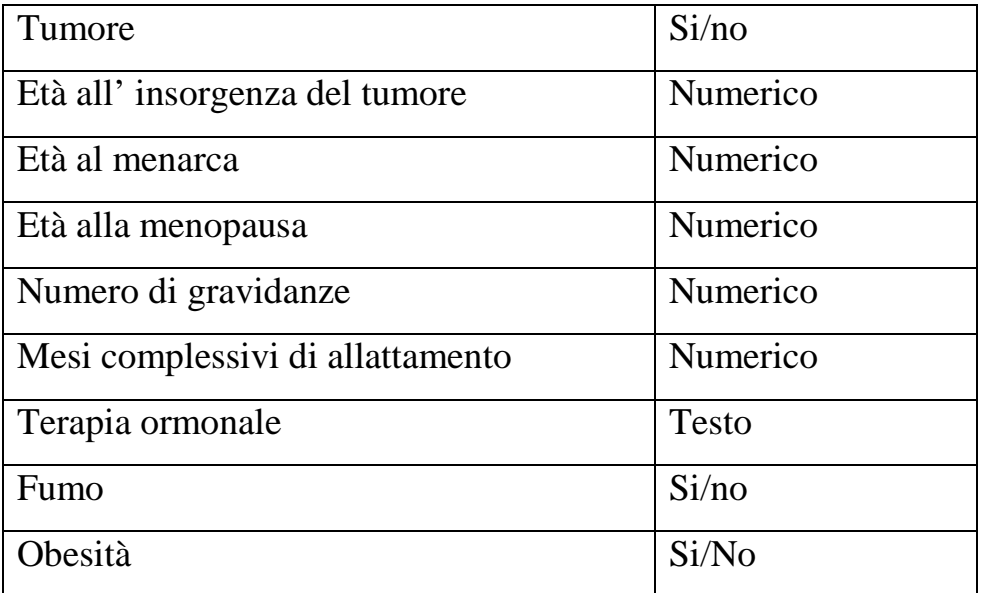

L' ipotesi di studio prevede un modello di tipo binomiale Βi(1,π) con funzione di legame logit

 $\overline{\phantom{a}}$ J  $\backslash$  $\overline{\phantom{a}}$ l ſ  $-\mu$  $\mu$ 1  $\log \frac{\mu}{\mu}$  con variabile risposta Tumore di tipo dicotomica:

 1 il soggetto sviluppa tumore  $Y_i$ =tumore= $\{$ 0 altrimenti

# *7.4 – Conclusioni*

Il programma è stato percepito dall' equipe medica e infermieristica come innovativo nella metologia di lavoro, propedeutico rispetto ad una certificazione ISO9000 nella quale è necessario catalogare e predisporre tutti i percorsi organizzativi interni. Il programma è anche stato, dagli stessi utenti, valutato come di facile apprendimento. Purtroppo la non completa registrazione sul precedente database senologico di alcune strategiche informazioni per lo studio statistico, la conseguente necessità di integrarle tramite il database dell' Oncologia e tramite la consultazione delle cartelle cliniche dei parecchi pazienti porta ad una dilatazione dei tempi per la costituzione di un solido dataframe da sottoporre ad analisi tramite R.

Nell' ultimo capitolo è stato quindi possibile solo ipotizzare uno studio dei fattori di rischio di contrarre questo particolare tipo di tumore tramite un modello Binomiale.

Ritengo di poter portar a termine questa analisi con il responsabile dell' UOS, in un secondo momento ed eventualmente trarne delle conclusioni per una successiva pubblicazione valida soltanto comunque per la specifica situazione presente presso l' ULSS 6 date le caratteristiche del campione composto.

# **8 - BIBLIOGRAFIA**

 $\overline{a}$ <sup>1</sup>"www.aiom.it/it/informazioneprevenzione" *sito dell' Associazione Italiana di Oncologia Medica* 

<sup>2</sup>"WWW.TUMORI.NET" *sito dell' Associazione Italiana Registri Tumori*

 $^3$  "La prevenzione dei tumori femminili in italia: il ricorso a pap test e mammografia. Anni 2004-2005", pubblicazione del 4/12/2006 della collana "STATISTICHE IN BREVE" editrice ISTAT.

4 "INFORMATICA MEDICA, TELEMEDICINA", *Beolchi, Caramella, Casali, Clemente, Forti, Galligioni, Grosso, Testore,* editrice Medical Communications, maggio 2004

5 "GOVERNO CLINICO: UTOPIA O REALTÀ" *Tramarin, Trevisan, Bon, Bonin, De Candido, Compostella,* pubblicazione "I QUADERNI DELL' AGENZIA REGIONALE SOCIO SANITARIA DEL VENETO", settembre 2005

6 "BASI DI DATI", *Atzeni, Ceri, Paraboschi, Torlone*, editrice McGraw-Hill, 2^ edizione 1999

<sup>7</sup>"SISTEMI DI BASI DI DATI, FONDAMENTI", *Ramez A. Elmasri, Shamkant B. Navathe*, editrice Addison-Wesley

8 "PROGRAMMARE MICROSOFT ACCESS 2000", *Rick Dobson*, editrice Mondatori Informatica

9 "MORTALITÀ PER TUMORE AZIENDA ULSS 6 DI VICENZA" *Marisa Pacchin*, Uufficio di valtazione epidemiologica ULSS 6

<sup>10</sup> "ANALISI DELL' INCIDENZA DI TUMORI NELL ULSS 6 DI VICENZA*" Baracco, Barizza, Bovo, Dal Cin, Fiore ed altri,* Istituto oncologico veneto IRCCS

<sup>11</sup> "INDIVIDUAZIONE E CORREZIONE DEGLI ERRORI STATISTICI" *Luzi*, ISTAT Servizio metodologie di base per la produzione statistica (MPS)